GEOVANY VOI FILHO

### OBSERVADOR DE ESTADO NÃO-LINEAR PARA MÁQUINA DE CORTE A *LASER* COM ACIONAMENTO POR CORREIAS

**FLORIANÓPOLIS** 2008

## **Livros Grátis**

http://www.livrosgratis.com.br

Milhares de livros grátis para download.

#### UNIVERSIDADE FEDERAL DE SANTA CATARINA

### PROGRAMA DE PÓS-GRADUAÇÃO EM ENGENHARIA DE AUTOMAÇÃO E SISTEMAS

### OBSERVADOR DE ESTADO NÃO-LINEAR PARA MÁQUINA DE CORTE A *LASER* COM ACIONAMENTO POR CORREIAS

Dissertação submetida à Universidade Federal de Santa Catarina como parte dos requisitos para a obtenção do grau de Mestre em Engenharia de Automação e Sistemas.

### GEOVANY VOI FILHO

Florianópolis, dezembro de 2008.

### OBSERVADOR DE ESTADO NÃO-LINEAR PARA MÁQUINA DE CORTE A *LASER* COM ACIONAMENTO POR CORREIAS

Geovany Voi Filho

'Esta Dissertação foi julgada adequada para a obtenção do título de Mestre em Engenharia de Automação e Sistemas, Área de Concentração em Controle, Automação e Sistemas, e aprovada em sua forma final pelo Programa de Pós-Graduação em Engenharia de Automação e Sistemas da Universidade Federal de Santa Catarina.'

> Edson Roberto de Pieri, Dr. Orientador

Daniel Juan Pagano, Dr. Co-orientador

Eugênio de Bona Castelan Neto, Dr. Coordenador do Programa de Pós-Graduação em Engenharia de Automação e Sistemas

Banca Examinadora:

Edson Roberto de Pieri, Dr. Presidente

Eugênio de Bona Castelan Neto, Dr.

Henrique Simas, Dr.

Jose Maria Mascheroni, M.Sc.

### AGRADECIMENTOS

Aos meus pais, Geovany e Rozeula, pelo amor, apoio, bom exemplo e educação que me deram.

 $\hat{A}$  vó Nita, por todo seu carinho, sua enorme dedicação e pelas melhores tortas de banana e lasanhas do mundo.

Aos meus irmãos, Andressa e Matheus, pelo companheirismo, amor e amizade.

A todos meus tios, tias, primos e primas por serem essa família divertida, feliz e sempre unida.

A Carina, pelo seu amor. `

Aos meus amigos Bola, JSB, The Bear, Kaka, Joel Pablo e Lord, os quais costumo chamar ´ de chineleiros.

Aos meus amigos Danilo, Giuliano, Dias, Angelo, Cléber, Dudu, Kinho e tantos outros, pelos momentos de diversão e apoio.

 $\hat{A}$  tia Tê pela sempre muito acolhedora recepção em sua casa.

A todos da Automatisa Sistemas que, de alguma maneira, contribuíram para este trabalho. Ao Jose Maria por ter me dado a oportunidade de realizar este trabalho. Ao Ricardo Wiggers pelas orientações e por ter iniciado o trabalho que pude dar continuidade.

Ao Prof. Edson de Pieri, pela orientação. Ao Prof. Daniel Pagano, por ter plantado a idéia deste trabalho.

 $\hat{A}$  banca, pela avaliação e sugestões de melhorias para este trabalho.

Resumo da Dissertação apresentada à UFSC como parte dos requisitos necessários para obtenção do grau de Mestre em Engenharia de Automação e Sistemas.

### OBSERVADOR DE ESTADO NÃO-LINEAR PARA **MÁQUINA DE CORTE A** *LASER* COM ACIONAMENTO POR CORREIAS

### Geovany Voi Filho

Dezembro/2008

Orientador: Edson Roberto de Pieri, Dr. Área de Concentração: Controle, Automação e Sistemas Palavras-chave: Controle de movimento, Acionamento por correias, Observadores de Estado, Máquina de corte a *LASER* Número de Páginas: xii + 79

Este trabalho apresenta a implementação de um observador de estados não-linear aplicado a máquinas de corte a *LASER* acionadas por correias sincronizadoras. O acionamento por correias é comumente encontrado na conversão de movimento angular em linear em máquinas de corte a *LASER*. Este tipo de acionamento permite que o sistema de movimentação atinja velocidades altas e um grande campo de trabalho, porém reduz a rigidez do sistema devido a inclusão da correia, que é um elemento elástico. Os controladores existentes, que consideram a elasticidade da correia nesses sistemas de acionamento, utilizam medição direta da posição linear do efetuador final, o bico de corte *LASER*, na malha de controle. Neste trabalho é apresentada uma alternativa à utilização de medição direta da posição linear, que é a utilização de um observador de estados para estimar a posição do efetuador final. Este trabalho ainda considera o atrito existente no sistema e apresenta um controlador com compensação do atrito. Os estados internos do atrito, necessários para realizar a compensação do mesmo, também é estimado pelo observador de estados implementado. Com o intuito de comparar os resultados obtidos com e sem a consideração da elasticidade da correia na malha de controle, são implementados dois controladores: um com a malha de controle de posição sendo realimentada com a posição angular medida no motor, e outro com a realimentação da posição linear observada no efetuador final.

Abstract of Dissertation presented to UFSC as a partial fulfillment of the requirements for the degree of Master in Systems and Automation Engineering.

### NONLINEAR STATE OBSERVER FOR LASER CUTTING MACHINES WITH BELT DRIVES

#### Geovany Voi Filho

December/2008

Advisor: Edson Roberto de Pieri, Dr. Area of Concentration: Control, Automation and Systems Key words: Motion control, belt drives, state observers, LASER cutting machine Number of Pages: xii + 79

This work presents the development of a nonlinear state observer for LASER cutting machines with belt drives. The timing belt drives include an elastic component in the drive chain. Some controllers take the belt elasticity into account on the control chain, but they all need a direct position measurement of the end effector, wich adds undesirable cost to the machine. This work presents an alternative to the use of a linear position transducer at the end of the drive chain, that is the development of a state observer. Through the observer, it is possible to estimate the position and the velocity of the end effector, and these variables can be used at the control chain. The system model takes into account the friction at the motor and the drive chain, and at the end effector. The state of the friction model is also available by the state observer. The availability of the friction states makes possible to compensate part of the friction by the control chain. The controllers, implemented in this work, perform the friction compensation. It's also presented an controller that uses the observed position of the end effector as the feedback of its position control chain. The result of a real implementation of the developed controllers and observer are shown and discussed.

## Sumário

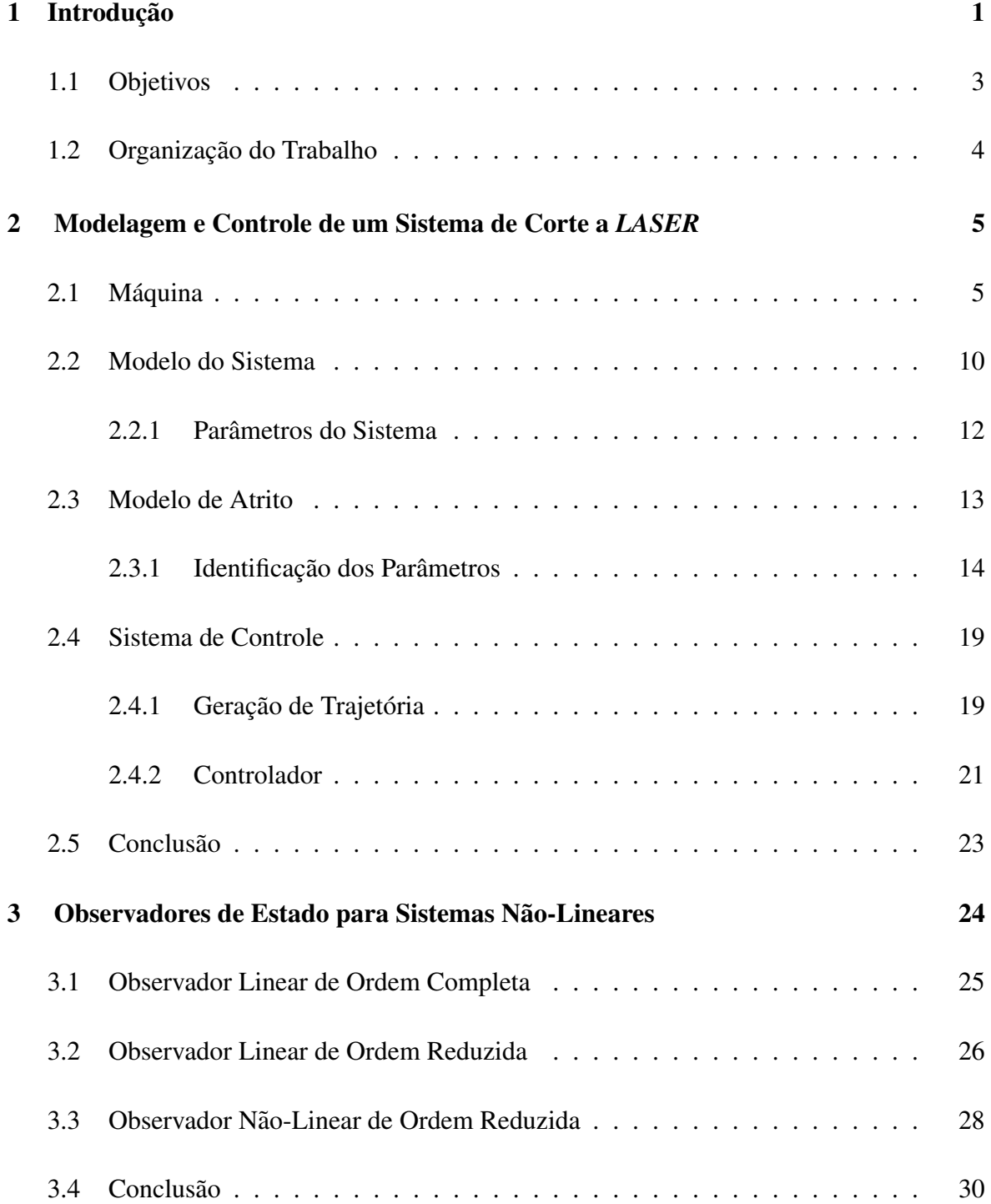

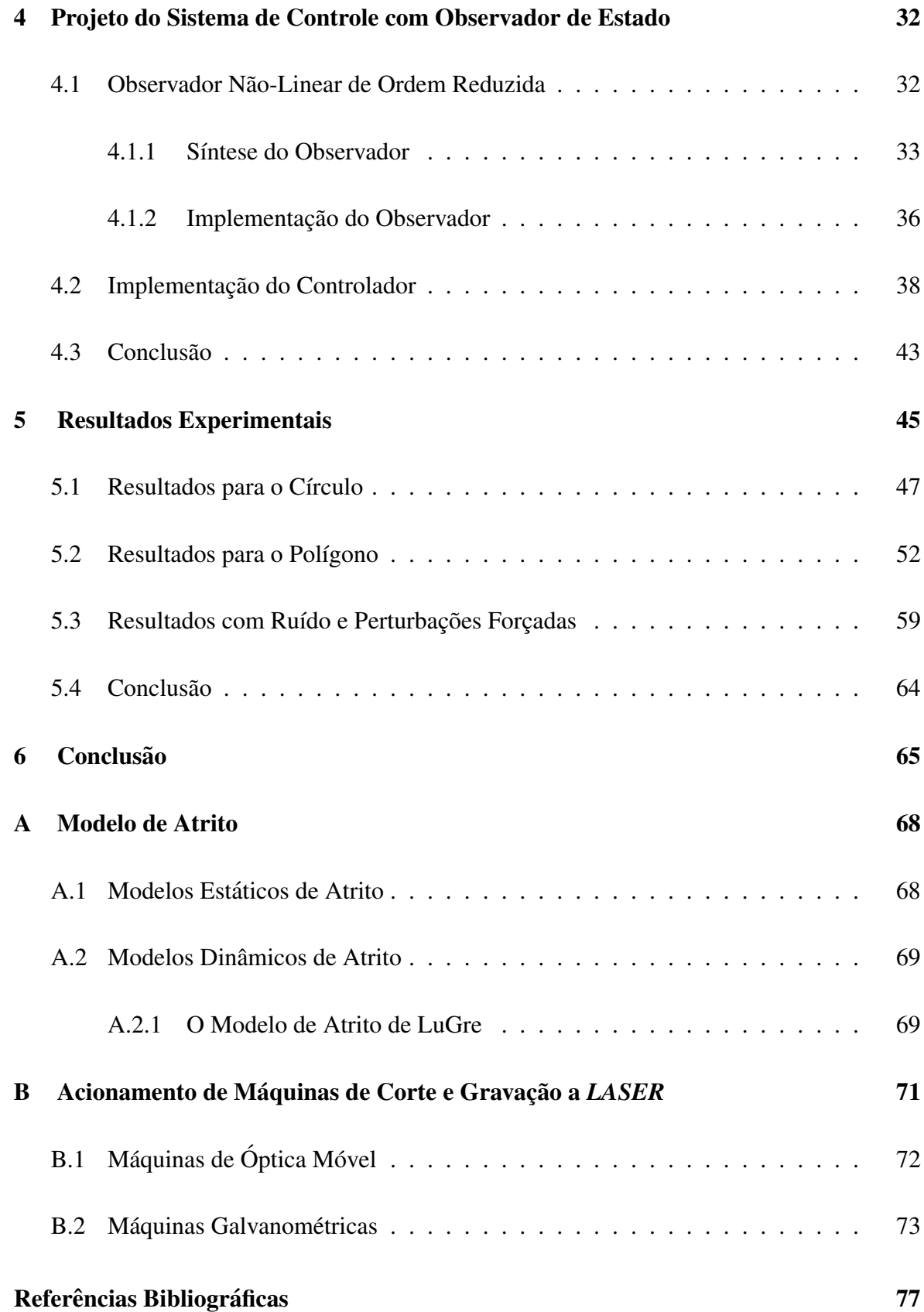

# Lista de Figuras

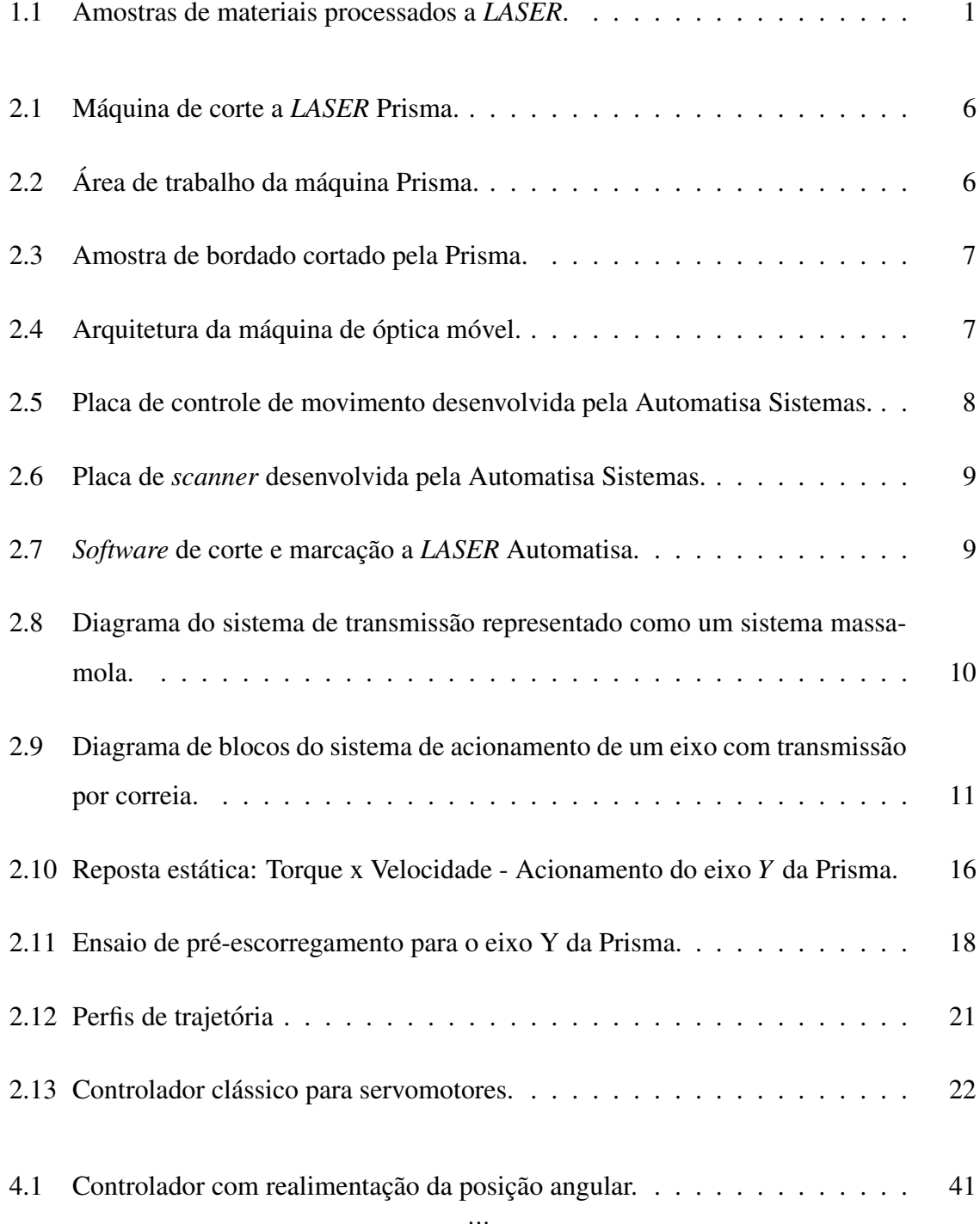

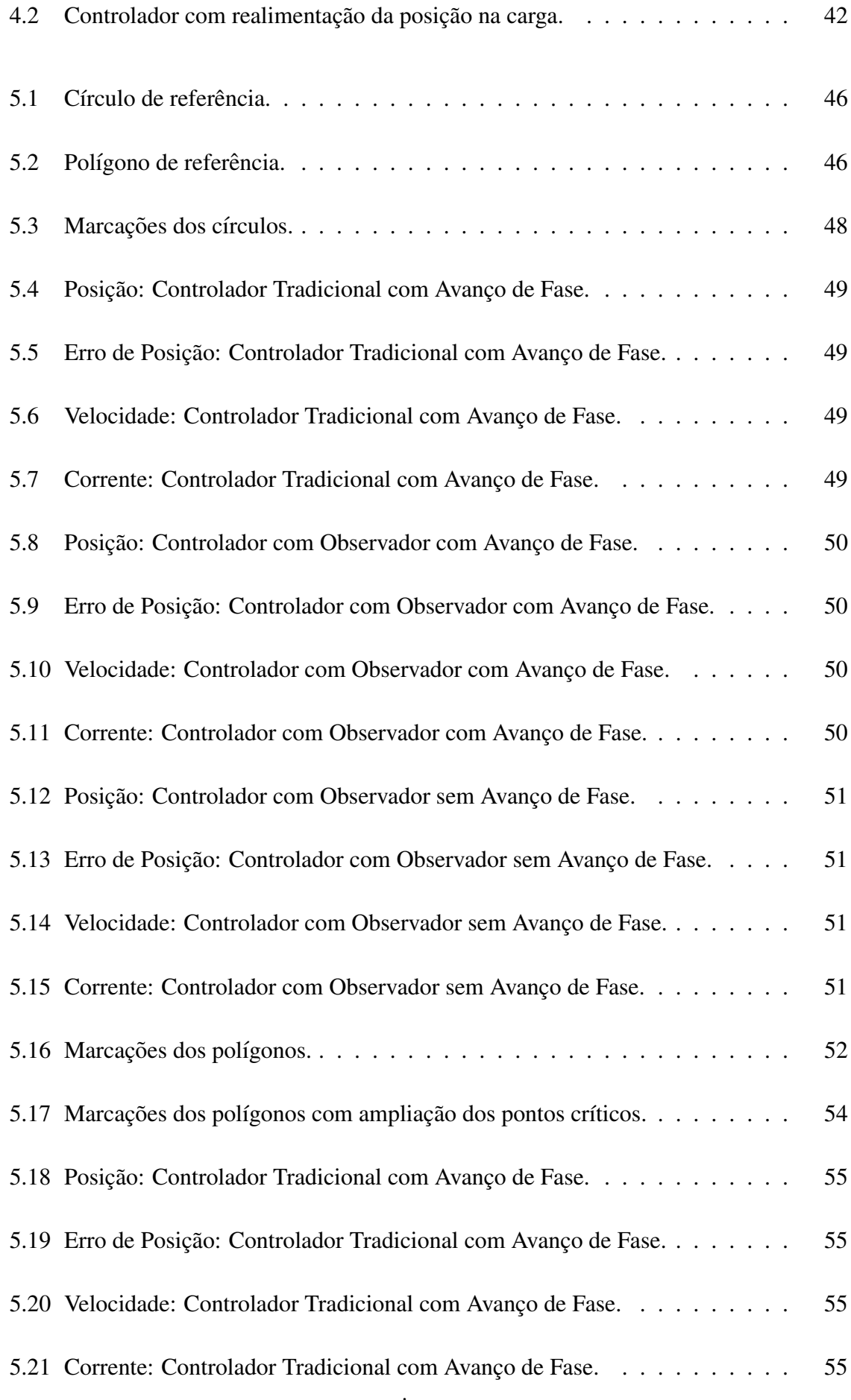

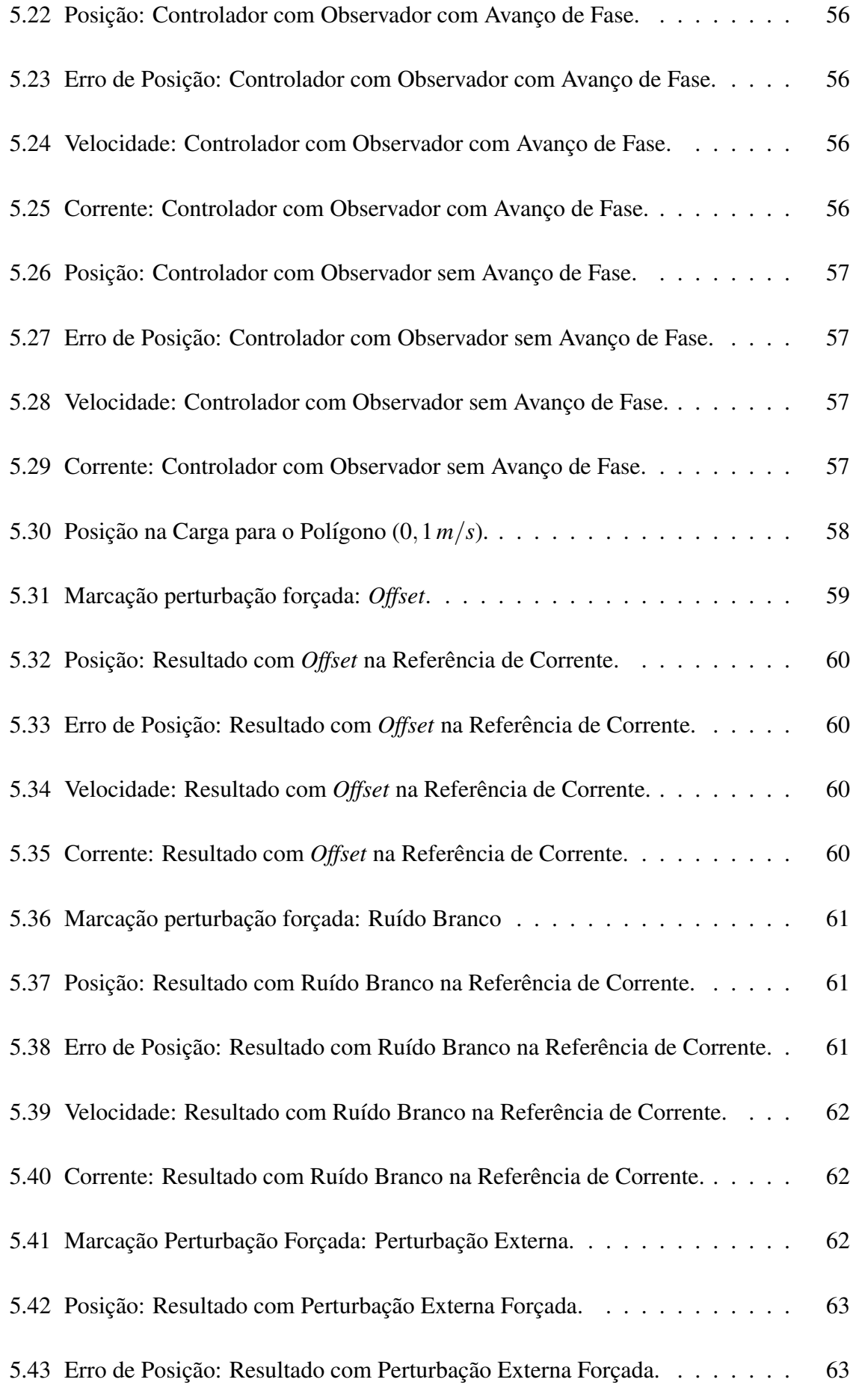

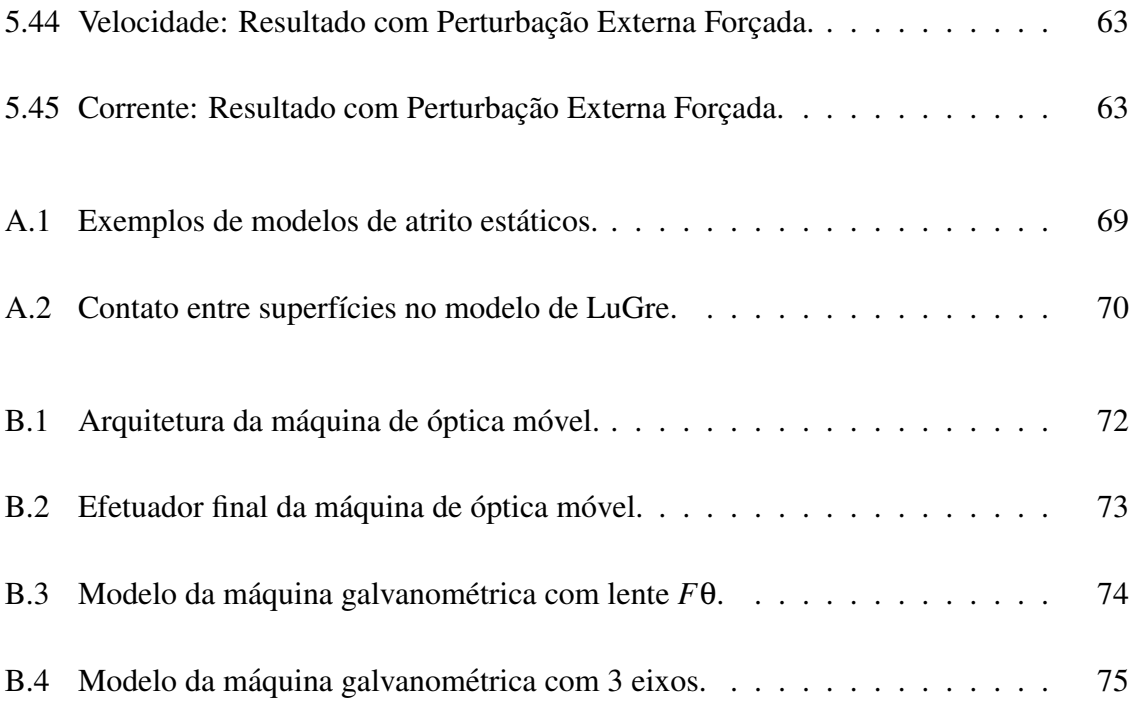

## Lista de Tabelas

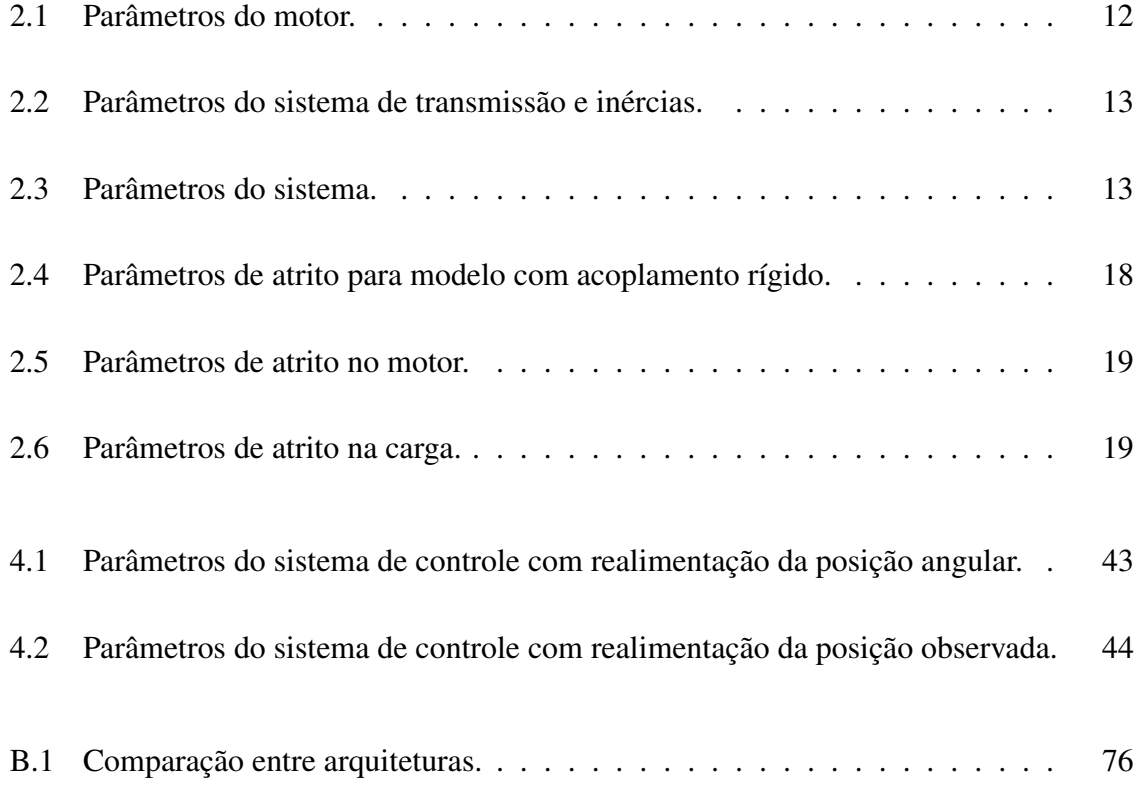

## Capítulo 1

## Introdução

Este trabalho tem sua aplicação ligada às máquinas de corte a *LASER*, as quais estão presentes nos mais diversos tipos de indústrias, onde destacam-se as indústrias têxtil, calcadista, gráfica e metal-mecânica. Este tipo de máquina tem uma grande flexibilidade, permitindo sua utilização em diversos tipos de materiais, como tecidos, acrílicos, MDF (*Medium Density Fiberboard*, placa de fibra de madeira), EVA (Espuma Vinílica Acetinada), metais, entre outros. A máquina de corte a *LASER* permite a execução de cortes com alto grau de complexidade, que podem ser criados em *softwares* de edição gráfica que permitam a exportação em formatos padrões, como .plt, .dst e .dxf. A figura 1.1, mostra algumas amostras de materiais cortados e gravados a *LASER*.

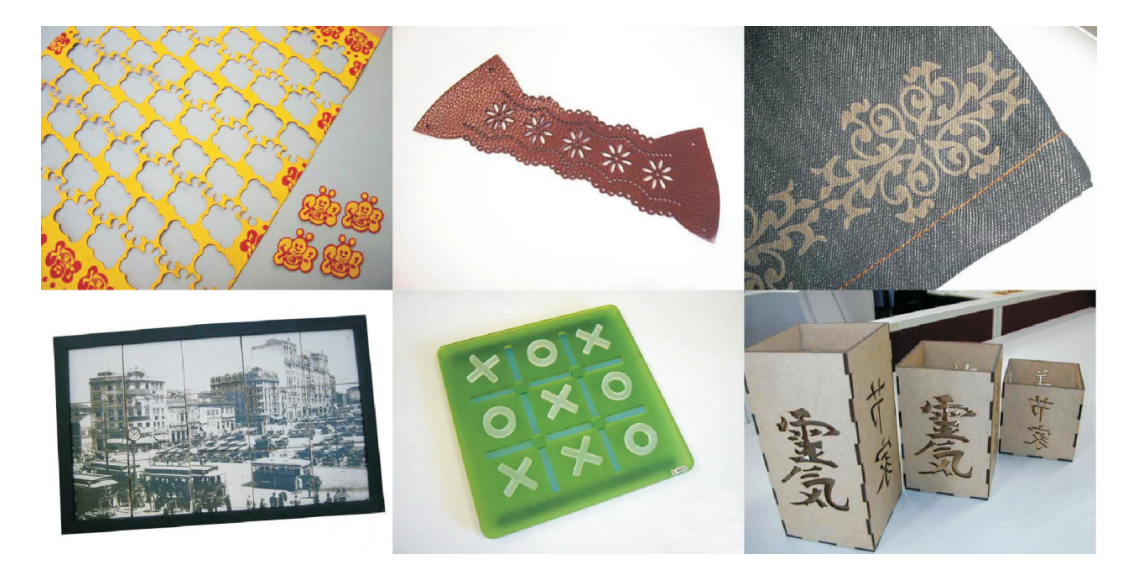

Figura 1.1: Amostras de materiais processados a *LASER*.

No projeto e desenvolvimento de máquinas de corte a *LASER*, a produtividade e a

qualidade de corte estão entre os principais objetivos a serem alcançados. Para uma alta produtividade é necessário que a máquina possa operar em alta velocidade e com alta aceleração. Na busca da qualidade, a precisão é um dos principais itens a se considerar. A produtividade e a qualidade devem ser buscadas levando-se em conta o custo e a complexidade de cada solução. A utilização de sistemas mecânicos que garantam alta rigidez e precisão, como a transmissão por fusos, é custosa e apresenta requisitos de montagem restritivos. Assim, uma estratégia utilizada no projeto de máquinas de corte a *LASER* é o uso de sistemas mecânicos de menor custo, como transmissão por polias e correias sincronizadoras, e de eletrônica capaz de melhorar as características de dinâmica e precisão do sistema.

Alguns trabalhos encontrados na literatura apresentam a compensação do atrito na malha de controle como maneira de melhorar eletronicamente a dinâmica e a precisão da máquina. Em Olsson *et al.* (1998), Dupont *et al.* (2002) e Canudas de Wit *et al.* (1995), são apresentados modelos e estratégias de compensação de atrito. Já em Altpeter (1999) é apresentado um estudo mais abrangente para a compensação de atrito em máquinas com alta precisão. Estudos de atrito relacionados à robótica são apresentados em Golin (2002). Porém, em todos esses trabalhos são considerados sistemas mecânicos com alta rigidez. Como apresentado em Gross (1981), onde o projeto de máquinas é abordado, para obter uma alta rigidez num sistema com massa relevante, é preciso a utilização de sistemas de transmissão como pinhão e cremalheira ou fusos. Esses sistemas, além apresentarem um maior custo em relação ao sistema de transmissão por correias, também têm uma maior limitação na velocidade máxima e no tamanho do campo de movimentação.

Os trabalhos apresentados em Hace *et al.* (1998a) e Hace *et al.* (1999) abordam o controle para máquinas de corte a *LASER* com transmissão por correias sincronizadoras. Nesses trabalhos, a elasticidade incluída pela utilização de transmissão por correias é considerada na malha de controle por modos deslizantes. Outros trabalhos propõem controladores para sistemas mecânicos elásticos, como a utilização de redes neurais em Schroder (2000) e de sistemas nebulosos em Kulkarni e El-Sharkawi (2001). Nesses trabalhos, onde a elasticidade da transmissão é considerada, é utilizada a medição direta da posição na carga, ou seja, no final da transmissão.

### 1.1 Objetivos

O objetivo deste trabalho é incluir a compensação de atrito e o controle para sistemas elásticos, duas técnicas de controle para sistema mecânicos encontradas na literatura, nas malhas de controle PI´s tradicionalmente utilizadas em sistemas de movimentação. A compensação de atrito deve melhorar a resposta da máquina em pontos de parada ou de inversão de sentido de movimentação, uma vez que o atrito tem uma característica não-linear em velocidades próximas ou igual a zero. A inclusão da técnica de controle para sistemas elásticos visa diminuir as oscilações e sobrepassagem causadas pelo estiramento da correia de transmissão.

Os trabalhos existentes sobre compensação de atrito e controle para sistemas elásticos utilizam-se de componentes ou sistemas que elevam o custo da máquina, como transmissão com alta rigidez, no caso da compensação de atrito, e o transdutor de posição linear, no caso do controle para sistemas elásticos. O trabalho a ser desenvolvido não deve incluir componentes que aumentem o custo da máquina utilizada, a qual tem a transmissão por correias sincronizadoras e não dispõe da medição direta da posição na carga. Desta maneira, a compensação de atrito e o controle para sistemas elásticos não podem ser diretamente aplicados como são apresentados na literatura. O atrito deverá ser modelado de maneira a considerar a transmissão elástica, e um observador de estados deve ser implementado para estimar a posição e a velocidade na carga, permitindo considerar a elasticidade do sistema na malha de controle sem a inclusão de medição direta de posição linear, o que aumentaria o custo da máquina.

O sistema atualmente em uso nas maquinas foi proposto em Wiggers (2006), e realiza a ´ compensação do atrito, porém, não leva em conta a elasticidade do sistema para calcular as malhas de controle. Com a inclusão do observador de estados, a ser desenvolvida neste trabalho, e a consideração da elasticidade do sistema mecânico na malha de controle, espera-se obter uma diminuição nos sinais de sobrepassagem e oscilações de posição, permitindo que a máquina opere em velocidades maiores e, consequentemente, aumentando sua produtividade.

### 1.2 Organização do Trabalho

A máquina, utilizada no desenvolvimento deste trabalho, e o modelo matemático do sistema de acionamento com transmissão por correias sincronizadoras são apresentados no capítulo 2. Ainda no capítulo 2, são apresentados o modelo de atrito e um modelo de controlador utilizado em sistemas de movimentação.

No capítulo 3, observadores de estado lineares e não-lineares são descritos sucintamente.

O projeto do observador de estados e a implementação do controlador para a máquina de corte a *LASER* em questão, são apresentados no capítulo 4.

No capítulo 5 são apresentados e analisados os resultados obtidos neste trabalho, e a aplicação prática é discutida.

As conclusões, perspectivas e considerações finais são descritas no capítulo 6.

No apêndice *A*, encontra-se um breve estudo sobre modelos de atritos encontrados na literatura.

O apêndice *B* descreve os dois principais grupos de acionamentos para máquinas de corte e gravação a *LASER*.

## Capítulo 2

# Modelagem e Controle de um Sistema de Corte a *LASER*

### 2.1 Máquina

A máquina utilizada no desenvolvimento deste trabalho foi uma Prisma, máquina de corte a *LASER* comercializada pela Automatisa Sistemas. Tal máquina pode ser vista na figura 2.1. Trata-se de uma máquina de óptica móvel (ver apêndice B.1) com visão artificial, sendo capaz de detectar automaticamente os contornos em peças, etiquetas ou bordados e executar o corte automático dos mesmos.

A máquina possui uma área de corte de 500mm x 500mm e utiliza canhões *LASER* com potência entre 25*W* e 80*W*. A máquina utilizada no trabalho possui canhão *LASER* do modelo *V*30, fabricado pela *Synrad*, com 30*W* de potência (Firestar Series V30, 2008). A figura 2.2 mostra a área de trabalho da máquina, e na figura 2.3 pode-se observar uma amostra de tecido com bordados e, ao lado direito, um destes bordados, identificado pela visão artificial, e cortado automaticamente pela máquina (www.automatisa.com.br, 2008).

O principal mercado desta máquina é a área têxtil, o qual se caracteriza pela busca de alta produtividade e não exige alta precisão de corte. A máquina também é utilizada em corte de materiais como o acrílico e MDF, os quais exigem alta precisão e movimentação suave, portanto tais características também são consideradas no projeto da máquina.

A máquina é acionada por motores de corrente contínua da *Sanyo-Denki* com estágio

2. Modelagem e Controle de um Sistema de Corte a *LASER* 6

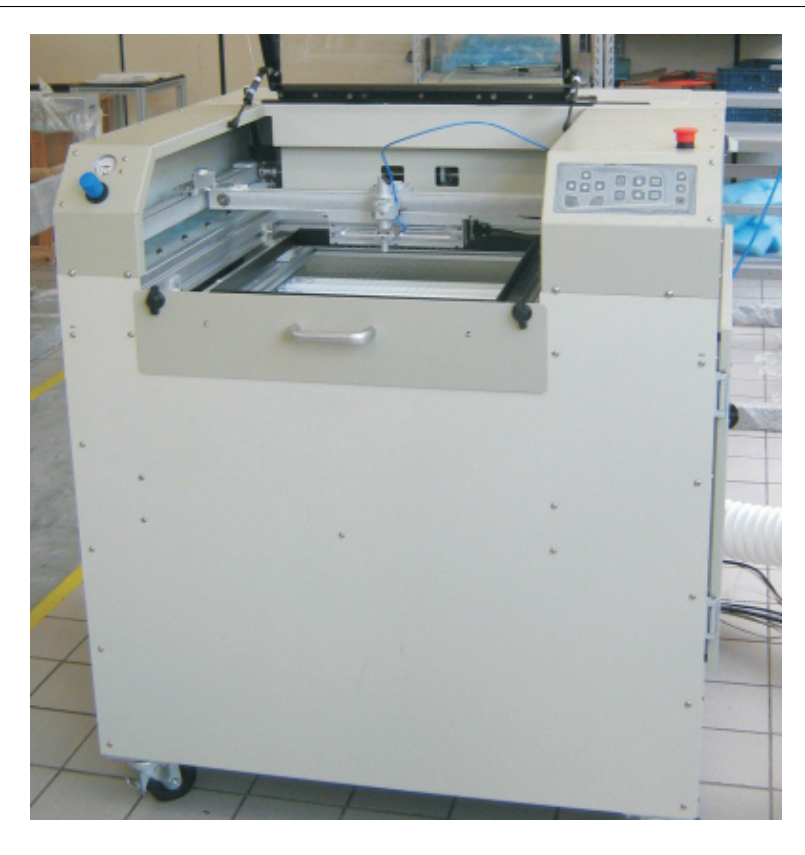

Figura 2.1: Máquina de corte a *LASER* Prisma.

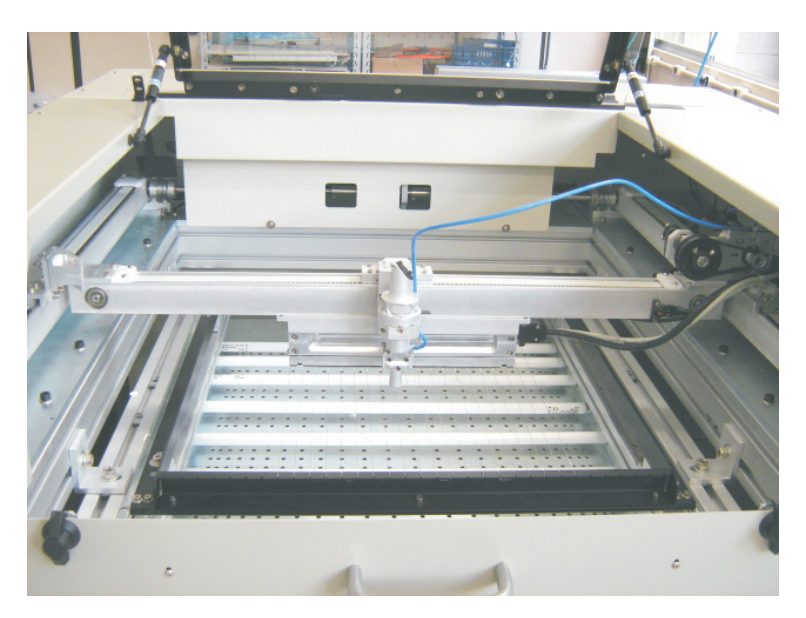

Figura 2.2: Área de trabalho da máquina Prisma.

de redução composto por polias e correias sincronizadoras em ambos eixos. A conversão de movimento angular em linear, tanto da ponte (eixo *Y*) como do efetuador (eixo *X*), também é realizada por polias e correias sincronizadoras. A figura 2.4 mostra o sistema de acionamento e transmissão de movimento da máquina Prisma. Nesta figura, também estão indicados os espelhos que direcionam o feixe *LASER* até a área de trabalho, e a lente que focaliza o *LASER* sobre o plano de corte.

O comando e controle desta máquina é realizado por uma placa eletrônica desenvolvida especialmente para esta aplicação pela Automatisa Sistemas. A placa, mostrada na figura 2.5, tem como função o acionamento e controle de motores de corrente contínua, interpolação e geração de trajetórias, comunicação entre computador e máquina, acionamento do canhão *LASER* em sincronia com o controle da trajetória e comunicação com a placa de aquisição

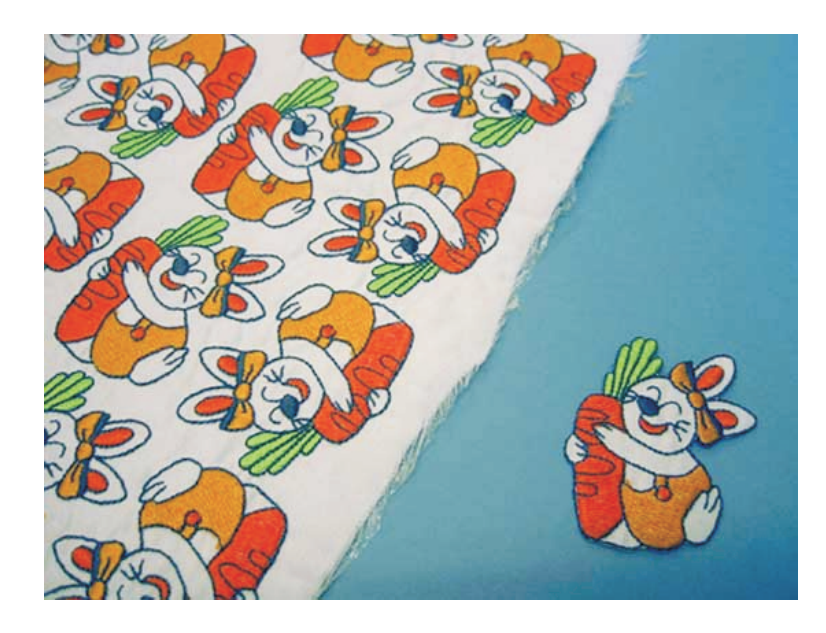

Figura 2.3: Amostra de bordado cortado pela Prisma.

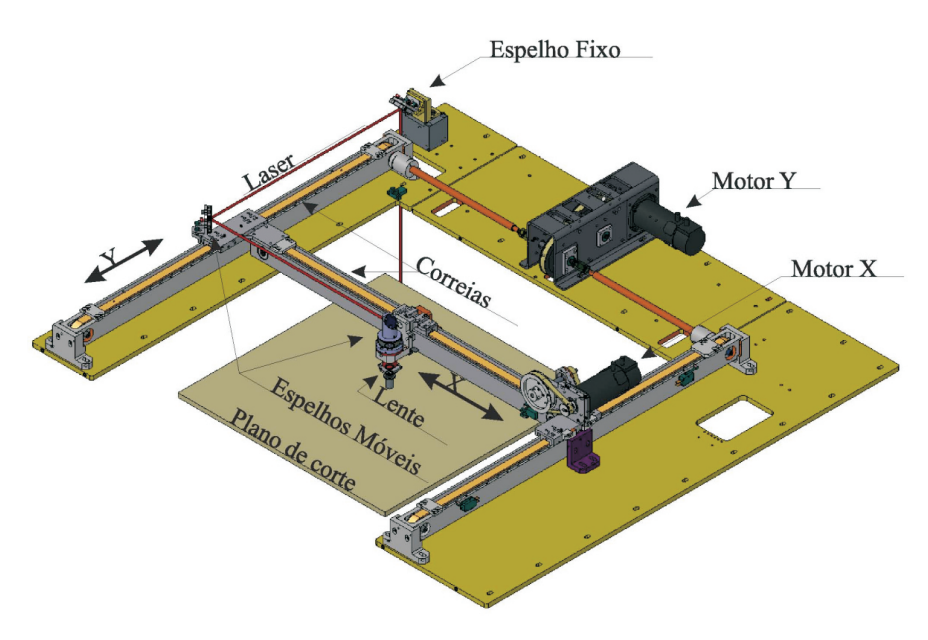

Figura 2.4: Arquitetura da máquina de óptica móvel.

de imagem (também desenvolvida pela Automatisa Sistemas). Além dessas tarefas, a placa ainda é responsável pela monitoração de tensões de alimentação, chaves e interruptores de segurança, acionamento de lâmpadas e relês, leitura dos *encoders*, medição de corrente dos motores, entre outras.

O processamento na placa de controle é feito por um microprocessador *ARM7* e por um dispositivo de lógica programável, *FPGA* da *ALTERA*. O microprocessador é responsável por tarefas com maior complexidade, como por exemplo a geração de trajetória, malhas externas de controle, monitoração e camadas superiores de protocolos de comunicação. Já o dispositivo de lógica programável é encarregado de tarefas mais simples ou com requisitos temporais mais restritivos, como por exemplo a medição de corrente, controlador de corrente, acionamento dos motores, leitura de posição e estimação de velocidade de *encoders*, leitura do estado de chaves e gerenciamento das camadas inferiores de protocolos de comunicação.

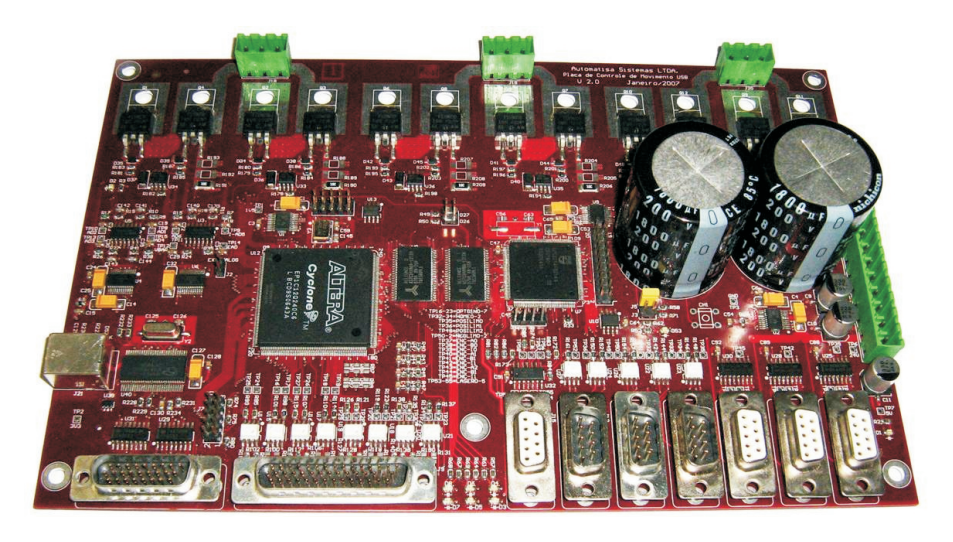

Figura 2.5: Placa de controle de movimento desenvolvida pela Automatisa Sistemas.

A comunicação entre placa e computador é feita por uma interface USB 2.0 de alta velocidade (480*Mbps*), sendo assim, a instalação da máquina em qualquer computador fica facilitada, uma vez que não é necessário a adição de placas no gabinete do computador para fazer a interface máquina-computador. Para a operação da máquina, é utilizado um *software* responsável pelo envio, via USB, de um conjunto de pontos de trajetórias e valores de potência do *LASER*, relacionados a cada segmento, para a placa de controle na máquina. Tais pontos definem a trajetória de corte a ser executada pela máquina.

A aquisição da imagem, para corte automático de contornos, é feita por uma placa com

um conversor analógico-digital e um *FPGA*, responsável pela aquisição da imagem de um sensor e posterior envio para a placa de controle. A placa de controle, por sua vez, repassa a imagem para o computador, que fica responsável pelo processamento da imagem, detecção dos contornos e envio destes para a placa de controle. Na figura 2.6 é mostrada a placa de aquisição de imagem, e a figura 2.7 apresenta a tela principal do *software LaserDraw* da Automatisa.

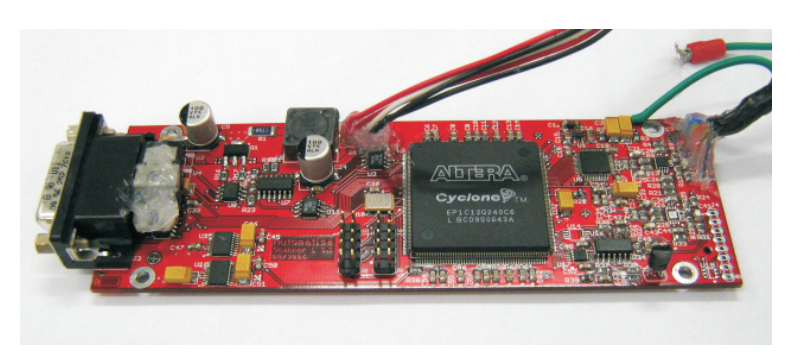

Figura 2.6: Placa de *scanner* desenvolvida pela Automatisa Sistemas.

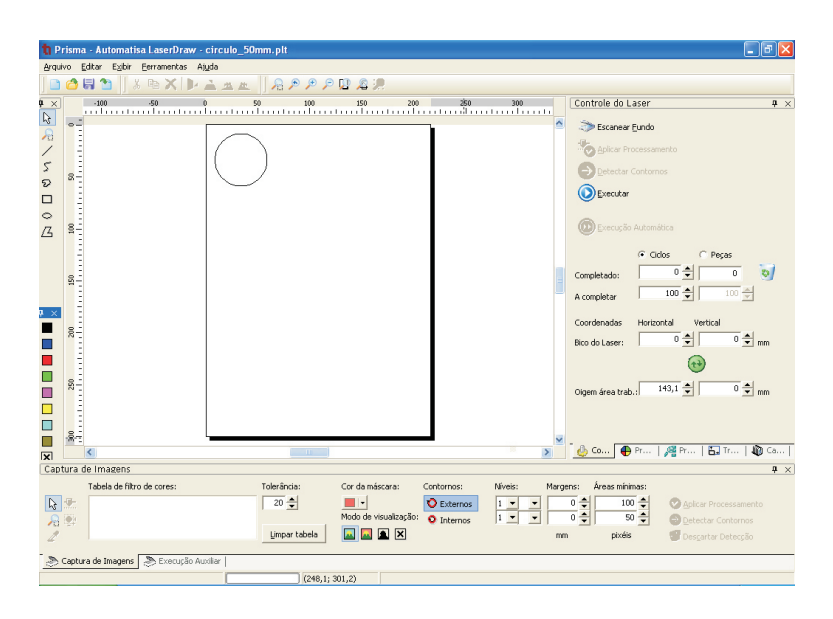

Figura 2.7: *Software* de corte e marcação a *LASER* Automatisa.

A placa possui capacidade para acionar até três motores de corrente contínua. Para cada interface de acionamento de motor existe uma ponte em *H* com tensão de barramento de 100*V* com acionamento por modulação em largura de pulso (*PWM*) e capacidade para acionar motores de até 500 W, uma interface para leitura de *encoder* digital em quadratura, medição da corrente aplicada ao motor e entradas para duas chaves de fim-de-curso e uma chave de determinação de zero-máquina.

### 2.2 Modelo do Sistema

O projeto do controlador e do observador de estados estão intimamente ligados ao modelo do sistema. Desta forma, um modelo com uma boa representatividade do sistema real é de extrema importância para que se consiga um bom projeto do controlador e do observador de estados.

Para a obtenção do modelo da máquina utilizada neste trabalho, o estágio de redução foi considerado rígido. Tal simplificação pode ser feita sem perda da representatividade do sistema, uma vez que as correias utilizadas na redução têm comprimento e elasticidade consideravelmente menores do que a utilizada na transmissão do movimento. O modelo do sistema de transmissão por correias foi obtido de acordo com Hace et al. (1999), onde tal sistema é considerado como um conjunto de duas massas livres conectadas por uma mola. A primeira massa representa a inércia do motor, da redução e da transmissão de movimento ate a correia, a segunda massa representa a massa da carga, e a mola representa a correia de ´ transmissão.

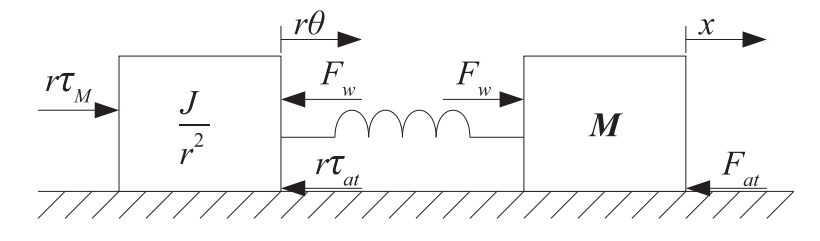

Figura 2.8: Diagrama do sistema de transmissão representado como um sistema massa-mola.

O diagrama deste sistema massa-mola, representando o sistema de transmissão, pode ser visto na figura 2.8, onde, *r* representa o fator de redução, θ a posição angular do motor, *x* a posição da carga, τ<sub>at</sub> o torque de atrito no motor e sistema de transmissão até a correia, F<sub>at</sub> a força de atrito na carga,  $F_w$  a força aplicada pela mola, *J* a inércia do motor e sistema de transmissão e M a massa da carga.

O diagrama de blocos para o sistema apresentado na figura 2.8, acionado por motor de corrente contínua, que é o caso da máquina utilizada neste trabalho, e com uma relação linear entre posição e força aplicada pela mola é apresentado na figura 2.9. A linearidade entre posição e força no comportamento da mola é razoável, uma vez que, pelo catálogo do fabricante da correia utilizada na máquina, a constante de elasticidade da correia possui uma

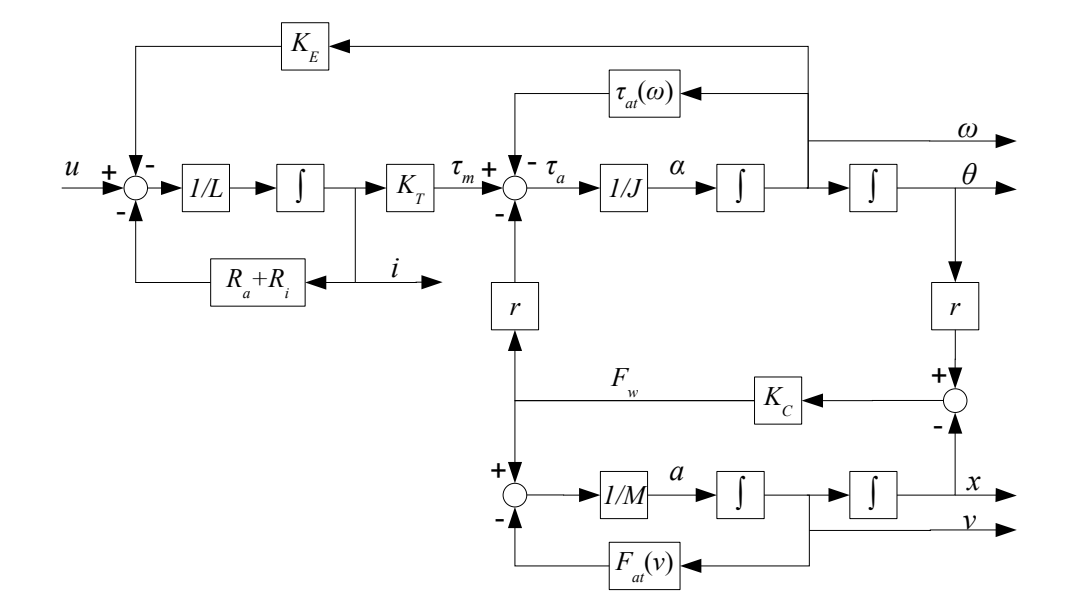

variação mínima na faixa de velocidade de operação da máquina.

Figura 2.9: Diagrama de blocos do sistema de acionamento de um eixo com transmissão por correia.

No diagrama da figura 2.9, *u* representa a tensão de armadura do motor de corrente contínua, *i* a corrente de armadura, *L* e  $R_a$  são a indutância e resistência de armadura respectivamente,  $R_i$  a resistência de medição de corrente,  $K_E$  a constante elétrica do motor,  $K_T$  a constante de torque do motor,  $K_C$  a constante elástica da correia. Os demais parâmetros e variáveis já foram mencionados anteriormente, com exceção do torque de atrito que agora está representado por  $\tau(\omega)$  e da força de atrito  $f_{at}(v)$ , onde  $\omega$  é a velocidade angular do motor e *v* a velocidade da carga. A representação deste sistema em variáveis de estado é apresentada na equação 2.1.

$$
\begin{array}{rcl}\n\frac{di}{dt} & = & \frac{1}{L} (u - (R_a + R_i)i - K_E \omega) \\
\frac{d\omega}{dt} & = & \frac{1}{J} (K_T i - rK_C(r\theta - x) - \tau_{at}(\omega)) \\
\frac{d\theta}{dt} & = & \omega \\
\frac{dv}{dt} & = & \frac{1}{M} (K_C(r\theta - x) - f_{at}(v)) \\
\frac{dx}{dt} & = & v\n\end{array} \tag{2.1}
$$

Na máquina utilizada neste trabalho, o eixo  $X$  é responsável pela movimentação do efetuador final, bico de corte *LASER*, que tem uma massa pequena. Desta forma, tal eixo apresenta uma elevada frequência natural, podendo ser considerado rígido. O controle de

tal eixo mostra-se simples, não necessitando de observação de estados para estimar sua posição, uma vez que o deslocamento devido a elasticidade da correia é mínimo. Já o eixo *Y* é responsável pela movimentação da ponte, que possui uma massa relevante, o que torna o modelo de massa-mola uma boa representação do sistema de movimentação deste eixo. Desta maneira, neste trabalho será apresentado apenas o controle e a observação de estado do eixo *Y*.

#### 2.2.1 Parâmetros do Sistema

O observador de estado depende fundamentalmente de quanto aproximado do sistema real é modelo dinâmico. Para que o modelo seja o mais fiel possível ao sistema real, é necessário que os parâmetros do modelo também estejam de acordo com os parâmetros reais do sistema.

A maioria dos parâmetros do modelo exposto podem ser retirados dos catálogos dos fabricantes, outros podem ser obtidos a partir de modelagem CAD, e ainda outros são obtidos através de ajustes auxiliados por simulações do sistema.

Os parâmetros relacionados ao motor foram obtidos de DC Servo Systems T (2008), onde estão especificados os parâmetros apresentados na tabela 2.1

| Parâmetros do Motor |        |          |  |  |
|---------------------|--------|----------|--|--|
| Parâmetro           | Valor  | Unidade  |  |  |
| L                   | 3,2    | mH       |  |  |
| $R_a$               | 5,1    | $\Omega$ |  |  |
| $K_T$               | 0,21   | Nm/A     |  |  |
| $K_{F}$             | 0,2082 | Vs/rad   |  |  |

Tabela 2.1: Parâmetros do motor.

A medição de corrente é realizada na placa de comando e controle da máquina e o valor da resistência de medição,  $R_i = 0, 1 \Omega$ , é obtido do esquemático do circuito de medição.

A constante elástica da correia,  $K_C = 4,667e5 N/m$ , é obtida do catálogo do fabricante da correia (POLYURETHANE TIMING BELTS, 2003). O catálogo indica uma variação da constante elástica de acordo com a velocidade, porém esta variação é suficientemente baixa, de tal forma que pode ser ignorada para a faixa de velocidade entre 0 a 0,3*m*/*s*, na qual a máquina opera durante o corte.

O valor da inércia do motor e do sistema de transmissão até a correia, a relação de transmissão do movimento angular do motor para o movimento linear da carga, e a massa da carga são determinados a partir de modelos CAD e catálogos dos componentes que integram cada uma dessas partes do sistema. Tais valores são apresentados na tabela 2.2.

| Parâmetros do sistema de transmissão e inércias |                      |    |  |  |
|-------------------------------------------------|----------------------|----|--|--|
| Parâmetro   Valor   Unidade                     |                      |    |  |  |
|                                                 | 8,55e-5   $N/m$      |    |  |  |
| M                                               |                      | Kg |  |  |
|                                                 | $0.00177 \mid m/rad$ |    |  |  |

Tabela 2.2: Parâmetros do sistema de transmissão e inércias.

A tabela 2.3 mostra todos os parâmetros apresentados.

| Parâmetros do sistema |              |                |  |  |
|-----------------------|--------------|----------------|--|--|
| Parâmetro             | <b>Valor</b> | <b>Unidade</b> |  |  |
| L                     | 3,2          | mН             |  |  |
| $R_a$                 | 5,1          | Ω              |  |  |
| $R_i$                 | 0,1          | $\Omega$       |  |  |
| $K_T$                 | 0,21         | Nm/A           |  |  |
| $K_F$                 | 0,2082       | Vs/rad         |  |  |
| $K_C$                 | 4,667e5      | N/m            |  |  |
|                       | 8,55e-5      | N/m            |  |  |
| M                     | 5            | <b>Kg</b>      |  |  |
| r                     | 0.00177      | m/rad          |  |  |

Tabela 2.3: Parâmetros do sistema.

### 2.3 Modelo de Atrito

O modelo do sistema apresentado na equação 2.1 apresenta as funções  $\tau_{at}(\omega)$  e  $f_{at}(v)$ para representar o torque e a força de atrito. Assim, é necessário um modelo de atrito adequado para que o modelo geral do sistema represente o sistema real de maneira satisfatoria. ´ Dentre o diversos modelos de atrito citados no apêndice A, o modelo de LuGre, apresentado em Canudas de Wit *et al.* (1995) (ver A.2.1), é o que tem a melhor aceitação atualmente. Isto deve-se a sua boa representatividade dos efeitos do atrito, além de apresentar um bom comportamento computacional.

O modelo de LuGre para o atrito pode ser representado pelas equações 2.2 e 2.3, onde  $F_{at}$  $\acute{\text{e}}$  a força de atrito,  $\zeta$   $\acute{\text{e}}$  uma variável de estado,  $\nu$   $\acute{\text{e}}$  a velocidade,  $\sigma_0$  e  $\sigma_1$  são, respectivamente,

os coeficientes de elasticidade e de amortecimento do contato entre as superfícies,  $\sigma_2$  é o coeficiente de atrito viscoso,  $g(v)$  representa a curva de resposta estática,  $F_s$  e  $v_s$  são a força e a velocidade de *Stribeck* respectivamente e  $F_c$  é a força de Coulomb. O fenômeno de *Stribeck* e os demais fenômenos que esses parâmetros representam são apresentados em Olsson et al. (1998).

$$
F_{at}(v,z) = \sigma_0 z + \sigma_1 \dot{z} + \sigma_2 v \tag{2.2}
$$

$$
\dot{z} = v - \frac{\sigma_0 |v| z}{g(v)} \tag{2.3}
$$

$$
g(v) = F_C + (F_S - F_C) e^{-\left(\frac{v}{v_S}\right)^2} \tag{2.4}
$$

A equação 2.5 apresenta o modelo do sistema substituindo  $\tau_{at}(\omega)$  e  $f_{at}(v)$  segundo as equações 2.2 e 2.3, onde o índice *M* representa a variável de estado e parâmetros relacionados ao motor, e o índice  $C$ , a variável de estado e parâmetros relacionados à carga.

$$
\begin{array}{rcl}\n\frac{di}{dt} &=& \frac{1}{L} \left( u - (R_a + R_i) i - K_E \omega \right) \\
\frac{dz_M}{dt} &=& \omega - \frac{\sigma_{0M} |\omega|_{\mathbb{Z}M}}{\tau_{C} + (\tau_S - \tau_C) e^{-\left(\frac{\omega}{\omega_S}\right)^2}} \\
\frac{d\omega}{dt} &=& \frac{1}{J} \left( K_T i - rK_C (r\theta - x) - \left( \sigma_{0M} z_M + \sigma_{1M} \left( \omega - \frac{\sigma_{0M} |\omega|_{\mathbb{Z}M}}{\tau_{C} + (\tau_S - \tau_C) e^{-\left(\frac{\omega}{\omega_S}\right)^2}} \right) + \sigma_{2M} \omega \right) \right) \\
\frac{d\theta}{dt} &=& \omega \\
\frac{dz_C}{dt} &=& \nu - \frac{\sigma_{0C} |v|_{\mathbb{Z}C}}{F_C + (F_S - F_C) e^{-\left(\frac{v}{V_S}\right)^2}} \\
\frac{dv}{dt} &=& \frac{1}{M} \left( K_C (r\theta - x) - \left( \sigma_{0CZC} + \sigma_{1C} \left( v - \frac{\sigma_{0C} |v|_{\mathbb{Z}C}}{F_C + (F_S - F_C) e^{-\left(\frac{v}{V_S}\right)^2}} \right) + \sigma_{2C} v \right) \right) \\
\frac{dx}{dt} &=& \nu\n\end{array} \tag{2.5}
$$

#### 2.3.1 Identificação dos Parâmetros

O modelo do sistema apresentado possui duas componentes de atrito. A primeira engloba o atrito no motor e no sistema de transmissão até a correia, que é considerado rígido. A outra componente representa o atrito na carga, que esta acoplado ao resto do sistema por uma ´ correia elástica. Esta segunda componente não pode ser compensada, como mostrado em Armstrong e Canudas de Wit (1996), por se tratar de um acoplamento elástico.

O modelo do sistema utilizado nas simulações e no observador de estados considera ambas componentes de atrito, porém, devido ao acoplamento elástico e ao instrumental disponível, não é possível obter os parâmetros de atrito de cada uma dessas componentes separadamente. Entretanto, se o acoplamento for considerado rígido, é possível determinar os parâmetros do atrito deste novo sistema (sem a correia elástica).

A identificação dos parâmetros de atrito considerando o sistema rígido é apresentada a seguir. Tal identificação foi realizada para auxiliar na estimação dos parâmetros de cada uma das componentes de atrito do modelo do sistema.

A identificação dos parâmetros de atrito é feita através de dois ensaios propostos em Altpeter (1999). O primeiro ensaio consiste em obter a resposta estatica do sistema, e o ´ segundo é um ensaio em regime de pré-escorregamento.

A obtenção da resposta estática do sistema é feita movimentando o eixo da máquina a uma velocidade constante, e salvando o valor de corrente necessario para manter o movi- ´ mento nessa velocidade. A corrente é medida após o período de aceleração e estabilização de velocidade. Repetindo este processo com diversos valores de velocidade, obtemos a resposta estática do sistema.

O gráfico da figura 2.10 mostra a resposta estática para o acionamento do eixo Y máquina utilizada neste trabalho.

Utilizando a equação 2.3, e considerando a resposta estática do sistema, tem-se que

$$
0 = \dot{z} = v - \frac{\sigma_0 |v| z}{F_C + (F_S - F_C) e^{-\left(\frac{v}{v_S}\right)^2}}
$$
(2.6)

$$
0 = v \left( 1 - \frac{\sigma_0 sgn(v) z}{F_C + (F_S - F_C) e^{-\left(\frac{v}{v_s}\right)^2}} \right)
$$
 (2.7)

$$
\sigma_{0}z = \operatorname{sgn}(v) \left( F_C + (F_S - F_C) e^{-\left(\frac{v}{v_S}\right)^2} \right) \tag{2.8}
$$

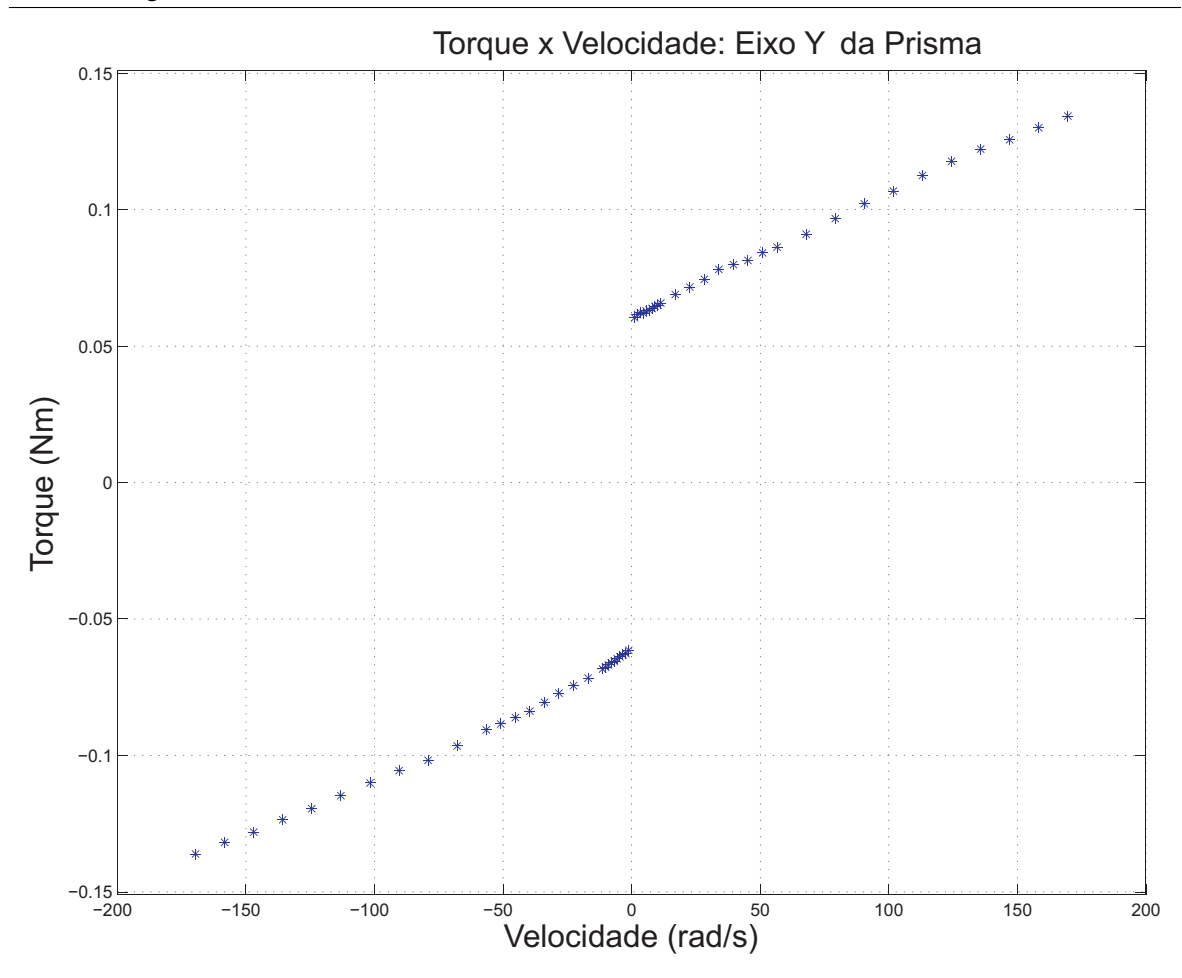

Figura 2.10: Reposta estática: Torque x Velocidade - Acionamento do eixo Y da Prisma.

Somando  $\sigma_1 \dot{z}$  e  $\sigma_2 v$  em ambos lados da igualdade 2.8 e usando a equação 2.2, obtém-se a equação 2.9.

$$
f_{at}(v) = sgn(v) \left( F_C + (F_S - F_C) e^{-\left(\frac{v}{v_s}\right)^2} \right) + \sigma_2 v \tag{2.9}
$$

Através da resposta estática do sistema e da equação 2.9, pode-se determinar os parâmetros *F<sub>C</sub>*, *F<sub>S</sub>*, *v<sub>s</sub>* e σ<sub>2</sub> com o auxílio de algum algoritmo de minimização não-linear, como o apresentado em Weisstein (2008). Algumas ferramentas de minimização não-linear também podem ser encontradas em programas como o *MatLab* e o *SciLab*.

O ensaio em regime de pre-escorregamento consiste em acionar o motor com uma ´ sequência de degraus de torque com valores inferiores ao torque de ruptura  $(F_S)$  e obter a resposta dinâmica do sistema. Normalmente utiliza-se degraus positivos e negativos com valores entre 10% e 20% do torque de ruptura. Este ensaio é realizado utilizando apenas o controle de corrente (equivalente ao controle de torque), desta forma, como ha´ limite do campo de movimentação da máquina, o eixo poderia deslocar-se até alcançar um dos fins de cursos, causando danos ao sistema. Isto, porém, não ocorre, uma vez que o torque comandado é inferior ao torque de ruptura, sendo insuficiente para colocar o eixo em movimentação.

Para este ensaio, novamente será considerado que o sistema possui uma transmissão rígida. Dada esta consideração, como demonstrado em Altpeter (1999), a resposta dinâmica obtida pode ser aproximada por um sistema linear de segunda ordem como o da equação 2.10.

$$
\frac{X(s)}{T(s)} = \frac{1}{Js^2 + (\sigma_1 + \sigma_2)s + \sigma_0}.
$$
\n(2.10)

Como o valor de  $\sigma_2$  já é conhecido, é possível obter-se os valores dos parâmetros  $\sigma_0$ ,  $\sigma_1$  e *J*, utilizando alguma técnica de identificação de sistemas lineares de segunda ordem. Em Coelho e Coelho (2004), algumas dessas técnicas são apresentadas. Apesar deste ensaio permitir estimar o valor da inércia *J* do sistema, esta é obtida através de catálogos e modelos CAD do sistema, pois este método apresenta uma melhor exatidão do que a obtida com a estimação da inércia através do ensaio em regime de pré-escorregamento.

A resposta dinâmica do sistema obtida no ensaio em regime de pré-escorregamento é apresentada nos graficos da figura 2.11. ´

O gráfico de posição angular, apresentado na figura 2.11, mostra a variação de posição ocorrendo em degraus. Este efeito é causado pela baixa resolução do *encoder* do motor, e a pequena amplitude de movimentação do motor durante a realização deste ensaio.

O sistema apresenta variação da força de atrito de acordo com o sentido de movimentação. Tal fenômeno requer que sejam obtidos parâmetros de atrito diferentes para cada um dos sentidos de movimentação.

Os valores dos parâmetros de atrito, obtidos através dos ensaios descritos, e da inércia do sistema, obtida através da modelagem CAD, são apresentados na tabela 2.4.

Estes parâmetros não podem ser utilizados no modelo do sistema, por considerar o acoplamento rígido, porém auxiliam na estimação dos parâmetros de atrito na carga e no

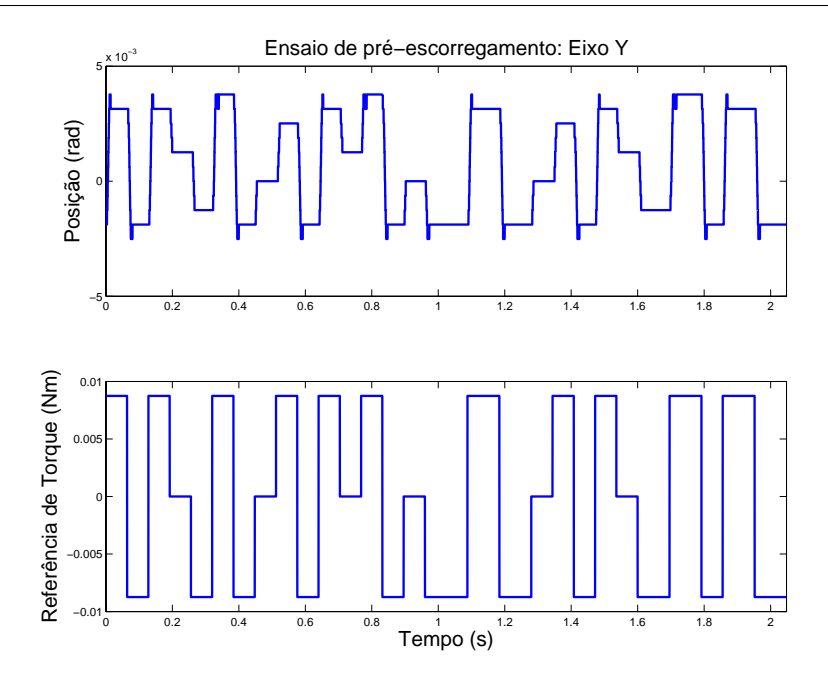

Figura 2.11: Ensaio de pré-escorregamento para o eixo Y da Prisma.

| Parâmetro                              | <b>Valor</b> | <b>Unidade</b> |  |  |
|----------------------------------------|--------------|----------------|--|--|
| Parâmetros de atrito: sentido positivo |              |                |  |  |
| $\sigma_0$                             | 3,6          | Nm/rad         |  |  |
| $\sigma_1$                             | $15e^{-3}$   | Nms/rad        |  |  |
| $\sigma_2$                             | $4, 3e-4$    | Nms/rad        |  |  |
| $F_S$                                  | $60e^{-3}$   | Nm             |  |  |
| $F_C$                                  | $63e^{-3}$   | Nm             |  |  |
| $v_{s}$                                | 18,9         | rad/s          |  |  |
| Parâmetros de atrito: sentido negativo |              |                |  |  |
| $\sigma_0$                             | 3,6          | Nm/rad         |  |  |
| $\sigma_1$                             | $15e^{-3}$   | Nms/rad        |  |  |
| $\sigma_2$                             | $4,0e-4$     | Nms/rad        |  |  |
| $F_S$                                  | $62e^{-3}$   | Nm             |  |  |
| $F_C$                                  | $69e^{-3}$   | Nm             |  |  |
| $v_{s}$                                | 31,6         | rad/s          |  |  |

Tabela 2.4: Parâmetros de atrito para modelo com acoplamento rígido.

motor. Os parâmetros de atrito utilizados no modelo não consideram a diferença do atrito de acordo com o sentido de movimentação, uma vez que a diferença entre os parâmetros é pequena. Tais parâmetros são apresentados nas tabelas 2.5 e 2.6 e foram obtidos através de simulações.

2. Modelagem e Controle de um Sistema de Corte a *LASER* 19

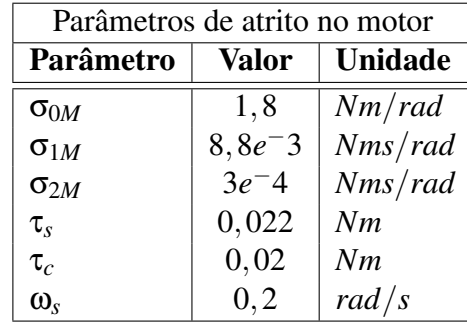

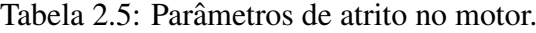

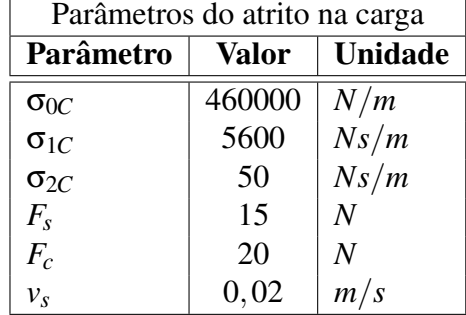

Tabela 2.6: Parâmetros de atrito na carga.

### 2.4 Sistema de Controle

Nesta seção será apresentado como é realizada a geração da trajetória de corte, ou seja, as referências para o controlador, e o controlador tradicionalmente utilizado em máquinas de corte a *LASER*.

#### 2.4.1 Geração de Trajetória

A geração da trajetória de corte determina como será a referência de posição e as referências de *feed-forward* de velocidade e aceleração. Assim, o método de geração de trajetória deve ser escolhido de maneira a atender as características desejadas.

O corte a *LASER* depende da quantidade de energia entregue ao material. Para que o corte seja homogêneo em toda sua extensão, é necessário que a quantidade de energia absorvida por cada ponto do material seja a mesma. A equação 2.11 apresenta a quantidade de energia absorvida por unidade de comprimento do material durante o corte, considerando que não ocorra perda de energia no processo.

$$
W = \frac{P_{ot}}{v} \tag{2.11}
$$

onde,  $P_{ot}$  é a potência do *LASER* aplicada ao material, e *v* é a velocidade do corte. Desta forma, para obter-se um corte homogêneo, é necessário que a velocidade e a potência aplicada sejam constantes em todo o corte. Outra opção seria variar a potência de acordo com a velocidade, porém é difícil estabelecer a relação de potência entregue pelo canhão *LASER* e o comando aplicado, pois esta relação não é linear e pode variar de equipamento para equipamento. Em Firestar V Series (2008) são apresentadas as especificações de máxima variação de potência do *LASER* e a relação entre sinal de comando e a potência emitida pelo canhão *LASER*.

A geração da trajetória deve garantir que a velocidade escalar seja constante durante o corte para que se consiga a qualidade de corte desejada. Esta característica é garantida incluindo segmentos de aceleração antes do início do corte e desaceleração após o término do corte, e fazendo com que a variação da velocidade angular do motor respeite o limite de aceleração do sistema.

A trajetória é gerada utilizando segmentos de retas como primitiva e perfis trapezoidais de velocidade. A figura 2.12 mostra os perfis de posição, velocidade e aceleração para esta estratégia de movimentação. A utilização de perfis trapezoidais de velocidade implica que a variação da aceleração seja feita sempre utilizando degraus. As referências de aceleração na forma de degraus podem excitar dinâmicas não modeladas por incluir componentes de alta frequência em sua composição harmônica.

A estratégia de geração de trajetória utilizada tem a vantagem de ser simples, além de ter um baixo custo computacional e um bom comportamento numérico. Uma estratégia utilizando perfis em *S* de velocidade e parábolas de aceleração também foi implementada, porém seu custo computacional inviabilizou sua aplicação neste trabalho. Em Hace et al. (1998b) é utilizado um perfil de aceleração utilizando  $\sin^2(t)$ , tal perfil tende a deixar a movimentação mais suave devido a própria suavidade da função utilizada para o perfil de aceleração, porém também possui um custo computacional que impede sua aplicação neste trabalho.

Os pontos de trajetória são gerados por *software* no PC e passados via USB para a placa

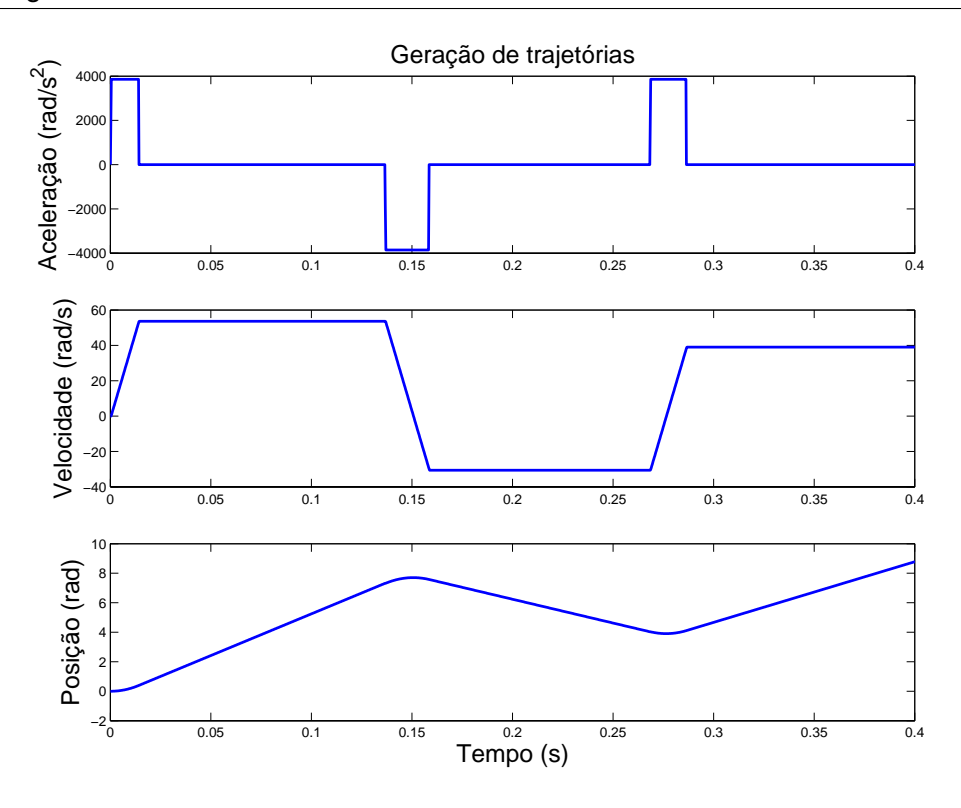

Figura 2.12: Perfis de trajetória

de comando e controle da máquina, a qual fica responsável por calcular as referências de aceleração, velocidade e posição. Este cálculo é feito em ponto fixo para ter um menor custo computacional. O período de interpolação utilizado neste trabalho foi escolhido como sendo igual ao período de amostragem dos controladores de posição e de velocidade. Desta maneira, uma nova referência de posição e velocidade é gerada cada ciclo de controle. Além disso, a utilização do mesmo período, no controlador e no interpolador, facilita a implementação dessas estruturas no microprocessador. O período de interpolação utilizado  $\acute{\rm e}$  450  $\mu$ s.

#### 2.4.2 Controlador

Nesta seção será apresentado o modelo clássico de controlador para servomotores, o qual e utilizado como base para o sistema de controle implementado neste trabalho. ´

O controlador clássico para controle de posição e velocidade de servomotores consiste em uma estrutura de controle em cascata. A malha mais interna consiste no controle de torque (corrente), um nível acima está a malha de controle de velocidade, e, por fim, a malha mais externa que é a malha de controle de posição. São ainda utilizados um *feed-forward* de velocidade e um de torque (corrente).

Na maioria dos controladores comerciais para servomotores, os controladores de corrente e velocidade são do tipo PI (proporcional-integral), e o controlador de posição é do tipo P (proporcional). Entretanto, o controlador implementado na placa de controle utiliza o tipo PI em todos os estágios de controle.

Neste tipo de controlador a ação da pré-alimentação de velocidade e de torque tende a deixar o sistema próximo da trajetória desejada, cabendo aos controladores PI a função de regulação. O diagrama de blocos da estrutura de controle clássica é apresentada na figura 2.13,

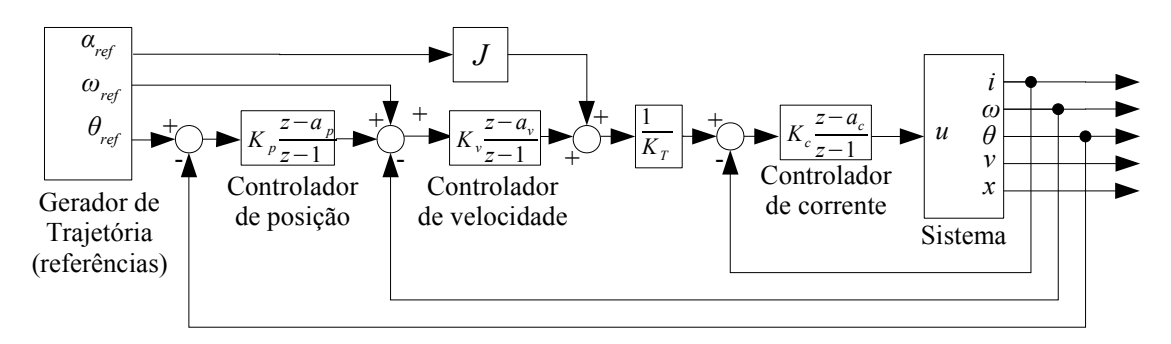

Figura 2.13: Controlador clássico para servomotores.

onde *J* é a inércia do sistema,  $K_T$  a constante de torque,  $a_{ref}$ ,  $\omega_{ref}$  e  $\theta_{ref}$  são as referências de aceleração, velocidade e posição respectivamente. As medições de corrente no motor, velocidade angular e posição angular são representadas por  $i$ ,  $\omega$  e  $\theta$  respectivamente. A velocidade e a posição da carga são representadas por  $v e x$ , porém a máquina não possui instrumentação para medir essas grandezas.

A placa de comando e controle é a responsável por realizar o controle implementado neste trabalho. As malhas de posição e velocidade são implementadas no *ARM7* utilizando ponto fixo para reduzir o custo computacional e um per´ıodo de amostragem de 450 *µs*. O controle de corrente (torque) é realizado pelo *FPGA* por apresentar requisitos temporais mais restritos, os quais não poderiam ser atingidos pelo *ARM7*. Além disso, o *FPGA* também é responsável pela medição da corrente e por fornecer a saída do controlador de corrente, ou seja, a força de controle efetivamente aplicada ao sistema, que é a tensão modulada em largura de pulso,  $PWM$ , aplicada ao motor. O período do controlador de corrente é 20  $\mu$ s.
Os controladores PI´s implementados no *ARM7* e no *FPGA* utilizam a lei de controle apresentada na equação 2.12

$$
y(k) = sat(y(k-1) + K[e(k) - ae(k-1)])
$$
  
\n
$$
sat(u) = \begin{cases} u_{max} & \text{se} \quad u > u_{max} \\ u & \text{se} \quad -u_{max} \le u \le u_{max} \\ -u_{max} & \text{se} \quad u < -u_{max} \end{cases} \tag{2.12}
$$

onde  $e(k)$  é o erro,  $K$  é o ganho proporcional e  $a$  está relacionado com o ganho integral  $K_I$  e o período de controle  $T_s$  pela equação  $a = 1 - K_I T_s$ .

# 2.5 Conclusão

A máquina de corte a *LASER* Prisma, utilizada neste trabalho, teve seus principais componentes eletrônicos e mecânicos descritos neste capítulo. O modelo e os parâmetros da máquina de corte a *LASER* em estudo foram apresentados, assim como o modelo de atrito utilizado e os ensaios realizados com o objetivo de identificar os parametros de atrito. A ˆ síntese do observador de estados para este sistema será realizada sobre o modelo do sistema apresentado.

Foram, também, discutidas questões sobre geração de trajetória para máquinas de corte a *LASER*. Além disso, ainda foi descrita a estrutura de controle que servirá como base para o controlador implementado neste trabalho.

# Capítulo 3

# Observadores de Estado para Sistemas Não-Lineares

A máquina de corte a *LASER*, que inspirou este trabalho, dispõe de medição da corrente do motor, da posição angular e da velocidade angular do motor. Porém, seria interessante ter informações sobre os demais estados do sistema que não estão disponíveis por não haver transdutores capazes de mensura-los, como no caso dos estados internos do atrito, ou por ´ necessitarem de instrumentação que aumentariam o custo da máquina, como é o caso da posição e velocidade da carga após a correia.

O controle tradicionalmente empregado nestas máquinas utiliza a posição angular e a velocidade angular do motor para realizar o controle de movimento, porem, devido ao ´ acoplamento elástico, a posição do bico de corte a *LASER* pode ser levemente diferente do que a indicada pela posição do motor, que considera a transmissão rígida. Neste contexto, um observardor de estado pode ser usado para estimar a posição e a velocidade na carga, e também os estados internos do atrito.

O observador de estados de um sistema tem como objetivo estimar, atraves dos estados ´ disponíveis, os estados que não podem ser diretamente medidos. O conceito de observador de estado genérico foi introduzido em Luenberger (1966), e é largamente utilizado na realimentação de estados em malhas de controle projetadas via espaço de estados.

O observador de estados de um sistema dinâmico  $S(x, y, u)$  com estado *x*, saída y e entrada *u*, é definido em Friedland (1996) como sendo um outro sistema dinâmico  $\hat{S}(\hat{x}, y, u)$  onde o estado ˆ*x* do observador *S*ˆ converge para o estado *x* do processo *S*, independentemente da entrada *u* ou do estado *x*.

A seguir serão apresentados alguns modelos de observadores de estado, iniciando com modelos para sistemas lineares e em seguida estendendo o conceito para sistemas nãolineares. A literatura apresenta diversos tipos de observadores não-lineares, como, por exemplo, o observador não-linear com termo integral proposto em Franco (2006), o observador em modos deslizantes apresentado em Drakunov e Utkin (1995) e o observador adaptativo mostrado em Marino *et al.* (2001). Aqui sera desenvolvido em detalhes apenas o observador ´ não-linear de ordem reduzida, apresentado em Friedland (1996), pois este tem uma maior simplicidade e um menor custo computacional quando comparado aos outros observadores não-lineares citados.

Uma revisão dos conceitos de observabilidade pode ser obtida em Franco (2006) e em Johansson (2001).

## 3.1 Observador Linear de Ordem Completa

O observador linear de ordem completa, para o sistema de ordem *n* mostrado na equação 3.1, estima todos os estados do sistema, inclusive os que podem ser medidos diretamente. Tal observador tem a forma genérica apresentada pela equação 3.2, onde  $\hat{x} \in \mathbb{R}^n$  é o estado observado,  $u \in \mathbb{R}^p$  é a entrada e  $y \in \mathbb{R}^m$  é a saída do sistema original 3.1.

$$
\begin{array}{rcl}\n\dot{x} & = & Ax + Bu \\
y & = & Cx\n\end{array}\n\tag{3.1}
$$

$$
\dot{\hat{x}} = \hat{A}\hat{x} + Hu + Ky \tag{3.2}
$$

O observador de estado linear para este sistema deve fazer com que o estado  $\hat{x}$  do observador convirja para o estado *x* do sistema independentemente do estado *x* e da entrada *u*. Para que este objetivo seja alcançado, as matrizes  $\hat{A}$ ,  $H \in K$  devem ser escolhidas adequadamente. Considere o erro de estimação  $e = x - \hat{x}$ , e sua derivada em relação ao

tempo  $\dot{e} = \dot{x} - \dot{\hat{x}}$ . A escolha das matrizes  $\hat{A}$ , *H* e *K* pode ser feita analisando a dinâmica do erro de estimação e escolhendo tais matrizes de forma que  $\dot{e} \rightarrow 0$ .

A dinâmica do erro de estimação é dada por 3.3.

$$
\dot{e} = \dot{x} - \dot{\hat{x}} \n\dot{e} = Ax + Bu - \hat{A}\hat{x} - Hu - Ky
$$
\n(3.3)

Para que *ė* convirja para zero, pode-se escolher as matrizes  $H = B e \hat{A} = A - KC$ . Lembrando que  $y = Cx$ , obtém-se que

$$
\dot{e} = Ax + Bu - (A - KC)\hat{x} - Bu - KCx
$$
\n
$$
\dot{e} = (A - KC)(x - \hat{x})
$$
\n
$$
\dot{e} = (A - KC)e
$$
\n(3.4)

A matriz *K* pode ser escolhida de maneira que a parte real dos autovalores da matriz  $\hat{A} = (A - KC)$  sejam todos negativos, garantindo que  $e \rightarrow 0$ .

A matriz *K* é chamada de ganho do observador e pode ser escolhida através de métodos de alocação de polos ou por otimização, como feita no filtro de Kalman (Trofino *et al.*, 2003).

Desta maneira, o observador linear de ordem completa para o sistema 3.1 é dado pela equação 3.5, onde a matriz de ganho *K* deve ser escolhida de maneira que *A*−*KC* seja uma matriz estável.

$$
\dot{\hat{x}} = \hat{A}\hat{x} + Bu + Ky
$$
\n
$$
\dot{\hat{x}} = A\hat{x} + Bu + K(y - C\hat{x})
$$
\n
$$
\dot{\hat{x}} = (A - KC)\hat{x} + Bu + Ky.
$$
\n(3.5)

## 3.2 Observador Linear de Ordem Reduzida

O observador linear de ordem reduzida segue o mesmo princípio do observador de ordem completa, porém estima somente os estados que não estão disponíveis, fazendo com que a ordem do observador seja reduzida em relação a do observador linear de ordem completa.

Sendo *n* a ordem do sistema e *m* o número de estados medidos, então o observador linear de ordem reduzida tera ordem ´ *n*−*m*.

Considere que o estado *x* do sistema 3.1 possa ser escrito como

$$
x = \left[\frac{x_1}{x_2}\right],\tag{3.6}
$$

onde,  $y = x_1 = Cx$ , com  $x_1 \in \mathbb{R}^m$ , são os estados medidos, e  $x_2 \in \mathbb{R}^{n-m}$  os estados que devem ser estimados<sup>1</sup>. Assim, pode-se rescrever 3.1 como 3.7.

$$
\begin{bmatrix} \dot{x}_1 \\ \dot{x}_2 \end{bmatrix} = \begin{bmatrix} A_{11} & A_{12} \\ A_{21} & A_{22} \end{bmatrix} \begin{bmatrix} x_1 \\ x_2 \end{bmatrix} + \begin{bmatrix} B_1 \\ B_2 \end{bmatrix} u \tag{3.7}
$$

Como os estados de *x*<sub>1</sub> estão disponíveis, a estimação destes estados é a própria saída do sistema,  $\hat{x}_1 = y$ , e somente os estados referentes a  $x_2$  devem ser estimados. Para tal, define-se o observador de ordem reduzida dado por

$$
\hat{x}_2 = Ky + z \tag{3.8}
$$

onde *z*, de ordem *n*−*m*, é um estado interno do observador, com dinâmica definida por 3.9.

$$
\dot{z} = \hat{A}z + Ly + Hu \tag{3.9}
$$

Nota-se a semelhança com a equação 3.2, e da mesma maneira que feito para o observador de ordem completa, aqui busca-se levar o erro de estimação,  $e_2 = x_2 - \hat{x}_2$ , para zero. Para tal, deve-se escolher os ganhos do observador de modo a garantir a estabilidade. Assim, escreve-se a dinâmica do erro da seguinte forma:

 $1$ Caso o sistema não esteja originalmente nessa forma, deve-se fazer uma mudança de base para colocar o estado *x* como em 3.6.

$$
\dot{e}_2 = A_{21}x_1 + A_{22}x_2 + B_{2}u - K(A_{11}x_1 + A_{12}x_2 + B_{1}u) - \hat{A}(\hat{x}_2 - Kx_1) - Lx_1 - Hu
$$
  
\n
$$
\dot{e}_2 = (A_{21} - KA_{11} + \hat{A}K - L)x_1 + (A_{22} - KA_{12})x_2 - \hat{A}\hat{x}_2 + (B_{2} - KB_{1} - H)u
$$
\n(3.10)

Somando e subtraindo  $\hat{A}x_2$  em 3.10, obtém-se:

$$
\dot{e}_2 = (A_{21} - KA_{11} + \hat{A}K - L)x_1 + (A_{22} - KA_{12} - \hat{A})x_2 + \hat{A}e_2 + (B_2 - KB_1 - H)u \tag{3.11}
$$

Escolhendo as matrizes  $\hat{A}$ , *L*, *H* como em 3.12, 3.13 e 3.14, obtém-se que  $\dot{e}_2 = \hat{A}e_2$ . A única matriz ainda com livre escolha é a matriz de ganho  $K$ , portanto esta deve ser escolhida para que a dinâmica em malha fechada seja estável, ou, equivalentemente,  $e_2$  convirja para zero. Assim, a matriz *K* deve ser escolhida de maneira a alocar os autovalores da matriz  $\hat{A} = A_{22} - KA_{12}$  no semi-plano esquerdo aberto<sup>2</sup>.

$$
\hat{A} = A_{22} - KA_{12} \tag{3.12}
$$

$$
L = A_{21} - KA_{11} + \hat{A}K \tag{3.13}
$$

$$
H = B_2 - KB_1 \tag{3.14}
$$

Rescrevendo a equação 3.9, utilizando as matrizes dadas em 3.12, 3.13 e 3.14, obtém-se o observador de estado de ordem reduzida dado em 3.15.

$$
\hat{x}_2 = Ky + z
$$
\n
$$
\dot{z} = (A_{22} - KA_{12})z + (A_{21} - KA_{11} + \hat{A}K)y + (B_2 - KB_1)u
$$
\n(3.15)

## 3.3 Observador Não-Linear de Ordem Reduzida

O observador não-linear de ordem reduzida pode ser obtido com um procedimento semelhante ao utilizado para a obtenção do observador linear de ordem reduzida.

<sup>2</sup>Parte real de cada um dos autovalores deve ser menor que zero.

Considere que o sistema não-linear dado em 3.16, com saída  $\bar{y}$  dada em 3.17, possa ter seus estados separados assim como em 3.6, onde  $x_1$  são os estados medidos e  $x_2$  os demais estados.

$$
\dot{x} = f(x, u) \tag{3.16}
$$

$$
\bar{y} = g(x_1) \tag{3.17}
$$

Caso o sistema não esteja originalmente nesta forma, pode-se fazer uma transformação de coordenadas para colocar o sistema neste formato, como mostrado em Franco (2006) e Soroush (1997). Considere ainda que seja possível obter  $x_1 = \Psi(\bar{y}) = y$  e que y seja a nova saída do sistema.

O sistema 3.16 pode ser rescrito separando os sub-estados  $x_1$  e  $x_2$ , obtendo as equações 3.18 e 3.19.

$$
\dot{x}_1 = f_1(x_1, x_2, u) \tag{3.18}
$$

$$
\dot{x}_2 = f_2(x_1, x_2, u) \tag{3.19}
$$

Da mesma maneira que no caso linear, a observação do sub-estado  $x_1$  é a saí da do sistema, ou seja,  $\hat{x}_1 = y$ . A estimação do sub-estado  $x_2$  é dada pelo observador da equação 3.20, onde  $z$  é um sistema não-linear com ordem igual a  $x_2$ , e forma genérica dada pela equação 3.21.

$$
\hat{x}_2 = Ky + z \tag{3.20}
$$

$$
\dot{z} = \phi(y, \hat{x}_2, u) \tag{3.21}
$$

Seguindo os passos dados para a obtenção do observador linear, agora deve-se procurar pela função φ(·) e a matriz de ganho *K* que estabilizem o observador e levem o erro de

estimação *e*<sub>2</sub> = *x*<sub>2</sub> − *x*<sup>2</sup> para zero. Para tal, deriva-se o erro em relação ao tempo, obtendo a equação 3.22.

$$
\dot{e}_2 = f_2(y, x_2, u) - K f_1(y, x_2, u) - \phi(y, \hat{x}_2, u) \tag{3.22}
$$

Analisando a equação 3.22, tem-se que, para zerar *è*, a escolha apropriada para a função  $\phi(\cdot)$  é

$$
\phi(y, \hat{x}_2, u) = f_2(y, \hat{x}_2, u) - K f_1(y, \hat{x}_2, u)
$$
\n(3.23)

A matriz de ganho *K* deve ser escolhida de maneira a tornar o observador assintoticamente estável, porém não há uma metodologia específica para a escolha do ganho *K*. Uma maneira possível para esta escolha é determinar uma matriz K que torne o sistema linearizado 3.24 assintoticamente estavel. ´

$$
\dot{e_2} = A(x_2)e_2 \tag{3.24}
$$

$$
A(x_2) = \frac{\partial \phi}{\partial x_2} \tag{3.25}
$$

Por se tratar de um observador não-linear, existem várias possibilidades de projetos de observador que diferem da apresentada. Uma variação possível, seria utilizar uma função não-linear  $k(y)$  no lugar de Ky em 3.20. Uma forma mais geral de projeto consiste em associar uma função de Lyapunov  $V(e_2)$  ao sistema 3.22 e escolher  $\phi(y, \hat{x}_2, u)$  e  $k(y)$  de maneira que  $\dot{V}(e_2) \leq 0$ . Entretanto, esse procedimento ainda é uma questão em aberto na literatura e não possui uma metodologia clara de projeto.

#### 3.4 Conclusão

Neste capítulo foi comentado sobre diversos observadores de estados existentes na literatura. Os observadores lineares de ordem completa e de ordem reduzida, assim como o

observador não-linear de ordem reduzida, foram apresentados.

No próximo capítulo será apresentada a síntese e a implementação do observador nãolinear de ordem reduzida para o modelo de movimentação da máquina de corte a *LASER* apresentado no capítulo 2. A escolha por esse tipo de observador é dada pela necessidade de utilização de um observador não-linear, posto que trata-se de um sistema também não-linear, e pela simplicidade e baixo custo computacional do observador de ordem reduzida.

# Capítulo 4

# Projeto do Sistema de Controle com Observador de Estado

Neste capítulo será apresentado o projeto do observador de estados implementado neste trabalho, assim como as alterações feitas na malha de controle clássica, apresentada em 2.4, para a utilização dos estados observados na malha de controle.

#### 4.1 Observador Não-Linear de Ordem Reduzida

O observador deve ser implementado no microcontrolador *ARM7* na placa de comando e controle da máquina, o qual já utiliza a maior parte de seu processamento para realizar o cálculo da malha de controle e interpolação da trajetória. Restando pouco tempo de processamento para novas tarefas que necessitem ser implementadas, como é o caso do observador, busca-se, então, um observador de estados com um baixo custo computacional.

Primeiramente, avaliou-se a possibilidade de utilização de um observador linear de ordem reduzida para o modelo linearizado do sistema, por este ser simples e ter baixo custo computacional. Por se tratar de um sistema de movimentação onde a máquina deve executar trajetórias complexas, possivelmente em todo o campo da máquina, não há como determinar um ponto de equilíbrio sobre o qual a máquina opere sempre próximo a tal ponto. Fica, assim, descartada a utilização de um observador linear.

Parte-se então para um observador não-linear, o qual realmente é uma escolha mais

adequada, pois o sistema a observar também é não-linear. Prezando pelo menor custo computacional, um observador não-linear de ordem reduzida, apresentado em 3.3, foi escolhido.

#### 4.1.1 Síntese do Observador

O projeto do observador não-linear de ordem reduzida é feito como apresentado em 3.3. O sistema não-linear que modela a máquina de corte a *LASER* em questão é dado em 4.1.

$$
\begin{array}{rcl}\n\frac{di}{dt} & = & \frac{1}{L} \left( u - (R_a + R_i) i - K_E \omega \right) \\
\frac{dz_M}{dt} & = & \omega - \frac{\sigma_{0M} |\omega|_{\mathcal{Z}M}}{\tau_{C} + (\tau_S - \tau_C) e^{-\left(\frac{\omega}{\omega_S}\right)^2}} \\
\frac{d\omega}{dt} & = & \frac{1}{J} \left( K_I i - rK_C (r\theta - x) - \left( \sigma_{0M} z_M + \sigma_{1M} \left( \omega - \frac{\sigma_{0M} |\omega|_{\mathcal{Z}M}}{\tau_{C} + (\tau_S - \tau_C) e^{-\left(\frac{\omega}{\omega_S}\right)^2}} \right) + \sigma_{2M} \omega \right) \right) \\
\frac{d\theta}{dt} & = & \omega \\
\frac{dz_C}{dt} & = & \nu - \frac{\sigma_{0C} |v| z_C}{F_C + (F_S - F_C) e^{-\left(\frac{v}{\tau_S}\right)^2}} \\
\frac{dv}{dt} & = & \frac{1}{M} \left( K_C (r\theta - x) - \left( \sigma_{0C} z_C + \sigma_{1C} \left( v - \frac{\sigma_{0C} |v| z_C}{F_C + (F_S - F_C) e^{-\left(\frac{v}{\tau_S}\right)^2}} \right) + \sigma_{2C} v \right) \right) \\
\frac{dx}{dt} & = & \nu\n\end{array} \tag{4.1}
$$

A saída do sistema é dada por 4.2, onde  $x_1 = y$  são os estados medidos.

$$
y = \begin{bmatrix} i \\ \omega \\ \theta \end{bmatrix} = x_1 \tag{4.2}
$$

Manipulando algebricamente o sistema 4.1 para que seus estados fiquem na forma da equação 3.6, chega-se ao sistema 4.3, onde as parcelas referentes ao torque e à força de atrito estão representadas por  $\tau_{at}(\omega, z_M)$  e  $F_{at}(v, z_C)$ , respectivamente.

$$
\begin{array}{rcl}\n\frac{di}{dt} & = & \frac{1}{L} \left( u - (R_a + R_i)i - K_E \omega \right) \\
\frac{d\omega}{dt} & = & \frac{1}{J} \left( K_T i - rK_C(r\theta - x) - \tau_{at}(\omega, z_M) \right) \\
\frac{d\theta}{dt} & = & \omega \\
\frac{dz_M}{dt} & = & \omega - \frac{\sigma_{0M} |\omega| z_M}{\tau_C + (\tau_S - \tau_C)e^{-\left(\frac{\omega}{\theta_S}\right)^2}} \\
\frac{dz_C}{dt} & = & \nu - \frac{\sigma_{0C} |\nu| z_C}{F_C + (F_S - F_C)e^{-\left(\frac{\nu}{\nu_S}\right)^2}} \\
\frac{dv}{dt} & = & \frac{1}{M} \left( K_C(r\theta - x) - F_{at}(v, z_C) \right) \\
\frac{dx}{dt} & = & \nu\n\end{array} \tag{4.3}
$$

Separando os estados em  $x_1$  e  $x_2$ , obtém-se as equações 4.4, 4.5, 4.6 e 4.7 que estão de acordo com as apresentadas na seção 3.3. Note que  $f_2(x_1, x_2, u)$  não depende da entrada  $u$ , e, por isso, esta foi omitida em 4.7.

$$
x_1 = \begin{bmatrix} i \\ \omega \\ \theta \end{bmatrix}
$$
 (4.4)

$$
x_2 = \begin{bmatrix} z_M \\ z_C \\ v \\ x \end{bmatrix}
$$
 (4.5)

$$
\begin{bmatrix}\n\frac{di}{dt} \\
\frac{d\omega}{dt} \\
\frac{d\theta}{dt}\n\end{bmatrix} = \dot{x}_1 = f_1(x_1, x_2, u) = \begin{bmatrix}\n\frac{1}{L}(u - (R_a + R_i)i - K_E\omega) \\
\frac{1}{J}(K_T i - rK_C(r\theta - x) - \tau_{at}(\omega, z_M)) \\
\omega\n\end{bmatrix}
$$
\n(4.6)

$$
\begin{bmatrix}\n\frac{dz_M}{dt} \\
\frac{dz_C}{dt} \\
\frac{dv}{dt} \\
\frac{dx}{dt}\n\end{bmatrix} = \dot{x}_2 = f_2(x_1, x_2) = \begin{bmatrix}\n\mathbf{0} - \frac{\sigma_{0M} |\mathbf{0}| z_M}{\tau_{C} + (\tau_S - \tau_C) e^{-\left(\frac{\mathbf{0}}{\mathbf{0}_S}\right)^2}} \\
v - \frac{\sigma_{0C} |v| z_C}{F_{C} + (F_S - F_C) e^{-\left(\frac{v}{V_S}\right)^2}} \\
\frac{1}{M} \left(K_C(r\mathbf{\theta} - x) - F_{at}(v, z_C)\right) \\
v\n\end{bmatrix}
$$
\n(4.7)

O sub-estado observado  $\hat{x}_1$  é a própria saída medida do sistema,  $\hat{x}_1 = y$ . O sub-estado

observado *x*<sub>2</sub> é obtido através da equação 4.8, onde a dinâmica de *z* é dada por 4.9.

$$
\hat{x}_2 = Ky + z \tag{4.8}
$$

$$
\dot{z} = \phi(y, \hat{x}_2, u) = f_2(y, \hat{x}_2) - K f_1(y, \hat{x}_2, u)
$$
\n(4.9)

Substituindo as funções  $f_1(.)$  e  $f_2(.)$ , obtém-se o sistema 4.10, onde  $K$  é uma matriz de ganho com dimensões  $[4 \times 3]$ .

$$
\dot{z} = \phi(y, x_2, u) = \begin{bmatrix} \omega - \frac{\sigma_{0M}|\omega|_{\mathbb{Z}M}}{\tau_{C} + (\tau_{S} - \tau_{C})e^{-\left(\frac{\omega}{\omega_{S}}\right)^{2}}} \\ v - \frac{\sigma_{0C}|v|_{\mathbb{Z}C}}{\tau_{C} + (F_{S} - F_{C})e^{-\left(\frac{v}{v_{S}}\right)^{2}}} \\ \frac{1}{M} \left(K_{C}(r\theta - x) - F_{at}(v, z_{C})\right) \\ v \end{bmatrix} + K \begin{bmatrix} \frac{1}{L}(u - (R_{a} + R_{i})i - K_{E}\omega) \\ \frac{1}{J}(K_{T}i - rK_{C}(r\theta - x) - \tau_{at}(\omega, z_{M})) \\ \omega \end{bmatrix}
$$
\n
$$
(4.10)
$$

A escolha de matriz *K* em 3.3, sugere que esta seja escolhida de modo a tornar assintoticamente estável o sistema da equação 3.24. Porém, esta não é uma tarefa trivial. Para determinar a matriz *K*, foi escolhida uma matriz inicial que tornasse o sistema 3.24 estável para um determinado ponto de linearização, e depois foram feitos ajustes empíricos em elementos desta matriz, observando a resposta do sistema simulado e a estabilidade do observador. A matriz *K*, assim determinada, é apresentada na equação 4.11.

 $\blacksquare$ 

$$
K = \begin{bmatrix} -0.4218 & -0.4355 & 0.4421 \\ -0.2382 & -0.4169 & 0.1471 \\ 0.3237 & 0.0897 & -0.3132 \\ 0.0943 & -0.3936 & 0.4901 \end{bmatrix} 10^{-6}
$$
 (4.11)

#### 4.1.2 Implementação do Observador

O observador  $\hat{x}_2 = Ky + z$  projetado na seção 4.1.1, com  $\dot{z}$  sendo dado pela equação 4.10 e *K* dado em 4.11, mostra-se estável mesmo em simulações realizadas com parâmetros da planta diferentes dos parametros utilizados no modelo do observador. Verificada a ˆ estabilidade, parte-se para a implementação do observador no sistema real.

O observador foi implementado na placa de comando e controle da maquina. Como ´ citado anteriormente, um baixo custo computacional é um requisito do sistema devido ao pouco tempo de processamento disponível no microcontrolador. A implementação utilizando álgebra em ponto fixo leva uma grande vantagem em questão de custo computacional em relação à utilização de ponto flutuante em um microcontrolador sem unidade de processamento de ponto flutuante, como é o caso do *ARM7* utilizado.

As variáveis calculadas no observador tem uma grande variação de ordem de grandeza, com algumas chegando a amplitudes superiores a  $10^6$  e outras com amplitudes inferiores a 10<sup>-3</sup>. Essas diferenças de amplitudes são toleráveis no cálculo em ponto fixo, porém quanto maior a amplitude necessária para comportar a variável, menor a precisão que tal variável terá. Justamente neste quesito que o observador implementado em ponto fixo falha, apresentando instabilidade numérica em algumas configurações do sistema. A implementação do observador tem que ser feita, então, em ponto flutuante, mesmo apresentando um custo computacional mais elevado.

Para a implementação do observador no microcontrolador é necessário discretizá-lo, uma vez que seu projeto foi realizado em tempo contínuo. Para tal, foi utilizado o método de Euler direto para integração apresentado em Press *et al.* (2002). Este tipo de discretização pode ser instável se o período de integração não for suficientemente pequeno em relação às constantes de tempo do sistema. Entretanto, todos os ensaios realizados via simulações, citados anteriormente, já utilizavam o observador discretizado pelo método de Euler direto e apresentaram bons resultados quando eram utilizados períodos de integração menores que  $200 \mu s$ . Diante dos bons resultados obtidos com esse método de discretização, e o fato de métodos de discretização mais robustos apresentarem custo computacional maior, optou-se por sua utilização para a implementação do observador.

A equação 4.12 é obtida aplicando o método de Euler direto para integrar  $\dot{z}$  da equação

4.9.

$$
\frac{z(k)-z(k-1)}{T_o} = \phi(y(k-1), \hat{x}_2(k-1), u(k-1))
$$
\n
$$
z(k) = z(k-1) + T_o\phi(y(k-1), \hat{x}_2(k-1), u(k-1))
$$
\n(4.12)

A constante  $T_o$  é o período de amostragem e integração do observador e  $k = 1, 2, 3...$ O período de integração foi escolhido mantendo um comprometimento de estabilidade do observador e tempo de processamento livre do microcontrolador, chegando a escolha do período  $T<sub>o</sub> = 150 \,\mu s$ .

Os estados observados são obtidos através da equação 4.13, e os demais estados são obtidos por medição direta.

$$
\hat{x}_2 = \begin{bmatrix} \hat{z}_M \\ \hat{z}_C \\ \hat{v} \\ \hat{x} \end{bmatrix} = Ky(k-1) + z(k)
$$
\n(4.13)

A implementação do observador na placa de comando e controle utiliza linguagem de programação *C*. No algoritmo de cálculo do observador são feitas simplificações e utilizados métodos para se obter o menor custo computacional possível. Um dos métodos utilizados foi a utilização de tabelas para o cálculo de  $z_M$  e  $\dot{z}_C$ , pois estes possuem parcelas com nãolinearidades que têm um alto custo computacional.

A equação 4.15 mostra a não-linearidade em  $\dot{z}_C$ ,

$$
\frac{dz_C}{dt} = v - \frac{\sigma_{0C}|v|z_C}{F_C + (F_S - F_C)e^{-\left(\frac{v}{v_S}\right)^2}}
$$
\n
$$
\frac{dz_C}{dt} = v - |v|z_C NL_C(v)
$$
\n(4.14)

$$
NL_C(v) = \frac{\sigma_{0C}}{F_C + (F_S - F_C)e^{-\left(\frac{v}{v_S}\right)^2}}
$$
(4.15)

onde a função  $NL<sub>C</sub>(v)$  tem a propriedade de convergir rapidamente para  $\sigma_{0C}/F_{C}$ , desta maneira, esta função pode ser calculada fora do ciclo do observador e guardada em uma tabela. No cálculo do observador simplesmente é feita uma busca na tabela de acordo com a velocidade *v* atual. Um procedimento semelhante é feito com o cálculo da não-linearidade em *zM*, a qual converge rapidamente para σ<sub>0*M*</sub>/τ<sub>*C*</sub>.

## 4.2 Implementação do Controlador

Os controladores implementados tomam como base o controlador apresentado na seção 2.4.2. A implementação é feita utilizando álgebra em ponto fixo para reduzir o custo computacional. Ao contrario do que acontece com o observador de estados implementado, a ´ utilização de ponto fixo no controlador apresenta uma boa estabilidade numérica.

O período de amostragem dos controladores de posição e de velocidade é de 450 $\mu$ s. Este período é escolhido como um múltiplo do período do observador para que, entre dois ciclos de controle consecutivos, sejam executados sempre o mesmo número de iterações do observador. Através de simulações e de ensaios no sistema real, a escolha do período do controlador como sendo três vezes o período do observador apresentou os melhores resultados e, portanto, foi escolhida. O gerador de trajetória, o qual determina os valores de referência de posição, velocidade e aceleração, tem o período de interpolação igual ao período dos controladores de posição e velocidade, assim, a cada ciclo de controle, uma nova referência é gerada para cada uma das grandezas.

Neste trabalho são implementados dois diferentes tipos de malhas de controle e ambas utilizam o controlador da figura 2.13 como base. A principal diferença entre as implementações é que uma utiliza a posição angular medida no motor para realimentar o sistema, enquanto a outra utiliza a posição da carga estimada pelo observador. A implementação dessas duas malhas de controle permitirá que seja feita uma comparação entre os resultados obtidos com a utilização da posição angular, com os resultados obtidos utilizando-se a posição da carga estimada pelo observador.

Para facilitar a menção a cada um dos dois controladores implementados no desenvolvimento a seguir, o controlador com realimentação da posição no motor foi denominado de "controlador tradicional", e o controlador com realimentação da posição da carga de "controlador com realimentação de estado observado".

Tendo em vista uma melhor qualidade de corte na máquina, são incluídas duas novas estruturas na malha de controle da figura 2.13.

A primeira estrutura é um filtro na pré-alimentação de aceleração. Este filtro é um avanço de fase, o qual permite adiantar a pré-alimentação de aceleração. Devido a elasticidade da correia, a posição da carga tende a ficar atrasada em relação a referência nos segmentos de aceleração. Este atraso pode ser reduzido adiantando-se a aceleração, e, com isso, obtémse uma redução na amplitude da sobrepassagem entre segmentos com grande variação de velocidade e uma melhor qualidade de corte.

O filtro utilizado é representado pela função de transferência discreta dada pela equação 4.16, a qual leva a equação a diferenças implementada, que é mostrada na equação  $4.17$ .

$$
G(z) = K_f \frac{(z - a)}{(z - p)}
$$
(4.16)

$$
y(k) = py(k-1) + K_f[u(k) - au(k-1)]
$$
\n(4.17)

Para que o filtro tenha um ganho unitário, o ganho  $K_f$  é escolhido pela equação 4.18. O polo, *p*, e o zero, *a*, devem respeitar a desigualdade 4.19 para que o filtro seja estavel e tenha ´ a propriedade de avanço de fase ( $p < a$ ). Além disso, pólo e o zero devem ser maiores que zero, pois oscilações na saída do filtro não são desejadas.

$$
K_f = \frac{(1-p)}{(1-a)}
$$
\n(4.18)

$$
0 < p < a < 1\tag{4.19}
$$

A segunda estrutura incluída é um compensador de atrito. As pré-alimentações, que visam colocar o sistema próximo das referências em malha aberta, não consideram a ação do atrito, representada por uma não-linearidade. Sem que o atrito seja compensado, a préalimentação não deixará o sistema próximo das referências em malha aberta. Portanto, para deixar o sistema mais próximo de um sistema linear e para que se atribua aos controladores PI apenas a função de compensar perturbações e erros nos parâmetros do modelo, a compensação de atrito é incluída na malha de controle através de uma realimentação no controlador de corrente.

O atrito existente no sistema esta dividido em duas componentes, uma relativa ao motor e ´ ao sistema de transmissão, chamado de torque de atrito e representado por  $\tau_{at}$ , e outra relativa ao atrito na carga, denominado de força de atrito e representado por  $f_{at}$ . Estas grandezas são calculadas pela equação 2.2, a qual depende dos estados internos do atrito, que são estimados pelo observador de estados para cada uma das componentes do atrito e dos estados relativos  $\alpha$  as velocidades angular (no caso do cálculo de  $\tau_{at}$ ) e linear (no caso de  $f_{at}$ ).

Utilizando o observador de estado proposto é possível estimar as duas componentes do atrito. Porém, como citado anteriormente na seção 2.3.1, só é possível compensar diretamente o atrito existente do motor até a correia de transmissão devido ao acoplamento elástico incluído pela correia. Assim, é possível compensar  $\tau_{at}$ , mas não é possível compensar  $f_{at}$ diretamente (Armstrong e Canudas de Wit, 1996).

A estrutura de compensação de atrito implementada inclui um ganho para cada uma das componentes de atrito para permitir um ajuste no atrito compensado, uma vez que não é possível alterar os parâmetros de atrito sem que seja necessário uma reprogramação da placa de controle. O atrito viscoso, representado pelo termo  $\sigma_2 v$  na equação 2.2, não é considerado no calculo do compensador, uma vez que, como citado em Altpeter (1999), o atrito viscoso ´ aumenta o amortecimento do sistema, diminuindo as oscilações e melhorando a qualidade do corte. O atrito viscoso é linear em relação a velocidade e pode ser compensado pela ação integral do controlador de velocidade.

Os termos da compensação de atrito são somados a referência de torque (corrente). Tais termos são apresentados nas equações  $4.20$  e  $4.21$ ,

$$
K_{\tau_{comp}}\tau_{comp} = K_{\tau_{comp}}\left(\sigma_{0M}z_{M} + \sigma_{1M}\dot{z}_{M}\right)
$$
\n(4.20)

$$
K_{f_{comp}} f_{comp} = K_{f_{comp}} (\sigma_{0CZC} + \sigma_{1C}\dot{z}_C)
$$
\n(4.21)

onde *K*<sub>τ<sub>comp</sub> e *K*<sub>*f*comp</sub> são os ganhos do compensador de atrito no motor e na carga, respecti-</sub> vamente.

O diagrama de blocos da figura 4.1 representa o sistema com o controlador dotado das estruturas descritas anteriormente e realimentação da posição angular medida no motor. Esta estrutura de controle é, aqui, denominada de controlador tradicional.

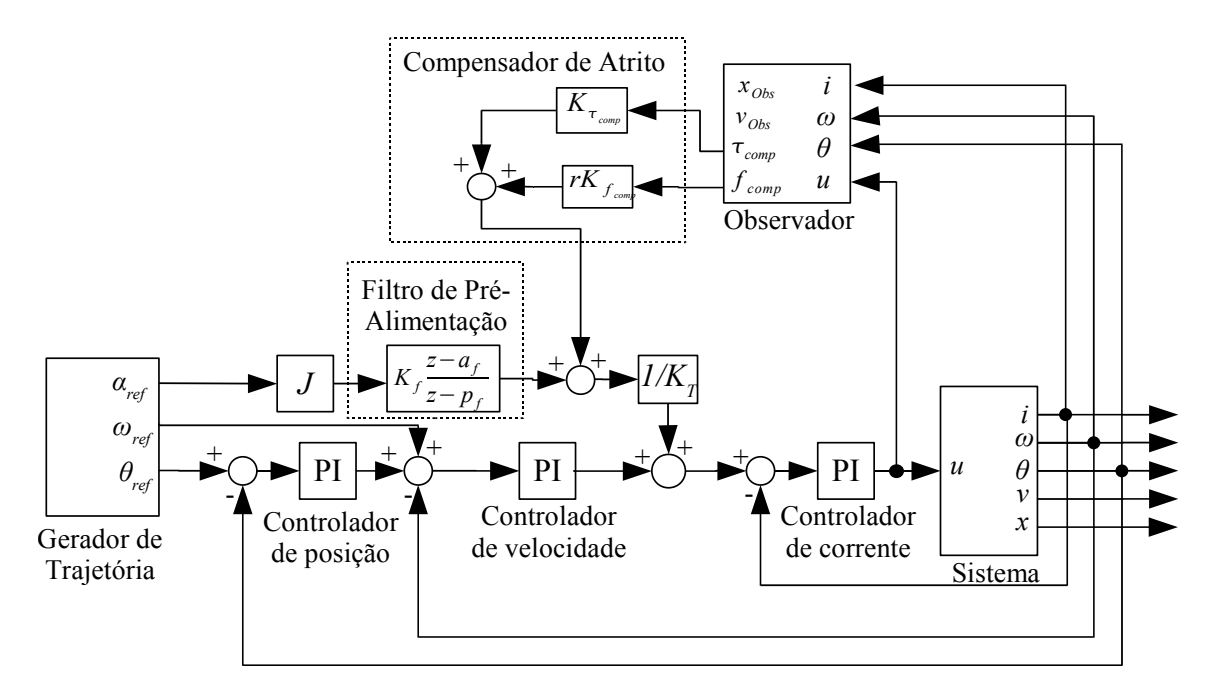

Figura 4.1: Controlador com realimentação da posição angular.

A resposta do sistema com o controlador de posição com realimentação da posição na carga, estimada pelo observador, apresenta vibrações tanto na posição e velocidade estimada da carga quanto na medida no motor. Estas oscilações ocorrem devido ao acoplamento elástico imposto pelas correias de transmissão.

Com a finalidade de eliminar essa vibração, uma estrutura é incluída no sistema de controle com realimentação de estado observado. Tal estrutura é baseada num algoritmo proposto em Hace *et al.* (1998a), onde o estiramento da correia e levado em conta para aplicar ´ uma realimentação na referência do controlador de corrente. Esta realimentação tem o efeito de diminuir as oscilações. O cálculo deste filtro de vibração é dado pela equação 4.22, onde  $K_{s_p}$  e  $K_{s_v}$  representam ganhos não negativos. O filtro de vibração tem o mesmo período de amostragem que os controladores de posição e de velocidade, 450 µs, e sua implementação é feita utilizando álgebra em ponto flutuante.

$$
F_{osc} = r\left\{K_{s_p}(r\Theta - x_{obs}) + K_{s_v}(r\omega - v_{obs})\right\}
$$
\n(4.22)

A figura 4.2 representa o diagrama do controlador com realimentação de estado observado já com o filtro de vibração.

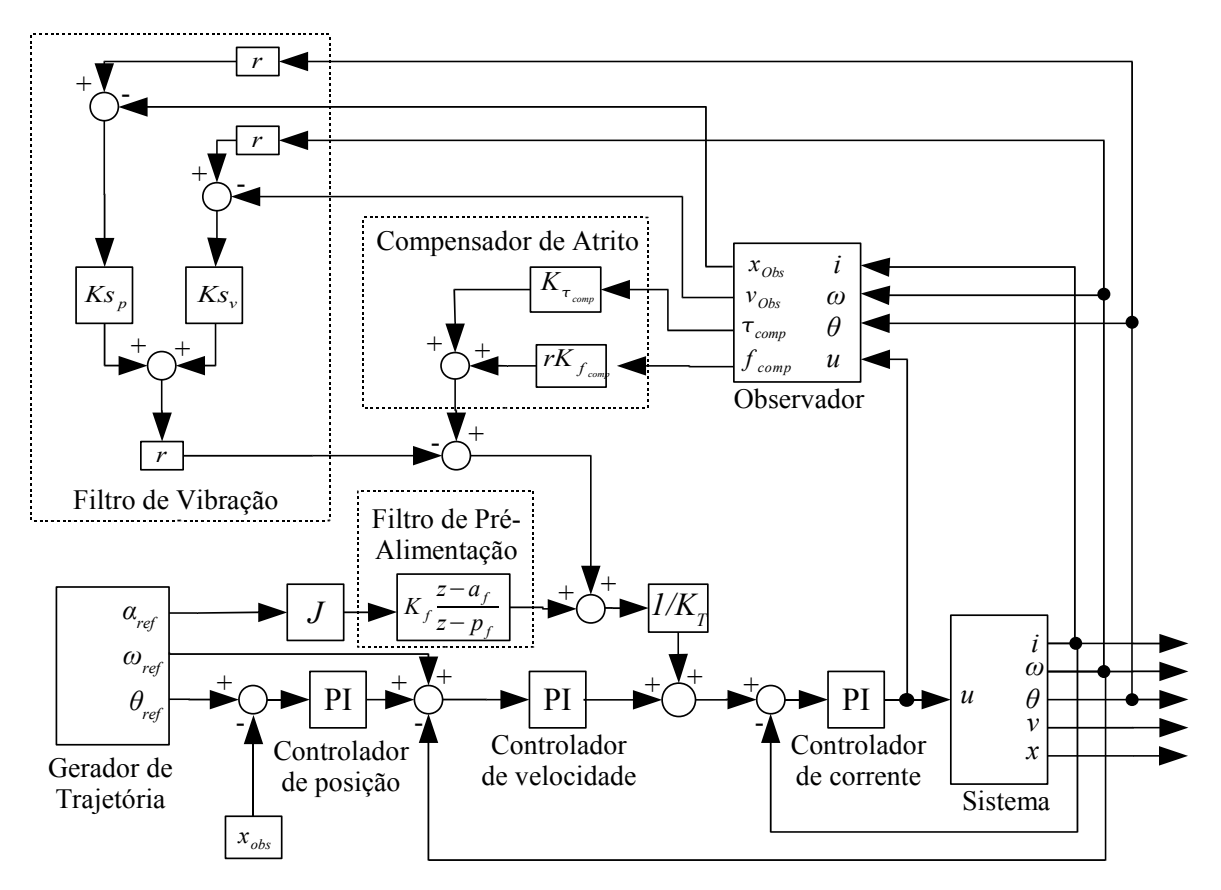

Figura 4.2: Controlador com realimentação da posição na carga.

O ajuste dos controladores PI, tanto da estrutura com realimentação de posição angular, quanto com realimentação da posição na carga, é simples. Um ajuste inicial é feito utilizando os modelos de simulação. Posteriormente, a configuração obtida através das simulações é aplicada aos controladores da máquina e, então, é feito um ajuste fino levando em consideração a qualidade do corte.

O filtro de aceleração diminui a sobrepassagem de posição, porém, inclui oscilações. Desta maneira, seu ajuste é feito de maneira a balancear a diminuição da sobrepassagem e a oscilação permitida.

O filtro de vibração também é simples de ser ajustado. Seu ajuste é feito da mesma maneira que as configurações dos controladores PI são obtidas. Ao contrário do ajuste do controlador PI, que é robusto e dificilmente leva o sistema a instabilidades, um mal ajuste do filtro de vibração pode gerar fortes oscilações na máquina.

As tabelas 4.1 e 4.2 apresentam os ganhos dos controladores e filtros para o controlador tradicional e para o controlador com realimentação de estado observado, respectivamente.

| Parâmetro                               | Valor    | <b>Unidade</b> |  |
|-----------------------------------------|----------|----------------|--|
| Parâmetros do Controlador de Corrente   |          |                |  |
| K                                       | 20       | V/A            |  |
| $\overline{a}$                          | 0,93     | adimensional   |  |
| $u_{max}$                               | 96       | V              |  |
| $T_{s}$                                 | 20       | $\mu s$        |  |
| Parâmetros do Controlador de Posição    |          |                |  |
| K                                       | 122      |                |  |
| $\overline{a}$                          | 0,998    | adimensional   |  |
| $u_{max}$                               | $100\pi$ | rad/s          |  |
| $T_{s}$                                 | 450      | $\mu s$        |  |
| Parâmetros do Controlador de Velocidade |          |                |  |
| K                                       | 0,09     | As/rad         |  |
| a                                       | 0,996    | adimensional   |  |
| $u_{max}$                               | 4,16     | A              |  |
| $T_{s}$                                 | 450      | $\mu s$        |  |
| Parâmetros do Filtro de Aceleração      |          |                |  |
| $K_f$                                   | 7,5      | adimensional   |  |
| $a_f$                                   | 0,96     | adimensional   |  |
| $p_f$                                   | 0,7      | adimensional   |  |
| $T_{s}$                                 | 150      | $\mu s$        |  |

Tabela 4.1: Parâmetros do sistema de controle com realimentação da posição angular.

# 4.3 Conclusão

Neste capítulo foi apresentada a síntese e a implementação do observador não-linear de ordem reduzida para o sistema da máquina de corte a *LASER*. Além disso, também foi apresentada a implementação de dois controladores, um com realimentação da posição medida no motor e outro com a realimentação da posição observada na carga.

No próximo capítulo serão apresentados e discutidos os resultados obtidos com a implementação de cada um desses controladores no sistema real.

| Parâmetro                               | Valor    | <b>Unidade</b> |  |
|-----------------------------------------|----------|----------------|--|
| Parâmetros do Controlador de Corrente   |          |                |  |
| K                                       | 20       | V/A            |  |
| $\overline{a}$                          | 0,93     | adimensional   |  |
| $u_{max}$                               | 96       | $\bar{V}$      |  |
| $T_{\rm s}$                             | 20       | $\mu s$        |  |
| Parâmetros do Controlador de Posição    |          |                |  |
| K                                       | 92       | $s^{\pm}$      |  |
| $\overline{a}$                          | 0,998    | adimensional   |  |
| $u_{max}$                               | $100\pi$ | rad/s          |  |
| $T_{s}$                                 | 450      | $\mu s$        |  |
| Parâmetros do Controlador de Velocidade |          |                |  |
| K                                       | 0,064    | As/rad         |  |
| a                                       | 0,996    | adimensional   |  |
| $u_{max}$                               | 4, 16    | A              |  |
| $T_{\scriptscriptstyle S}$              | 450      | $\mu s$        |  |
| Parâmetros do Filtro de Aceleração      |          |                |  |
| $K_f$                                   | 10       | adimensional   |  |
| $a_f$                                   | 0,96     | adimensional   |  |
| $p_f$                                   | 0, 6     | adimensional   |  |
| $T_{s}$                                 | 150      | $\mu s$        |  |
| Parâmetros do Filtro de Vibração        |          |                |  |
| $K_{s_p}$                               | 120000   | N/m            |  |
| $K_{s_v}$                               | 0        | Ns/m           |  |
| $T_{\rm s}$                             | 450      | $\mu s$        |  |

Tabela 4.2: Parâmetros do sistema de controle com realimentação da posição observada.

# Capítulo 5

# Resultados Experimentais

Neste capítulo são apresentados os resultados práticos obtidos com ensaios realizados na máquina Prisma, apresentada na seção 2.1.

Os ensaios foram realizados com as duas estruturas de controle apresentadas na seção 4.2. Para cada uma das estruturas, foram feitos ensaios tanto com o filtro de avanço de fase da pré-alimentação de aceleração ativado, quanto com o filtro desativado.

Os ensaios consistiram em fazer a máquina executar dois contornos diferentes, onde cada um dos contornos representa um dos extremos do modo de utilização da máquina. O primeiro contorno trata-se de um círculo com diâmetro igual a 2 *cm* e pode ser observado na figura 5.1. O segundo contorno pode ser visto na figura 5.2 e trata-se de um polígono não convexo com dimensão externa de 3 *cm* em cada um dos eixos.

O círculo foi escolhido por representar adequadamente trajetórias suaves, com muitos segmentos de reta com pequena amplitude. Como a maquina possui apenas segmentos de ´ reta como primitiva, para a execução de um círculo ou contorno suave, é necessário colocar vários segmentos de reta pequenos em sequência para que o movimento executado apresentese como uma curva suave. A quantidade de retas utilizadas para realizar o círculo é definida pelo usuário através da escolha do segmento mínimo. Duas velocidades foram utilizadas para os ensaios com o círculo, sendo elas,  $0.05 \frac{m}{s}$  e  $0.1 \frac{m}{s}$ .

O polígono representa bem o outro extremo das trajetórias executadas pela máquina, que consistem em contornos com poucos pontos e com paradas ou inversões rápidas de

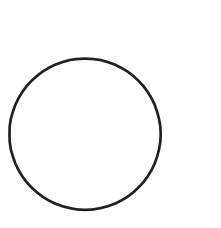

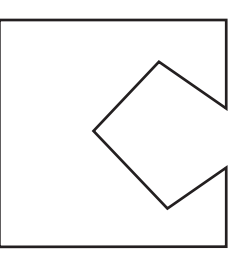

Figura 5.1: Círculo de referência. 
Figura 5.2: Polígono de referência.

movimento de um ou dos dois eixos. As quinas presentes em contornos são os casos típicos onde ocorrem tais inversões e paradas. Devido à estratégia de ter uma velocidade vetorial constante em todo o contorno e a aceleração máxima limitada, as quinas tendem a ficar arredondadas a medida que aumenta-se a velocidade de corte. Os ensaios com o polígono foram feitos com velocidades iguais a 0,05*m*/*s* e 0,1*m*/*s*.

A aceleração máxima da máquina é um parâmetro fixo para todos os contornos. Nestes ensaios, a aceleração configurada foi igual a  $7 \frac{m}{s^2}$ . Os valores escolhidos para as velocidades e para aceleração são valores tipicamente utilizados durante o processo de corte na máquina Prisma.

As variáveis apresentadas para cada um dos ensaios são: corrente no motor, referência de posição, posição no motor, posição observada da carga, erro de posição do motor, erro de posição da carga, referência de velocidade, velocidade do motor e velocidade da carga. Todas estas variáveis são relativas ao eixo Y da máquina.

Um transdutor da posição da carga não está disponível para que seja feita uma comparação da posição real da carga com a posição estimada pelo observador. Com o intuito de comparar a posição real da carga com a posição observada, além de demais características da movimentação, é realizada uma marcação com *LASER* em papel. Estas marcações são digitalizadas e apresentadas neste documento.

A digitalização dos contornos marcados em papel é feita com a utilização de um *scanner* de mesa em modo de tons de cinza e com resolução de 1500 *d pi*. Cada uma das imagens, após ser digitalizada, passa por uma série de processamentos que visam aumentar o contraste e diminuir as impurezas da digitalização. Para uma melhor comparação com o contorno original utilizado pelo *software* de comando para gerar as referências para a máquina, tal contorno é colocado em cor vermelha junto à imagem do contorno marcado em papel. Além disso, o contorno original ainda é reduzido a 98% do seu tamanho total para que a comparação seja facilitada. Caso tal ajuste não fosse realizado, as imagens ficariam sobrepostas dificultando a comparação.

Com exceção das imagens digitalizadas, onde podem ser verificados os resultados para ambos eixos da máquina, os demais resultados serão apresentados apenas para o eixo Y, pois este é o eixo em estudo devido a fatos já citados. O controlador utilizado no eixo *X* é semelhante ao controlador tradicional apresentado para o eixo *Y*, porém sem o filtro de avanço de fase da pré-alimentação de aceleração, sem a compensação de atrito e sem o observador de estado. A inclusao destas estruturas no controlador do eixo ˜ *X* acarretaria em um aumento do custo computacional que não poderia ser absorvido pelo microcontrolador, pois este já esta operando a praticamente 100% de sua capacidade.

Além dos resultados obtidos para o círculo e para o polígono com a máquina operando em condições normais, também serão apresentados os resultados de ensaios realizados incluindo ruídos e perturbações forçadas no sistema. Estes ensaios foram realizados com o intuito de verificar a robustez do controlador e do observador implementados.

# 5.1 Resultados para o Círculo

Um dos contornos escolhidos para os ensaios na máquina foi o círculo de 2 *cm* de diâmetro. O resultado da marcação em papel, ampliada em  $50\%$ , deste contorno pode ser observada na figura 5.3.

Na figura 5.3 são apresentados os resultados das marcações utilizando-se o controlador tradicional e o controlador com realimentação de estado observado (especificado como "Observador"), ambos com e sem o filtro de pré-alimentação de aceleração. Observando mais cuidadosamente a figura, pode-se notar que o resultado para o controle tradicional e para o controle com observador são semelhantes. Além disso, quando tais controladores estão dotados do filtro na pré-alimentação de aceleração, a marcação do círculo apresenta algumas pequenas oscilações, quando realizadas a  $0, 1 \, m/s$ . Este efeito, porém, não ocorre para a marcac¸ao realizada a 0 ˜ ,05*m*/*s*.

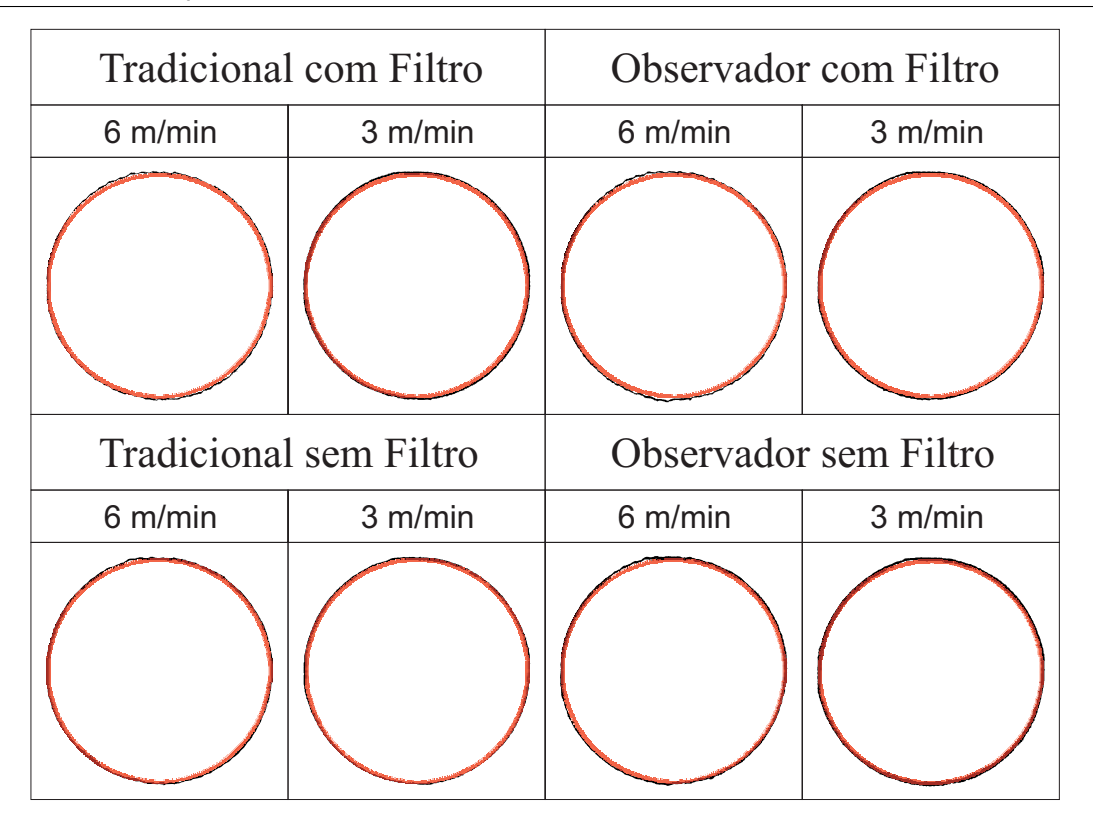

Figura 5.3: Marcações dos círculos.

para a figura e máquina em estudo. Realizando o mesmo ensaio em máquinas com maior rigidez, percebe-se que quanto maior a rigidez da máquina, mais alta é a velocidade em que este efeito ocorre. Desta maneira, conclui-se que o efeito é causado quando o controlador excita a máquina numa frequência próxima de sua frequência natural, fazendo com a máquina entre em ressonância. Essas oscilações são minimizadas quando o ensaio é realizado sem o filtro na pré-alimentação de aceleração.

Os gráficos de algumas variáveis no tempo, para as experimentações realizadas com o controlador tradicional com filtro de pré-alimentação de aceleração e com o controlador com realimentação de estado observado com e sem filtro, são apresentados nas figuras a seguir.

Nos gráficos de posição e velocidade, é apresentada a referência, a variável medida no motor, e a variável observada na carga. No gráfico do erro de posição, é apresentado o erro de posição do motor e da carga em relação a referência. Finalmente, no gráfico da corrente, e apresentada a corrente medida no motor. ´

Nos gráficos de posição, apresentados nas figuras 5.4, 5.8 e 5.12, pode-se notar que, em todos os controladores experimentados, o seguimento de trajetória está adequado, uma vez

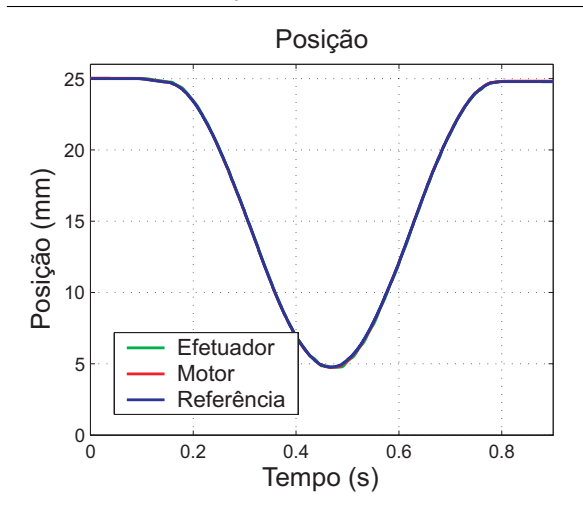

Figura 5.4: Posição: Controlador Tradicional com Avanço de Fase.

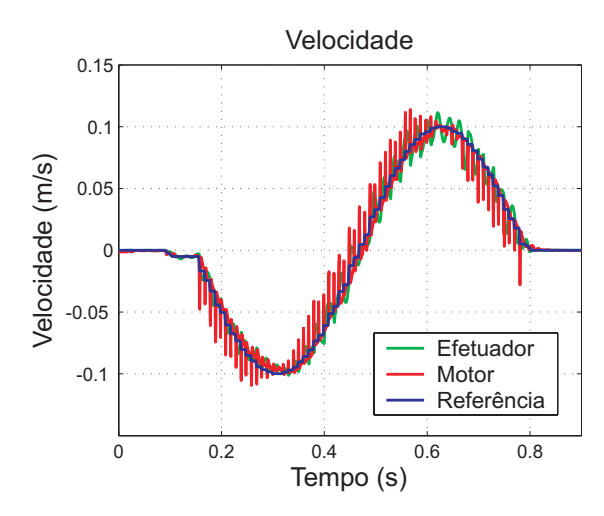

Figura 5.6: Velocidade: Controlador Tradicional com Avanço de Fase.

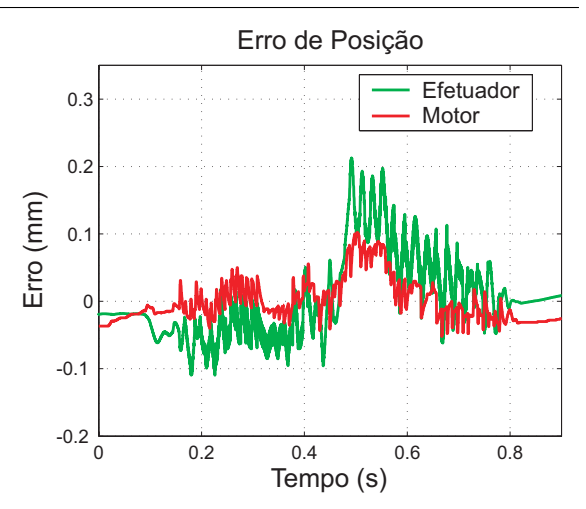

Figura 5.5: Erro de Posição: Controlador Tradicional com Avanço de Fase.

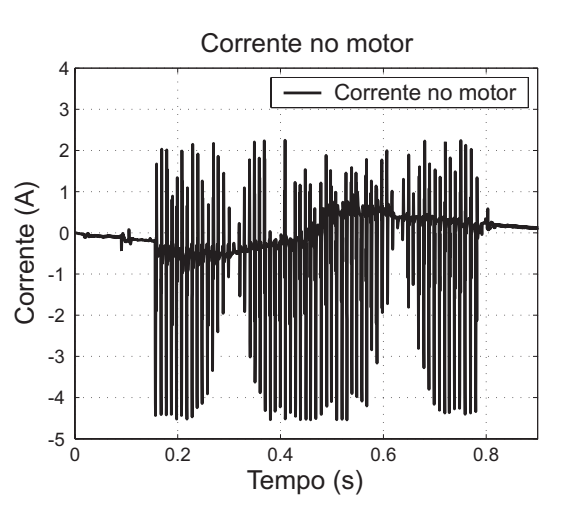

Figura 5.7: Corrente: Controlador Tradicional com Avanço de Fase.

que a curva da referência de posição, da posição no motor e da posição na carga, praticamente se sobrepõem. O seguimento da referência de posição pode ser melhor analisado observandose os gráficos do erro de posição.

No gráfico de erro de posição para o controlador tradicional, apresentado na figura 5.5, pode-se notar o efeito elástico da correia, o qual ocasiona as oscilações no erro de posição na carga. Nos gráficos do erro de posição para o controlador com realimentação de estado observado com e sem filtro de pré-alimentação, apresentados nas figuras 5.9 e 5.13, notase que o erro de posição na carga apresenta uma diminuição nas oscilações em relação às observadas no caso do controle tradicional, porém, o pico do erro nesses controladores está maior que no controlador tradicional.

Pode-se notar que o pico do erro ocorre na inversão do movimento. O pico ocorre neste ponto devido a maior não-linearidade do atrito em velocidades próximas a zero. Este erro foi um pouco reduzido com a inclusão da compensação do atrito na malha de controle. Porém, como não podemos compensar totalmente o atrito devido ao acoplamento elástico, o pico de erro ainda ocorre.

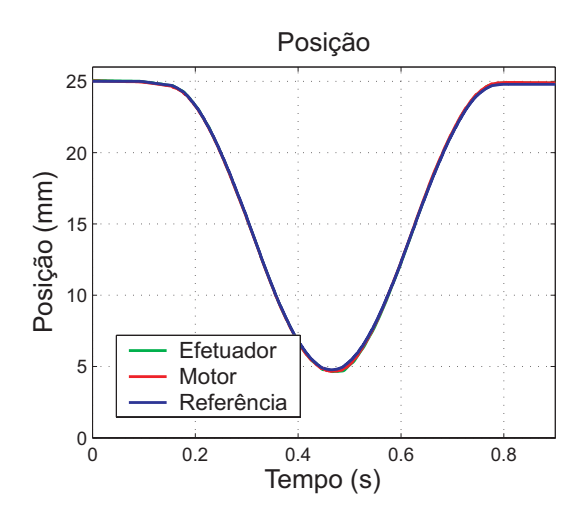

Figura 5.8: Posição: Controlador com Observador com Avanço de Fase.

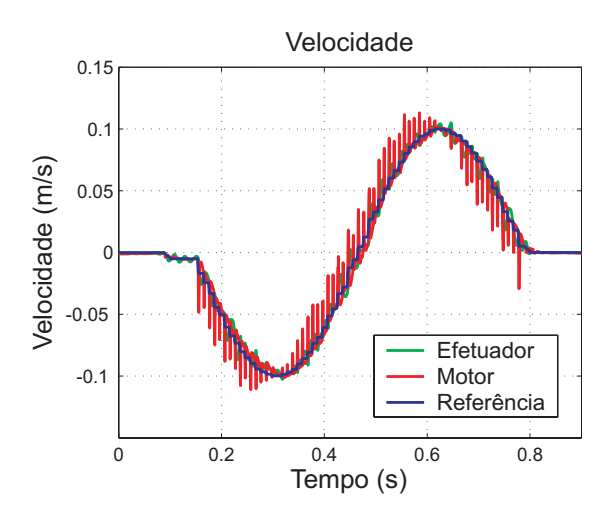

Figura 5.10: Velocidade: Controlador com Observador com Avanço de Fase.

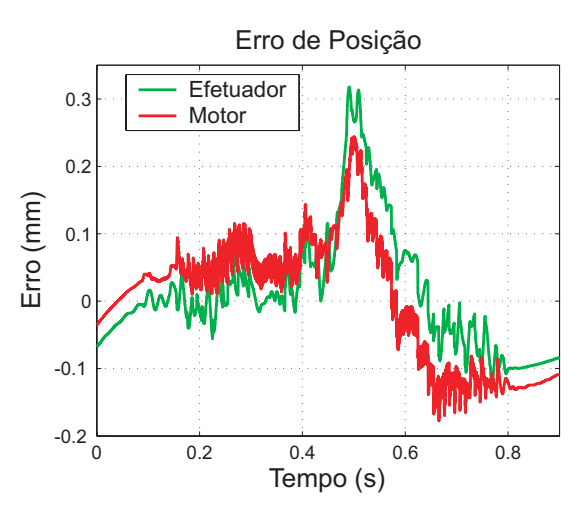

Figura 5.9: Erro de Posição: Controlador com Observador com Avanço de Fase.

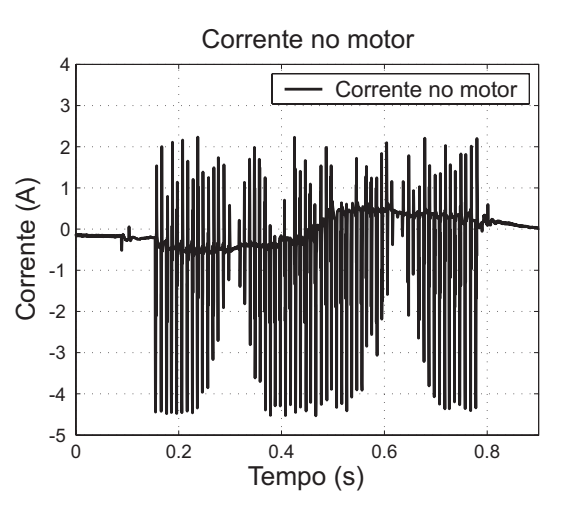

Figura 5.11: Corrente: Controlador com Observador com Avanço de Fase.

Como a máquina utiliza apenas segmentos de retas como primitivas para a interpolação da trajetória, são necessários vários segmentos para que o contorno realizado pela máquina aproxime-se de um círculo. Cada um desses segmentos requer uma variação na velocidade, consequentemente, é necessário um período de aceleração entre cada segmento. Este efeito pode ser bem observado nos graficos de corrente das figuras 5.7, 5.11 e 5.15, onde a corrente ´ mostra-se oscilatória, uma vez que existem vários trechos de acelerações muito próximos uns dos outros. Essas oscilações ocorrem principalmente devido a utilização de uma curva de aceleração descontínua, o degrau de aceleração. A aplicação de um perfil de aceleração mais suave poderia reduzir as oscilações apresentadas.

Na figura 5.15, nota-se que a amplitude das oscilações de corrente são reduzidas. Isto deve-se ao fato do controlador, utilizado no ensaio apresentado nessa figura, não utilizar o filtro de avanço de fase na pré-alimentação de aceleração. Os controladores utilizados nos ensaios apresentados nas figuras 5.7 e 5.11 estão dotados desse filtro, o qual exige um maior pico de corrente a cada segmento, fazendo com as oscilações de corrente tenham picos maiores do que no caso do controlador sem esse filtro.

-0.1

 $\mathcal{C}$ 

0.1

Erro (mm)

0.2

0.3

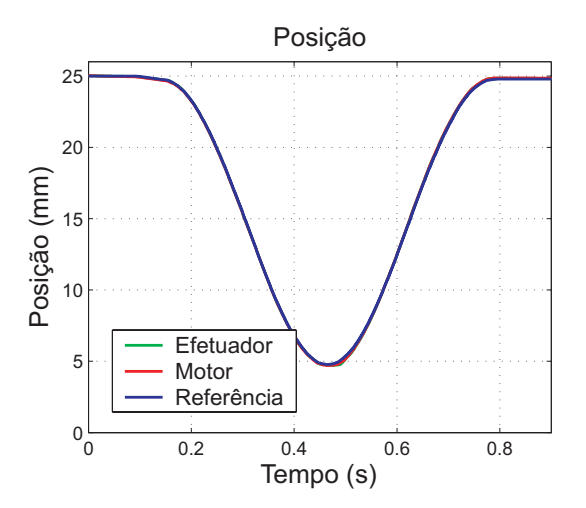

Figura 5.12: Posição: Controlador com Observador sem Avanço de Fase.

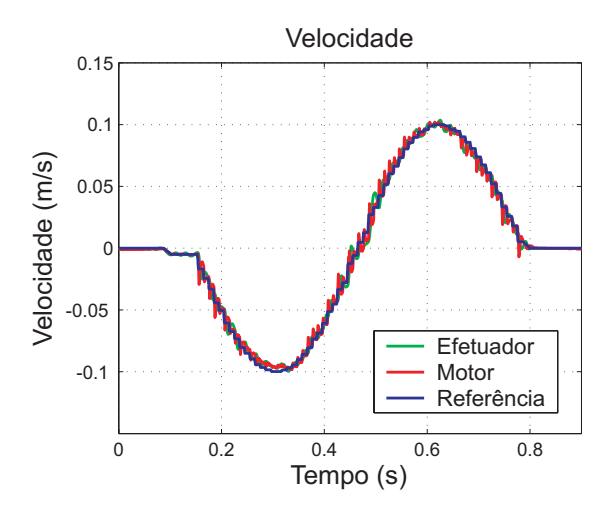

0 0.2 0.4 0.6 0.8 -0.2 Tempo (s) Figura 5.13: Erro de Posição: Controlador

Erro de Posição

Efetuador Motor

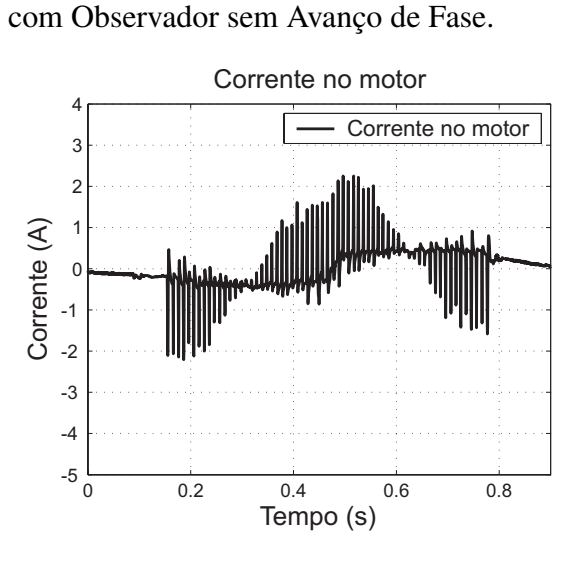

Figura 5.14: Velocidade: Controlador com Observador sem Avanço de Fase.

Figura 5.15: Corrente: Controlador com Observador sem Avanço de Fase.

A velocidade no motor tem um comportamento semelhante ao da corrente, mostrandose oscilatória nos controladores onde é utilizado o filtro de pré-alimentação de aceleração.

A velocidade do motor para o ensaio feito sem o filtro de pré-alimentação, apresentada no grafico da figura 5.14, mostra-se muito menos ruidosa do que a velocidade do motor ´ nos ensaios realizados com o filtro, apresentadas nas figuras 5.6 e 5.10. Já a velocidade observada na carga apresenta uma resposta oscilatoria apenas quando utilizado o controlador ´ tradicional. Nos ensaios realizados com a realimentação de estado observado, a velocidade na carga apresenta uma resposta praticamente sem oscilações. Esse efeito é conseguido principalmente pela utilização do filtro de vibração, que realimenta o sistema de acordo com o estiramento observado na correia.

## 5.2 Resultados para o Polígono

O segundo contorno utilizado para verificar a resposta do sistema com os controladores apresentados é um polígono com 3 *cm* de dimensão externa. Com este contorno é possível analisar a resposta do sistema a paradas e inversões de movimentos.

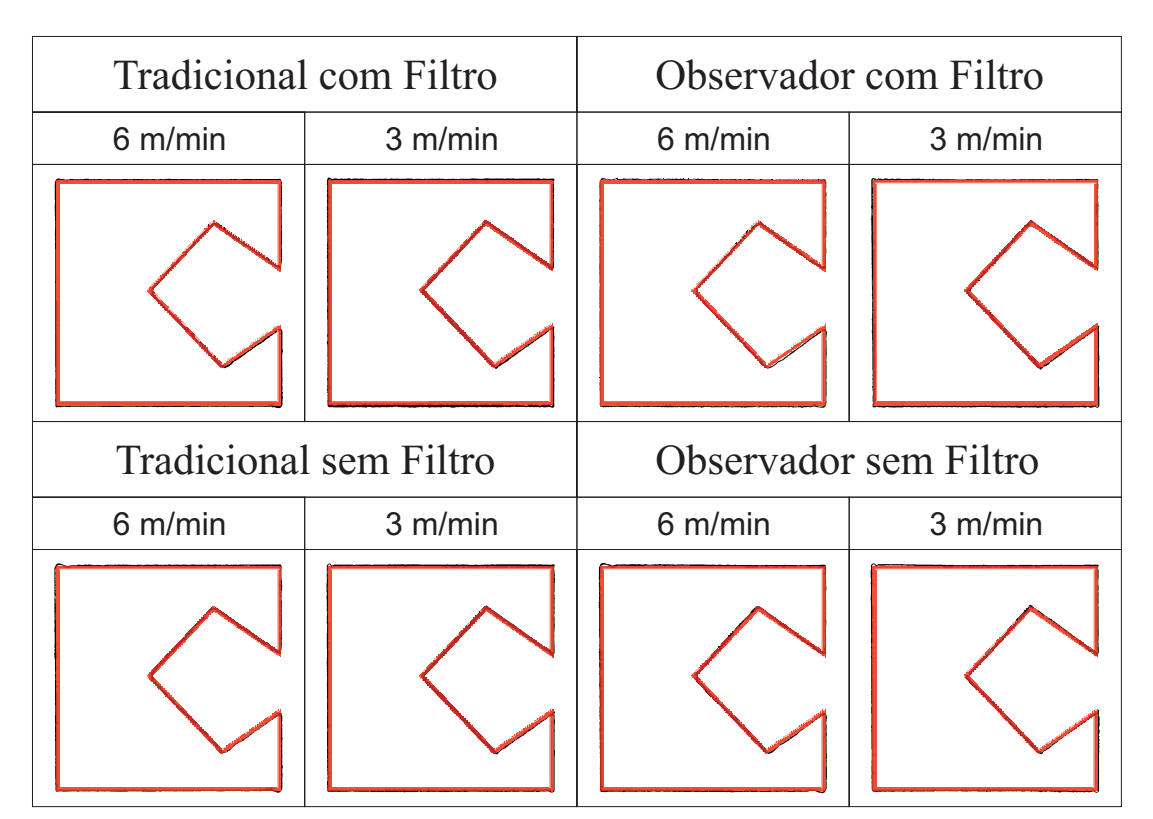

Figura 5.16: Marcações dos polígonos.

A figura 5.16 mostra a digitalização das marcações a *LASER* realizadas em papel para o polígono. A figura apresenta as marcações feitas com velocidades de  $0,05m/s$  e  $0,1m/s$  para o controlador tradicional e para o controlador com realimentação de estado observado. Para ambos os controladores são apresentados os resultados obtidos com e sem o filtro de préalimentação de aceleração. Nessa figura, a marcação a *LASER* aparece em preto, e o arquivo de referência aparece em vermelho. O arquivo de referência tem seu tamanho reduzido a 98% do seu tamanho original para facilitar a visualização da marcação.

A figura 5.16 mostra que o contorno está próximo da referência, porém não é possível observar em maiores detalhes alguns aspectos importantes dessas marcações. Para uma melhor análise do comportamento da máquina neste contorno, a figura 5.17 apresenta a marcação dos polígonos a 0,1  $m/s$ , com a ampliação dos pontos onde há parada ou inversão de movimento. A marcação novamente está em preto, e o arquivo de referência em vermelho. Para melhor visualizar a sobrepassagem, o arquivo de referência é apresentado em seu tamanho original.

 $\acute{E}$  possível notar, na figura 5.17, uma diminuição da sobrepassagem nas paradas e inversões de movimento do eixo Y quando o filtro de pré-alimentação de aceleração está presente no controlador, tanto para o controlador tradicional como para o controlador com realimentação de estado observado. Isto ocorre devido ao fato do filtro utilizado ser um avanço de fase, o qual adianta a pré-alimentação de aceleração, diminuindo a sobrepassagem. Para o polígono marcado a 0,05*m/s* esse mesmo resultado é obtido, porém não é apresentado aqui.

A sobrepassagem é dos principais quesitos de qualidade para determinar a velocidade e a aceleração com a qual a máquina vai realizar um determinado contorno. Com a diminuição da sobrepassagem, conseguida com a utilização do filtro de pré-alimentação de aceleração, é possível aumentar a aceleração máxima e, consequentemente, a velocidade de corte.

O aumento da aceleração máxima da máquina traz grandes benefícios ao processo, pois, além de aumentar a produtividade, também diminui os arredondamentos das quinas causados pela estratégia de utilizar velocidade constante durante o corte.

Os gráficos da posição, erro de posição, velocidade e corrente apresentados a seguir são referentes às marcações dos polígonos a  $0,1 \, m/s$  para os ensaios com o controlador tradicional e com o controlador com realimentação de estado observado com e sem filtro.

Novamente, pelos gráficos de posição, apresentados nas figuras 5.18, 5.22 e 5.26, é

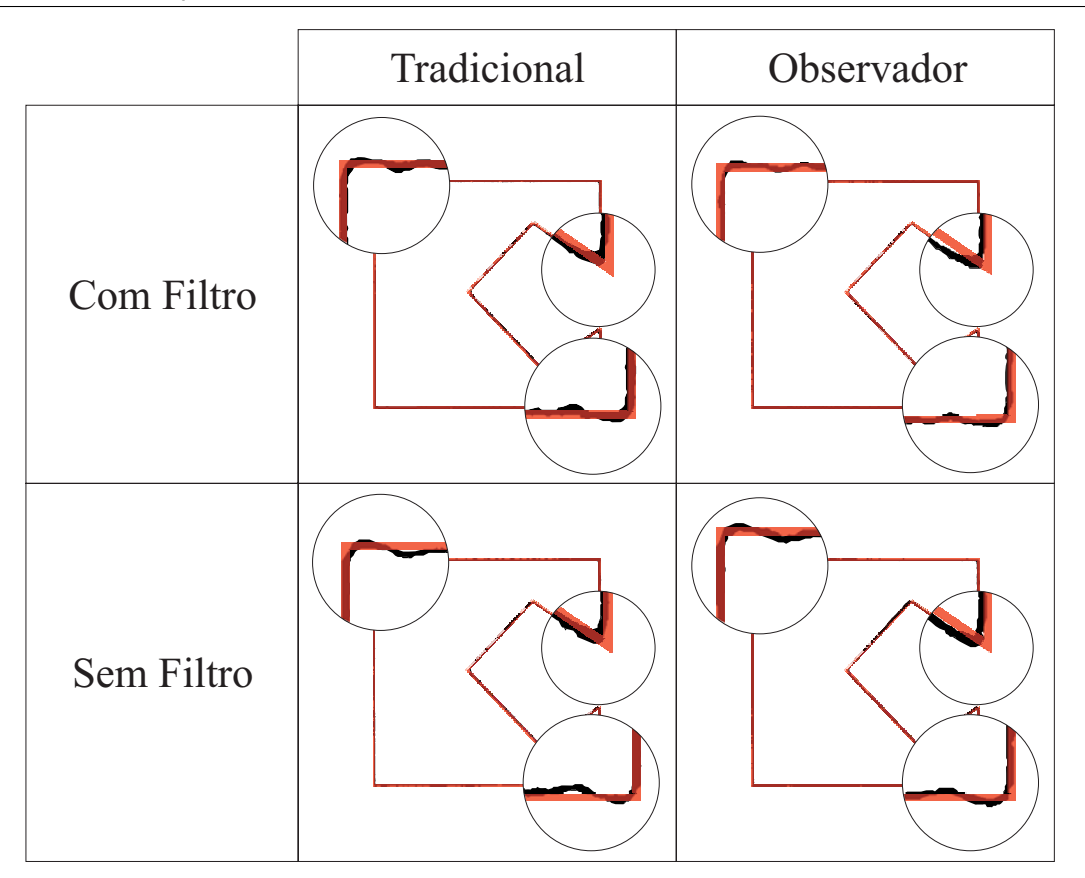

Figura 5.17: Marcações dos polígonos com ampliação dos pontos críticos.

possível apenas concluir que o seguimento da trajetória está com um erro baixo em relação à amplitude do movimento, uma vez que a curva de referência de posição, posição no motor e posição na carga estão praticamente sobrepostas.

Uma melhor análise da qualidade do seguimento de trajetória pode ser feita pelos gráficos do erro de posição. Nesses gráficos são apresentados o erro da posição do motor em relação a referência, e o erro de posição da carga (efetuador) em relação a referência.

O gráfico do erro de posição para o controlador tradicional, apresentado na figura 5.19, mostra um pequeno erro de posição do motor, abaixo de 100 $\mu$ m. Já o erro de posição do efetuador chega a ser até três vezes maior que o erro de posição no motor. Além disso, esse erro apresenta uma curva oscilatória. Observando também o gráfico de velocidade da figura 5.20, pode-se notar que para um mesmo sentido de movimentação, o erro de posição oscila entre valores positivos e negativos. Isso indica que o efetuador esta ora atrasado e ora ´ adiantado em relação a referência.

Os gráficos dos erros de posição para os controladores com realimentação de estado

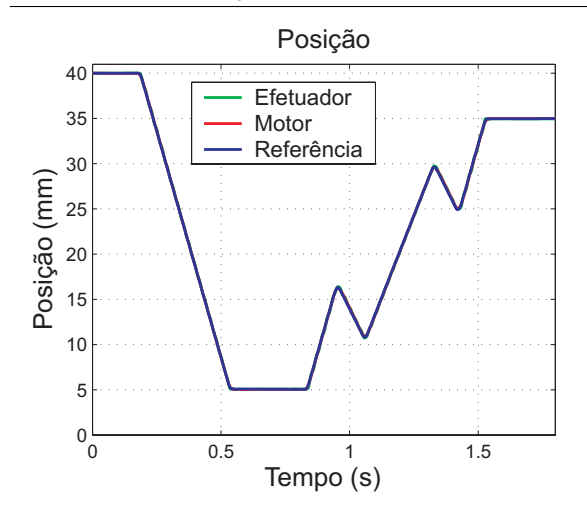

Figura 5.18: Posição: Controlador Tradicional com Avanço de Fase.

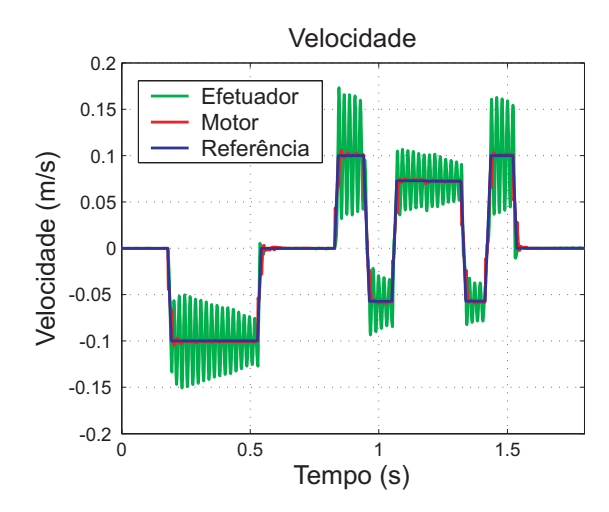

Figura 5.20: Velocidade: Controlador Tradicional com Avanço de Fase.

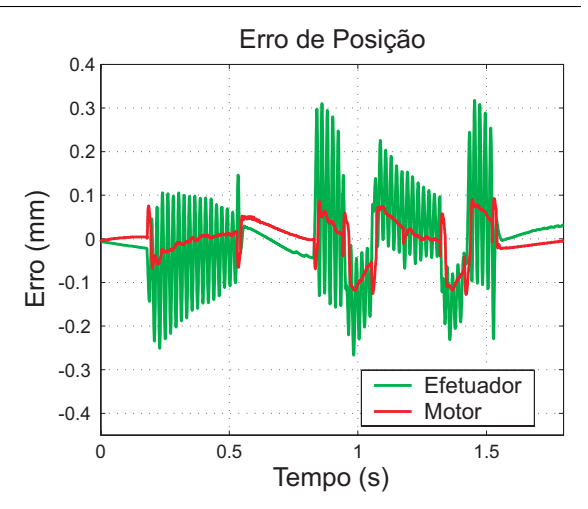

Figura 5.19: Erro de Posição: Controlador Tradicional com Avanço de Fase.

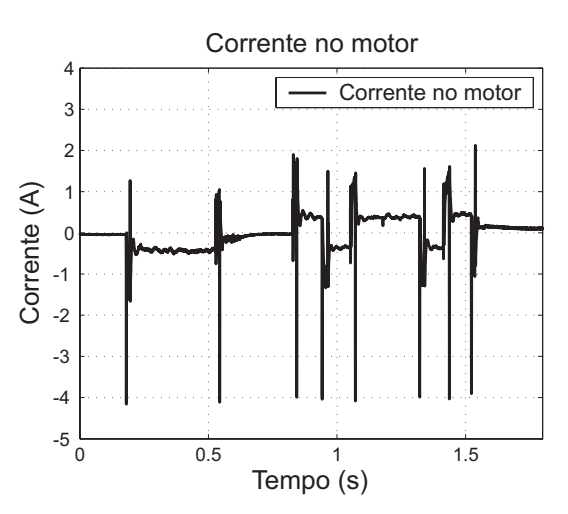

Figura 5.21: Corrente: Controlador Tradicional com Avanço de Fase.

observado com e sem filtro de pré-alimentação podem ser vistos nas figuras 5.23 e 5.27 respectivamente. Nesses gráficos pode-se notar que o erro de posição do motor é maior do que no caso do controlador tradicional, uma vez que nos controladores com realimentação de estado observado, a malha de posição é realimentada com a posição da carga (efetuador). Por outro lado, as oscilações do erro de posição da carga, quando utilizada a realimentação de posição da carga, têm amplitudes consideravelmente menores do que as observadas na utilização da realimentação da posição do motor. Nota-se também um maior pico de erro no caso do controlador sem o filtro de pré-alimentação, o que está de acordo com o resultado obtido com as marcações a *LASER* em papel.

Em todos os casos, os picos de erro ocorrem na parada ou na inversão de movimento, assim como no resultado obtido com o círculo. A utilização do compensador de atrito no

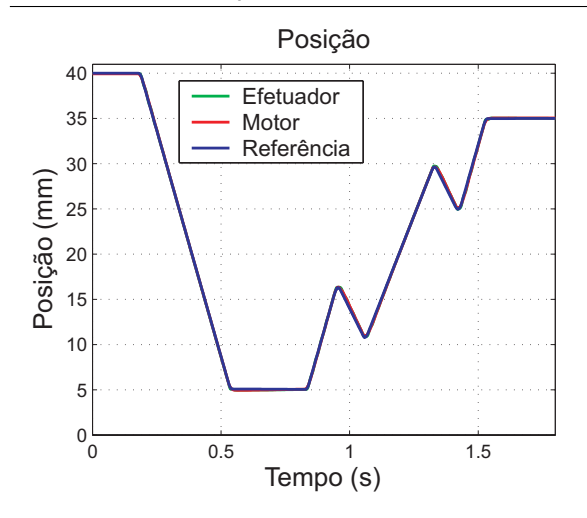

Figura 5.22: Posição: Controlador com Observador com Avanço de Fase.

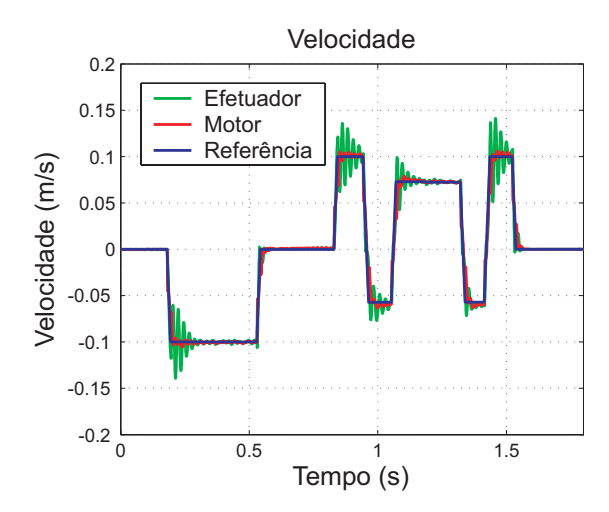

Figura 5.24: Velocidade: Controlador com Observador com Avanço de Fase.

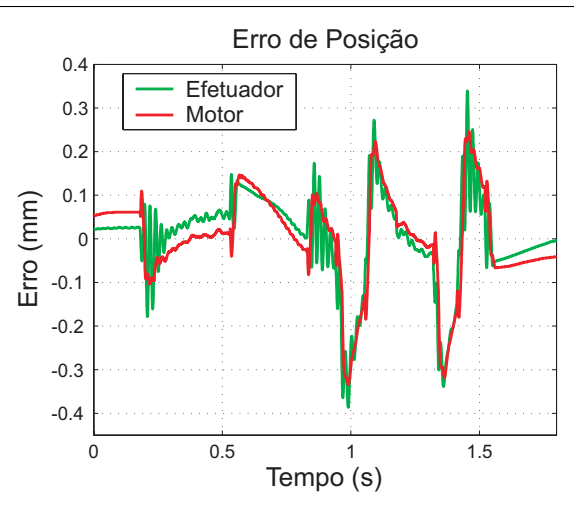

Figura 5.23: Erro de Posição: Controlador com Observador com Avanço de Fase.

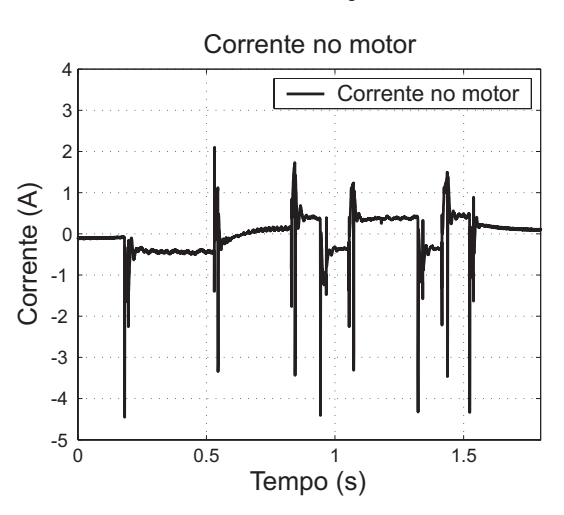

Figura 5.25: Corrente: Controlador com Observador com Avanço de Fase.

caso polígono também causa uma diminuição nos picos de erro ocorridos nas paradas ou inversões de movimento.

O grafico de velocidade para o sistema com o controlador tradicional, que pode ser visto ´ na figura 5.20, apresenta uma resposta oscilatória para a velocidade da carga (efetuador). Por esse gráfico podemos notar que a oscilação de velocidade na carga não é amortecida, nem mesmo quando o sistema tem uma referência de velocidade constante diferente de zero. No caso de parada de movimento, pode-se notar que a velocidade praticamente não oscila, convergindo rapidamente para zero. Esse efeito é causado pelo atrito na carga, o qual não está sendo compensado nos controladores em estudo. O gráfico da velocidade para o controlador tradicional está de acordo com o resultado apresentado no gráfico do erro de posição, o qual também apresentava uma resposta oscilatória para o erro de posição da carga. Diferentemente da velocidade do efetuador, a velocidade do motor apresenta uma resposta comportada para o controlador tradicional.

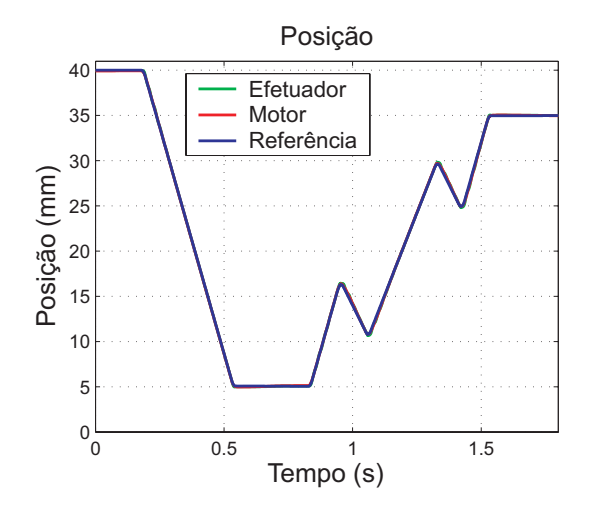

Figura 5.26: Posição: Controlador com Observador sem Avanço de Fase.

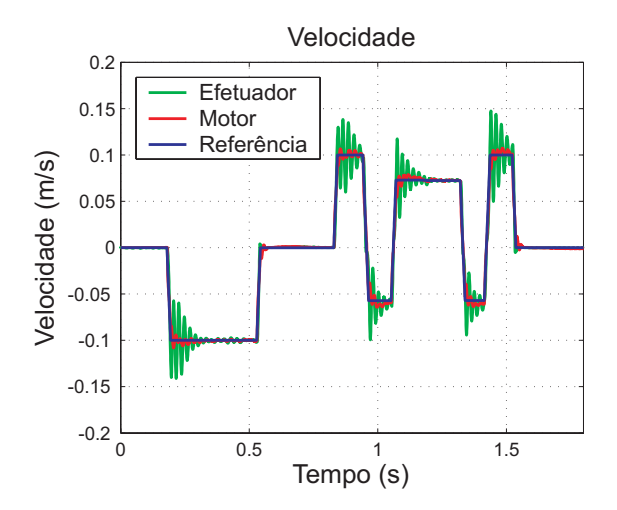

Figura 5.28: Velocidade: Controlador com Observador sem Avanço de Fase.

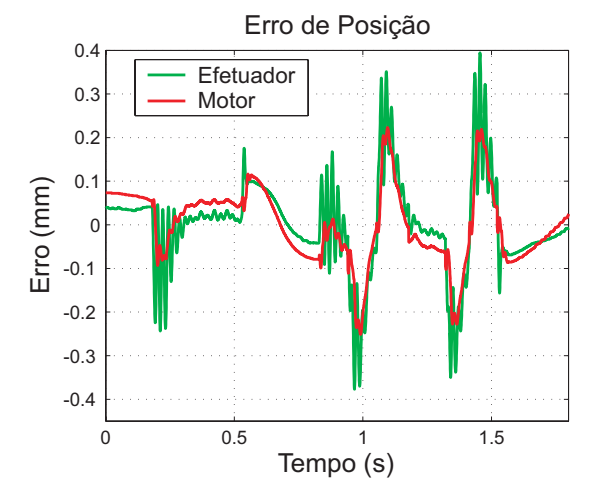

Figura 5.27: Erro de Posição: Controlador com Observador sem Avanço de Fase.

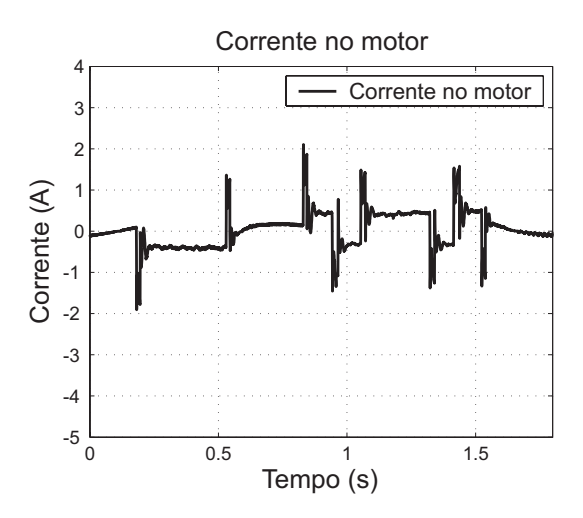

Figura 5.29: Corrente: Controlador com Observador sem Avanço de Fase.

A velocidade do efetuador para o sistema com o controlador com realimentação de estado observado apresenta uma resposta mais comportada que a resposta obtida com o controlador tradicional, como pode ser observado nos graficos de velocidade das figuras ´ 5.24 e 5.28. A velocidade da carga para esses controladores apresenta uma oscilação a cada intervalo de aceleração, porém tal oscilação é rapidamente amortecida. Essa oscilação pode ser diminuída com a utilização de um perfil mais suave de aceleração, como os já comentados anteriormente. Quando ocorre uma parada de movimento, a velocidade da carga converge para zero praticamente sem oscilar. A velocidade do motor tambem apresenta uma ´ oscilação após os intervalos de aceleração, porém com uma amplitude menor que a oscilação

da velocidade do efetuador.

A corrente aplicada ao motor para o controlador tradicional pode ser vista na figura 5.21, e nas figuras 5.25 e 5.29 para o controlador com realimentação de estado observado com e sem filtro, respectivamente. A corrente apresenta-se menos oscilatória para o polígono do que para o círculo, uma vez que o polígono possui uma pequena quantidade de segmentos de reta. Os picos de corrente são observados durante os intervalos de aceleração. Assim como no círculo, o controlador sem o filtro de pré-alimentação de aceleração apresenta um pico de corrente de menor amplitude do que os controladores com esse filtro. Isso ocorre pelo mesmo motivo que no círculo, o avanço de fase configurado no filtro de pré-alimentação exige um pico de corrente maior no início e no fim de cada trecho de aceleração para conseguir adiantar a aceleração e diminuir a sobrepassagem.

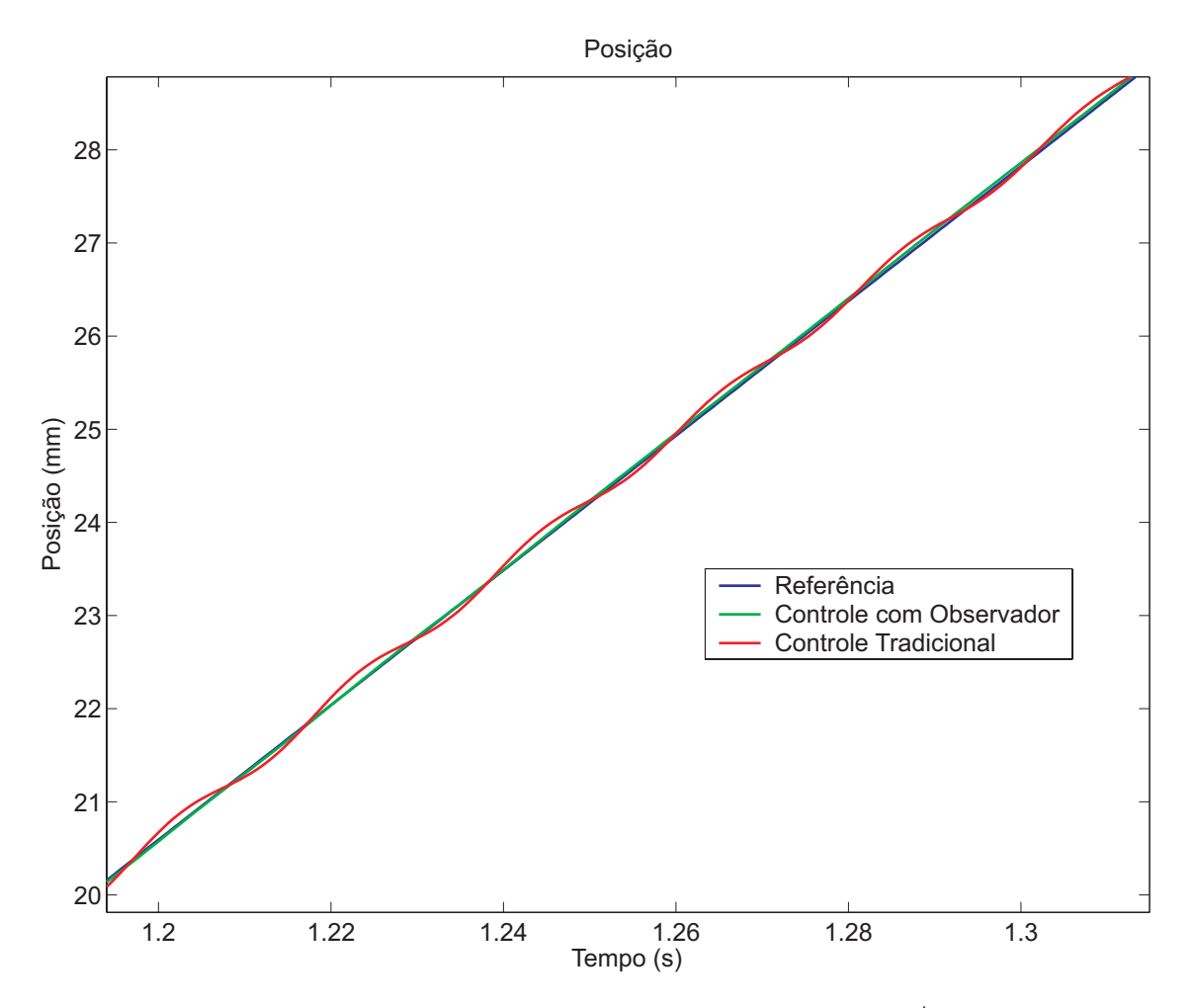

Figura 5.30: Posição na Carga para o Polígono (0,1 *m/s*).

A figura 5.30 mostra em maior detalhe um intervalo de movimentação com velocidade constante no eixo *Y*, obtido com a execução do polígono a 0,1  $m/s$ . No gráfico disposto
nessa figura, pode-se observar a posição observada na carga para o sistema com o controlador tradicional e para o sistema com o controlador com realimentação de estado observado com filtro de pré-alimentação. Nessa figura, nota-se a oscilação da carga em torno da referência para o controlador tradicional, e o resultado mais comportado obtido com a utilização da realimentação da posição da carga na malha do controlador de posição. Os gráficos do erro de posição da carga, e da velocidade da carga, apresentados na figura 5.19 e 5.20, respectivamente, indicavam esse comportamento para o controlador tradicional.

## 5.3 Resultados com Ruído e Perturbações Forçadas

Nesta seção são apresentados os resultados para o sistema com perturbações e ruídos incluídos intencionalmente para verificar a estabilidade do controlador e do observador. Todos os resultados apresentados nesta seção foram obtidos para o sistema com o controlador com realimentação de estado observado com filtro de pré-alimentação de aceleração.

As figuras 5.31, 5.36 e 5.41 mostram, em preto, a digitalização das marcações a *LASER* em papel para o polígono executado a  $0, 1, m/s$ , e, em vermelho, o contorno de referência em seu tamanho original. Alguns pontos, onde ocorrem paradas ou inversões de movimentos, são ampliados para possibilitar uma melhor análise do resultado.

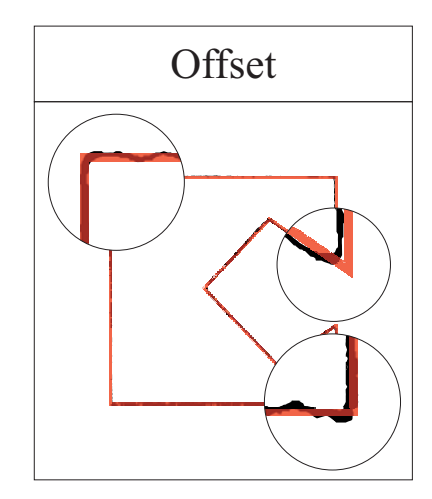

Figura 5.31: Marcação perturbação forçada: Offset.

O primeiro ensaio é realizado incluindo-se um *offset* na medição de corrente. O *offset* inclu´ıdo no ensaio apresentado tem valor igual a 0.14*A*. A cada 1.8 *s*, o *offset* tem seu sinal invertido.

A marcação em *LASER* com o *offset* na medição de corrente, que pode ser vista na figura 5.31, é semelhante à marcação realizada sem a inclusão intencional do *offset*. Nota-se apenas um pequeno aumento da sobrepassagem em alguns pontos onde ocorrem paradas de movimento.

As figuras 5.32, 5.33, 5.34 e 5.35 apresentam os gráficos de posição, erro de posição, velocidade e corrente, respectivamente, para o ensaio com *offset* na medição da corrente. Nota-se que o controlador permanece estável e robusto mesmo na presença de *offset* na medição de corrente. O aumento na sobrepassagem também pode ser notado aqui pelo aumento do pico do erro de posição da carga, em relação ao resultado apresentado na figura 5.23.

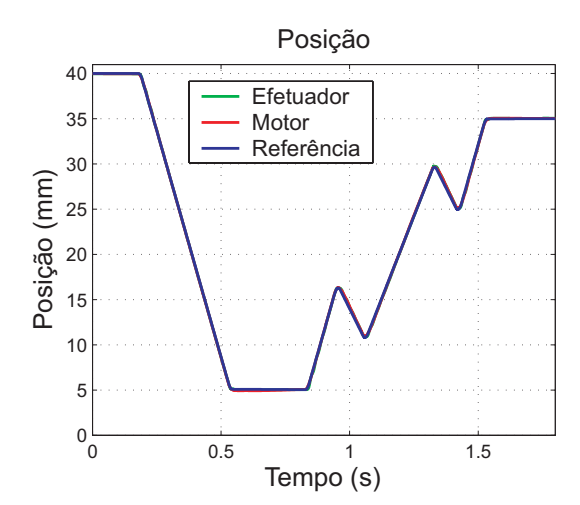

Figura 5.32: Posição: Resultado com Offset na Referência de Corrente.

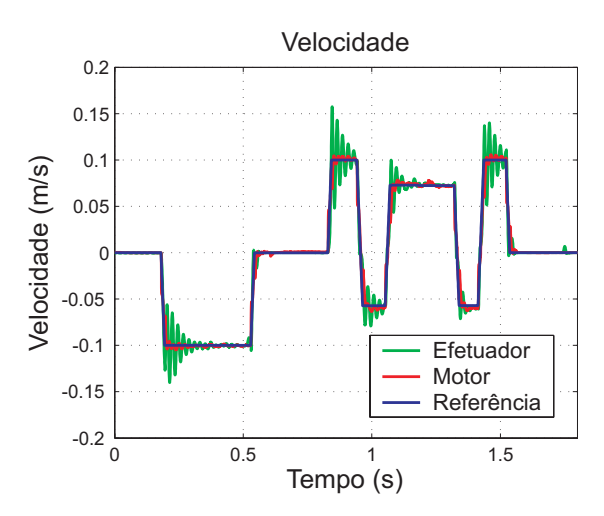

Figura 5.34: Velocidade: Resultado com Offset na Referência de Corrente.

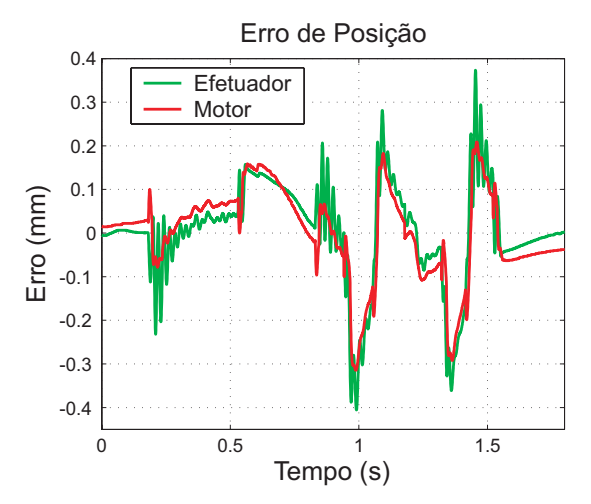

Figura 5.33: Erro de Posição: Resultado com *Offset* na Referência de Corrente.

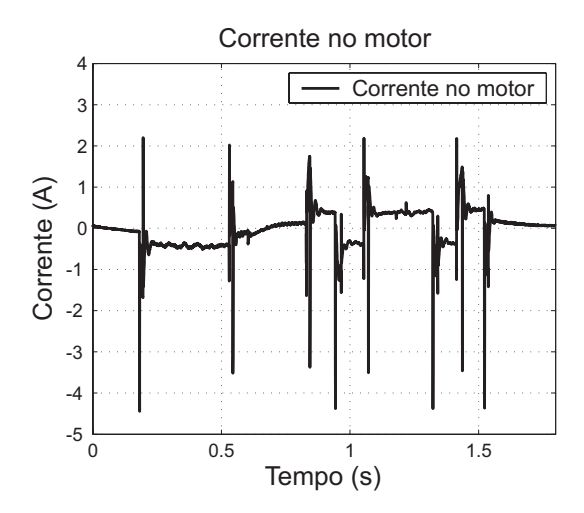

Figura 5.35: Corrente: Resultado com *Off* $set$  na Referência de Corrente.

Outro ensaio realizado foi incluir um ruído branco na medição de corrente. A amplitude

máxima do ruído é de 0.07*A* com uma frequência de 2.222 kHz. A marcação em papel para o ensaio realizado com este ruído é apresentada na figura 5.36.

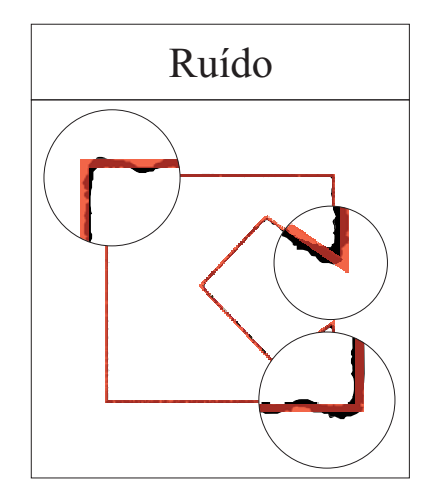

Figura 5.36: Marcação perturbação forçada: Ruído Branco

Os gráficos das variáveis adquiridas no ensaio com o ruído são mostrados nas figuras 5.37, 5.38, 5.39 e 5.40. O pico do erro de posição da carga, observado no gráfico da figura 5.38, também está maior que no gráfico apresentado na figura 5.23. Pode-se notar, no gráfico da figura 5.40, o pequeno ruído na medição de corrente, o qual é ocasionado justamente pela inclusão do ruído na medição. A velocidade na carga e no motor apresentam um comportamento semelhante ao obtido no ensaio sem o ruído.

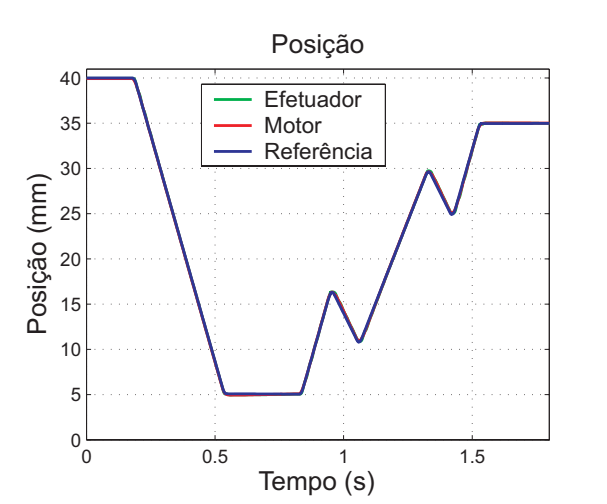

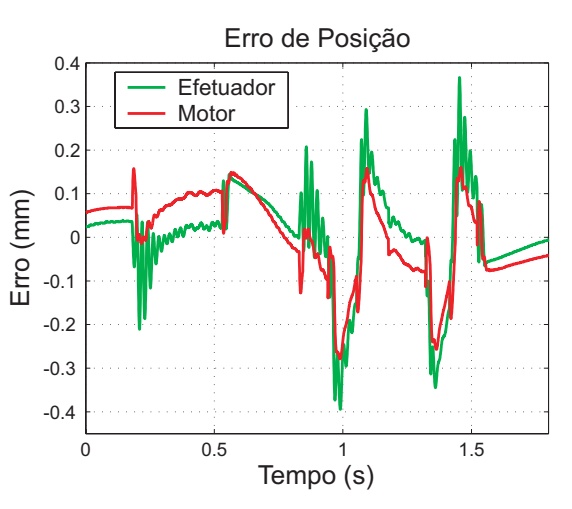

Figura 5.37: Posição: Resultado com Ruído Branco na Referência de Corrente.

Figura 5.38: Erro de Posição: Resultado com Ruído Branco na Referência de Corrente.

Pode-se notar, na figura 5.36, apenas um pequeno aumento na sobrepassagem nas inversões ou paradas de movimento, mostrando que para este caso o controlador também conseguiu manter-se estável e realizar o contorno de maneira satisfatória.

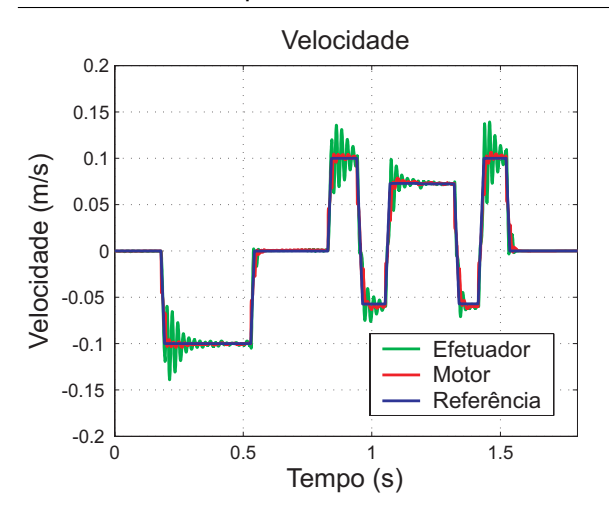

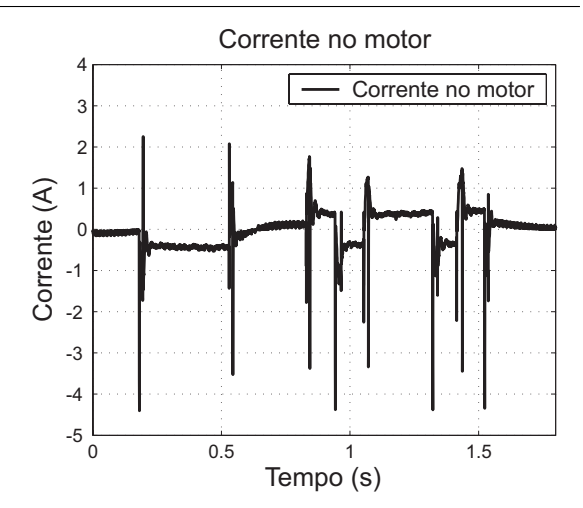

Figura 5.39: Velocidade: Resultado com Ruído Branco na Referência de Corrente.

Figura 5.40: Corrente: Resultado com Ruído Branco na Referência de Corrente.

O último ensaio realizado, forçando uma perturbação no sistema, foi a utilização de uma força externa agindo sobre a ponte carregada pelo eixo *Y* da máquina. A força externa utilizada neste ensaio foi uma interferência do operador sobre a ponte, durante toda a movimentação. A marcação a *LASER* para este ensaio é apresentada na figura 5.41. Na marcação pode-se notar que em alguns pontos a sobrepassagem está semelhante com a obtida no ensaio sem esta perturbação. É possível que a sobrepassagem fique até mesmo menor e menos oscilatória com a atuação de uma força externa sobre o eixo, dependendo do sentido de movimentação do eixo e do sentido de atuação da força.

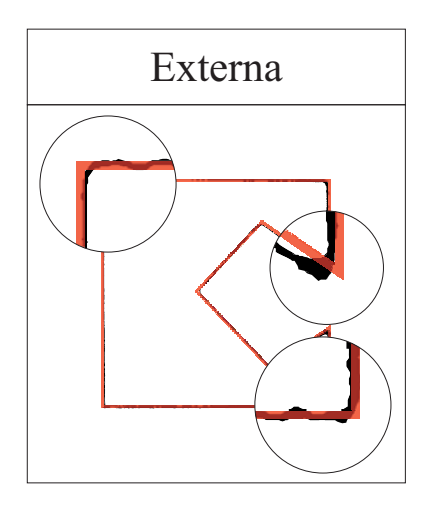

Figura 5.41: Marcação Perturbação Forçada: Perturbação Externa.

Os gráficos da posição, do erro de posição, da velocidade e da corrente, obtidas nesse ensaio, podem ser vistos nas figuras 5.42, 5.43, 5.44 e 5.45. O gráfico do erro de posição, disposto na figura 5.43, apresenta picos ora maiores, ora menores que os obtidos no ensaio livre de perturbação externa. Esse efeito está relacionado principalmente com o sentido de aplicação da força externa e o sentido de movimentação do eixo.

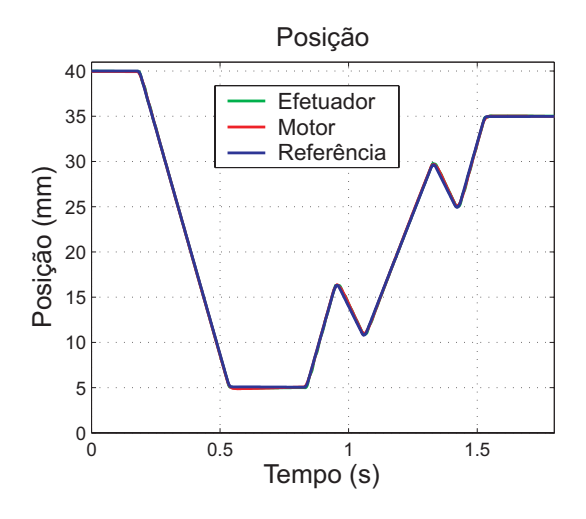

Figura 5.42: Posição: Resultado com Perturbação Externa Forçada.

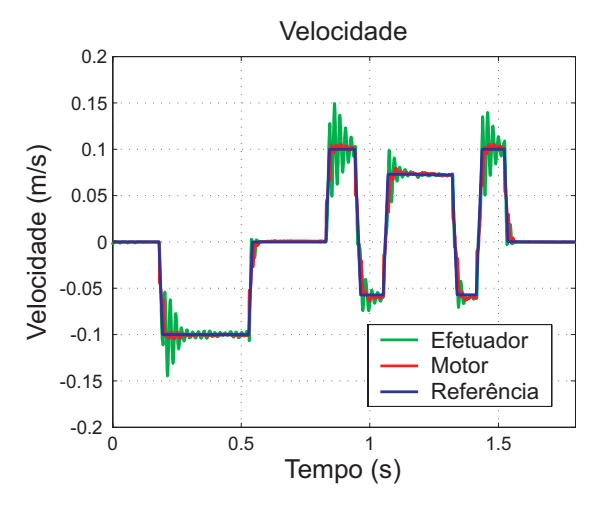

Figura 5.44: Velocidade: Resultado com Perturbação Externa Forçada.

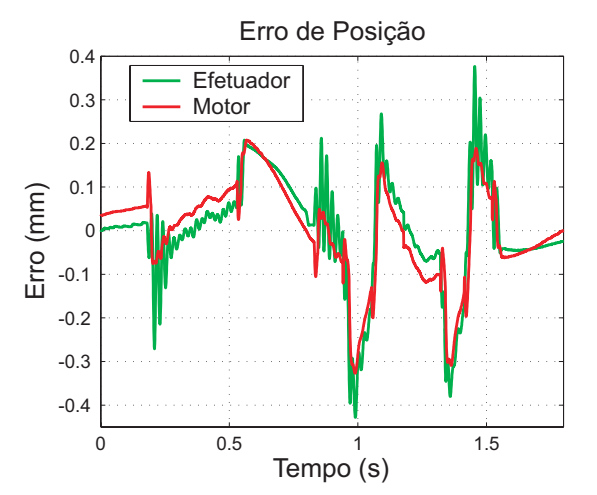

Figura 5.43: Erro de Posição: Resultado com Perturbação Externa Forçada.

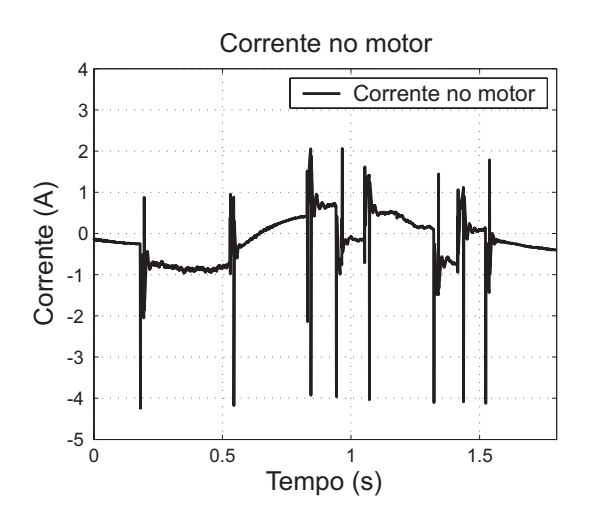

Figura 5.45: Corrente: Resultado com Perturbação Externa Forçada.

Para compensar a força externa com sentido inverso ao da movimentação, é necessário a aplicação de uma maior corrente no motor. Isso é evidenciado no gráfico da corrente no motor mostrado na figura 5.45, onde, em alguns trechos de velocidade constante, a corrente está maior do que a obtida no ensaio sem a força externa. Nota-se, também, trechos onde a corrente no motor está menor do que no trecho equivalente do ensaio sem força externa, isto ocorre quando o sentido de aplicação da força é o mesmo que o sentido de movimentação do motor.

O grafico da velocidade na carga e no motor, apresentado na figura 5.44, mostra-se ´

similar ao obtido no ensaio sem esse tipo de perturbação. Assim, o controlador novamente apresentou-se robusto e estável.

## 5.4 Conclusão

Neste capítulo foram apresentados e discutidos os resultados obtidos com a utilização dos diferentes tipos de controladores implementados. Para cada um dos controladores foram apresentados ensaios com dois contornos distintos, cada um representando um modo de operação típico da máquina de corte a *LASER*.

Com a utilização do controlador tradicional, a velocidade na carga mantém-se sempre oscilatória quando a velocidade de referência é diferente de zero. O mesmo ocorre com a posição na carga, que oscila ao redor da posição de referência. Com a utilização do observador de estados para realimentar a malha de controle, foi possível amortecer rapidamente as oscilações de velocidade e de posição na carga. Na questão da sobrepassagem de posição do efetuador (carga), ambos os controladores apresentaram os mesmos resultados qualitativos, porém, quantativamente, o controlador tradicional apresentou uma sobrepassagem ligeiramente menor.

Foram, também, apresentados alguns resultados obtidos forçando-se perturbações ao sistema. Os resultados obtidos nesses ensaios apresentaram-se semelhantes aos obtidos sem as perturbações forçadas, o que mostra a robustez do sistema quanto a presença dessas perturbações.

# Capítulo 6

# **Conclusão**

Neste trabalho foram apresentados o desenvolvimento e os resultados obtidos para a implementação de um observador de estados para um sistema de movimentação para máquinas de corte a *LASER* com acionamento por correias.

Na literatura sobre o controle de movimento para máquinas de corte a *LASER* são apresentados trabalhos que consideram a transmissão da correia como elástica, porém utilizam medição direta da posição na carga para realimentar a malha de controle. Outro grupo de trabalho trata a transmissão como rígida, garantindo mecanicamente uma maior rigidez do sistema, e fazem uma estimação e compensação do atrito para esse sistema. O trabalho aqui apresentado é a continuação de um trabalho, também realizado na Automatisa Sistemas, que junta esses dois segmentos encontrados na literatura para controle de maquinas de corte a ´ *LASER*. O sistema de controle, aqui apresentado, considera a transmissão elástica imposta pela correia, porém sem a medição direta da posição na carga, e inclui a compensação de atrito na malha de controle.

A utilização do observador de estados para estimar a posição e a velocidade da carga apresenta uma grande economia em relação da utilização da medição direta de posição. A inclusão de um transdutor para realizar a medição direta da posição na carga pode limitar o campo máximo da máquina, além de exigir um maior trabalho e cuidado no projeto mecânico para integrar e manter este sistema enclausurado, de modo que os resíduos provenientes do corte a *LASER* não afetem o transdutor. O processo de montagem do transdutor de medição de posição linear também tem requisitos de montagem restritivos, com tolerâncias de alinhamento muito baixas. O transdutor de posição angular utilizado já vem integrado com o motor e apresenta um baixo custo quando comparado ao transdutor de posição linear.

Para a implementação do observador de estados e do controlador é necessário um sistema com capacidade computacional e confiabilidade temporal suficiente para realizar todos os cálculos dentro de um período pré-estabelecido e que garanta estabilidade. No caso apresentado, o sistema utilizado foi um sistema eletronico desenvolvido especialmente para ˆ o comando e controle de máquinas a *LASER* da Automatisa Sistemas. No projeto inicial da placa eletrônica utilizada nos ensaios, não era previsto a inclusão de um observador de estados. Desta maneira, foi necessário adotar estratégias de otimização matemática e computacional para conseguir incluir o cálculo do observador de estados com um período que garantisse a estabilidade do sistema. A implementação do observador nesse sistema foi realizada com sucesso, porém, foi necessário realizar algumas alterações no programa de comando e controle da máquina para que o processador fosse capaz de calcular a malha de controle e o observador de estado dentro dos períodos estabelecidos. Entre as principais alterações estão a retirada de alguns algoritmos de proteção da máquina a *LASER* e a limitação do tempo de execução de um corte. Essas restrições impedem a utilização do observador de estados nas máquinas comercializadas atualmente.

Os resultados obtidos com a implementação e ensaios do observador na máquina estão de acordo com os resultados obtidos com simulação matemática. Por outro lado, não pôde ser realizada a comparação dos estados observados com os estados reais do sistema. Alguns estados, como os referentes ao atrito, não podem ser mensurados diretamente, porém é possível fazer a medição direta da posição na carga. A inclusão temporária de um transdutor de posição linear em uma máquina poderia ajudar num melhor ajuste dos parâmetros do modelo matemático, além de permitir uma validação mais concreta do modelo utilizado.

Uma nova placa eletrônica para comando e controle de máquinas de corte a *LASER* está sendo desenvolvida na Automatisa Sistemas. Essa placa terá capacidade de processamento consideravelmente maior que a placa atualmente utilizada. Alem disso, o processador a ser ´ utilizado conta com uma unidade de processamento de ponto flutuante, o qual permitira que ´ as operações básicas com ponto flutuante sejam realizadas num único ciclo do processador.

A nova placa de controle permitirá a execução das malhas de controle e do observador

em ponto flutuante, o que garantirá uma melhor precisão para os cálculos de ação de controle e dos estados observados. Técnicas de controle mais complexas, como por exemplo o controle em modos deslizantes, poderão ser implementadas. A utilização de um observador de estados mais robusto, como o observador não-linear com termo integral, apresentado em Franco (2006), também poderá ser implementado como continuação deste trabalho. A maior capacidade de processamento, disponibilizada pela nova placa eletrônica, também permitirá a utilização de métodos de integração numérica mais precisos e robustos. Além disso, o período do observador poderá ser reduzido e, junto com as demais alterações citadas, deverá aumentar a confiabilidade do observador e diminuir o erro de observação.

Uma estratégia para a geração da trajetória com perfis de aceleração contínuos e deriváveis, e com mais primitivas do que somente os segmentos de reta atualmente utilizados, também é uma melhoria que deve ser implementada como continuação deste trabalho. Entre as possibilidades em estudo, estão a utilização de *splines* ou curvas de Bézier como primitivas, e a utilização de parábola (curva *S* de velocidade) ou *sen*<sup>2</sup>(*t*) como perfis de aceleração. Com a utilização deste novo sistema de geração e interpolação de trajetória, a máquina deverá ter uma movimentação ainda mais suave e menos oscilatória.

# Apêndice A

# Modelo de Atrito

A literatura sobre modelagem de atrito é bastante ampla, apresentando desde modelos estáticos simples, como o modelo de Coulomb, até modelos dinâmicos mais completos que representam uma maior gama de características do atrito. A seguir serão apresentados alguns desses modelos.

## A.1 Modelos Estáticos de Atrito

Os modelos estáticos de atrito apresentam a força de atrito como uma curva que varia de acordo com a velocidade. A figura A.1, retirada de Olsson *et al.* (1998), apresenta os modelos de atrito estatico mais utilizados. ´

A figura A.1a) mostra o atrito de Coulomb, nas figuras seguintes esse modelo de atrito é incrementado para representar novos fenômenos do atrito, assim, na figura A.1b) tem-se a representação do atrito viscoso, na figura A.1c) o acréscimo do atrito estático sobre o modelo de atrito anterior, e, na figura A.1d), a curva característica do modelo de atrito com *Stribeck*. Pela figura podemos notar a evolução da representatividade dos modelos de atrito estático, porém esses modelos não são capazes de representar diversos outros fenômenos decorrentes do atrito, como por exemplo, os fenômenos que ocorrem em regime de pré-escorregamento.

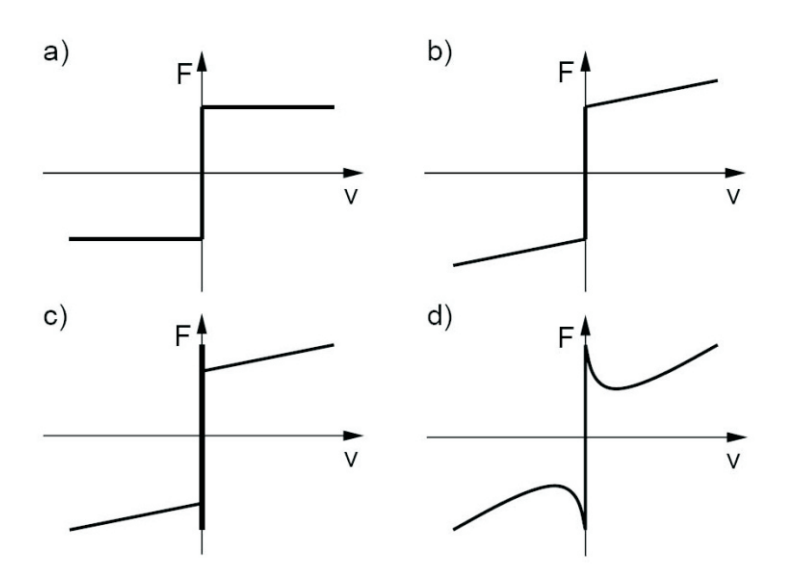

Figura A.1: Exemplos de modelos de atrito estáticos.

## A.2 Modelos Dinâmicos de Atrito

Os modelos dinâmicos de atrito permitem a modelagem de grande parte dos fenômenos que ocorrem devido ao atrito, desta forma, o uso desses modelos permite uma melhor compensação do atrito em sistemas de controle.

Em Olsson *et al.* (1998) são apresentados diversos modelos dinâmicos de atrito, como: o modelo de Dahl (Dahl (1968)), desenvolvido com o intuito de simular sistemas de controle com atrito; o modelo de cerdas, apresentado em Haessig e Friedland (1991), que inclui, no modelo, o comportamento dos pontos de contatos microscópicos entre duas superfícies; e o modelo de LuGre, desenvolvido pelas universidades de LunD e Grenoble e apresentado em Canudas de Wit *et al.* (1995), que também relaciona o atrito com o contato entre superfície visto como o contato entre cerdas.

#### A.2.1 O Modelo de Atrito de LuGre

O modelo de LuGre é o modelo de atrito mais aceito, tanto por apresentar um bom comportamento computacional, como também por modelar grande parte dos fenômenos decorrentes do atrito. Neste modelo, o atrito é visto como a média da força de deflexão de molas elásticas. A figura A.2, obtida em Canudas de Wit et al. (1995), mostra como a interface entre duas superfícies é vista no modelo de LuGre, que é como o contato entre cerdas. Quando uma força tangencial é aplicada, as cerdas começam a se deslocar como uma mola, podendo escorregar umas sobre as outras se a força aplicada for suficientemente grande.

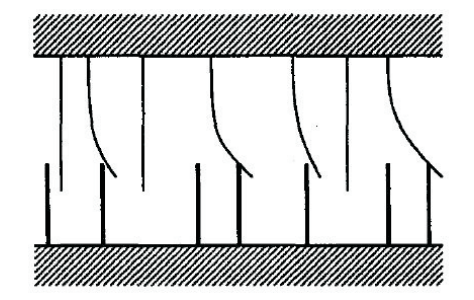

Figura A.2: Contato entre superfícies no modelo de LuGre.

Em Canudas de Wit *et al.* (1995), o atrito de LuGre é modelado pela equação A.1, onde a variável de estado *z* representa a deflexão média das cerdas e a variável v é a velocidade. O parâmetro  $\sigma_0$  representa a elasticidade, e  $\sigma_1$  representa o amortecimento. Uma curva para velocidade constante, semelhante a que pode ser vista na figura A.1d), é representada por  $\sigma_2$ , que é o coeficiente de atrito viscoso, e pela função  $g(v)$ . A força e velocidade de *Stribeck* sao representados por ˜ *F<sup>s</sup>* e *v<sup>s</sup>* , respectivamente, e a forc¸a de *Coulomb* e representada por ´ *Fc*.

$$
f_{at}(v,z) = \sigma_0 z + \sigma_1 \dot{z} + \sigma_2 v
$$
  
\n
$$
\dot{z} = v - \frac{\sigma_0 |v|z}{g(v)}
$$
  
\n
$$
g(v) = F_C + (F_S - F_C) e^{-\left(\frac{v}{v_S}\right)^2}.
$$
\n(A.1)

Uma comparação entre a compensação de atrito utilizando o modelo de atrito estático, apresentado na figura A.1d), e o modelo de LuGre é apresentada em Altpeter (1999), mostrando vantagem na utilização do modelo dinâmico de LuGre. Altpeter (1999) também propõe ensaios para a aquisição dos parâmetros do atrito de LuGre, onde, a cada ensaio, diminui-se o número de parâmetros desconhecidos. É indicado a realização de três ensaios, sendo um deles para a identificação da inércia do sistema. O segundo ensaio consiste na obtenção da curva de resposta estática (torque por velocidade). Nesse ensaio são obtidos os parâmetros  $F_s$ ,  $F_c$ ,  $v_s$  e σ<sub>2</sub>. O terceiro é um ensaio em regime de pré-escorregamento, onde uma força inferior a força de ruptura deve ser aplicada ao sistema e a resposta dinâmica do mesmo deve ser obtida. Com este ensaio são determinados os parâmetros faltantes,  $\sigma_0$  e  $\sigma_1$ .

# Apêndice B

# Acionamento de Maquinas de Corte e ´ Gravação a *LASER*

Existem diversos tipos de acionamentos aplicados a máquinas de corte e gravação a *LASER*. Entre estes, destacam-se as chamadas máquinas de óptica móvel e máquinas galvanométricas. Tais máquinas possuem arquiteturas distintas quanto ao modo de movimentação do feixe *LASER*. As máquinas de óptica móvel direcionam o feixe *LASER* até a peça através de espelhos acoplados aos eixos da máquina e têm sua principal utilização em aplicações de corte a *LASER*. As máquinas galvanométricas direcionam o feixe através de movimentos angulares dos espelhos acoplados a galvos e são principalmente utilizadas em aplicações de marcação e gravação a *LASER*.

Algumas aplicações utilizam-se de arquiteturas de máquina diferentes das citadas anteriormente. Manipuladores antropofomórficos com lente focalizadora acoplada ao efetuador final e feixe *LASER* transportado por fibra óticas são utilizados em aplicações que exigem marcação ou corte tridimensional. Em casos onde é necessário uma grande área de trabalho e baixa ou média potência de *LASER*, pode ser utilizada uma arquitetura com o canhão *LASER* acoplado diretamente no efetuador final. Esta arquitetura possui a vantagem de ter um caminho óptico constante, porém os eixos precisam carregar o canhão *LASER*, aumentando a massa móvel e impondo maior restrição à dinânica do sistema. Outra arquitetura consiste em manter fixo o feixe *LASER* e movimentar a peça a ser trabalhada.

A seguir serão apresentadas as arquiteturas de óptica móvel e galvanométricas.

## B.1 Máquinas de Óptica Móvel

As máquinas de óptica móvel possuem uma estrutura com dois eixos cartesianos acionados por servomotores. A transmissão de movimento, normalmente, é realizada por correias sincronizadoras ou por fusos, podendo ainda ser realizada por pinhão e cremalheira. Existem ainda casos onde os eixos são diretamente acionados por motores lineares.

Este modelo de máquina possui um conjunto de espelhos fixos que direcionam o feixe de *LASER* até que este fique paralelo ao primeiro eixo de movimentação, o eixo *Y*. O primeiro espelho móvel fica acoplado a este eixo, movimentando-se, em conjunto com o eixo *Y*, sobre o feixe e deslocando-o em direção a ponte carregada pelo eixo *Y*. Desta forma, o feixe está paralelo e sempre na mesma posição relativa ao segundo eixo de movimentação, o eixo *X*. Neste eixo, desloca-se o efetuador final, o qual carrega o segundo espelho movel. ´ Este espelho desvia o feixe em direção ao plano de corte. Na figura B.1 pode-se observar o princípio de funcionamento de uma máquina de óptica móvel acionada por sevomotores com transmissão por correias sincronizadoras.

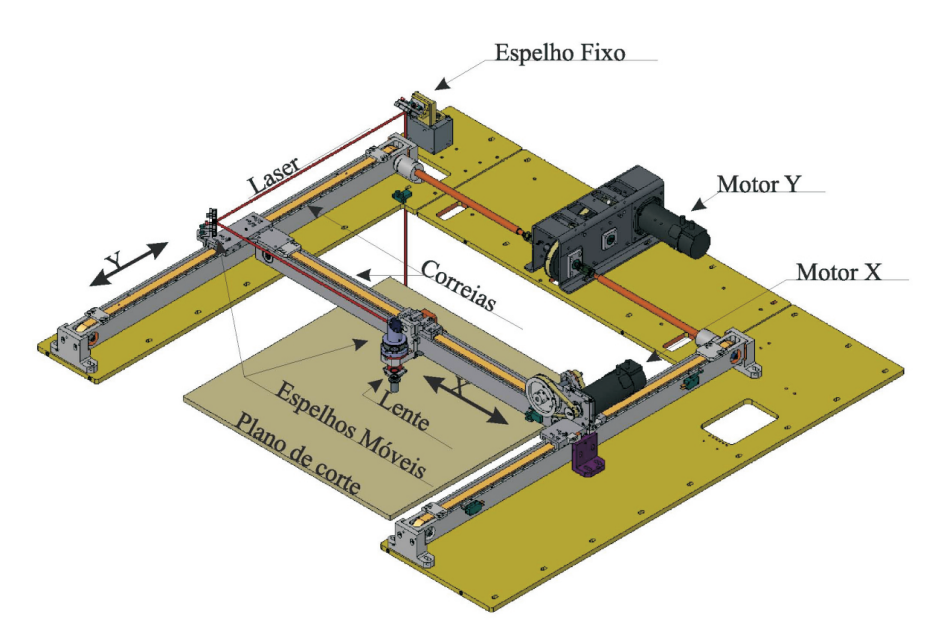

Figura B.1: Arquitetura da máquina de óptica móvel.

O efetuador final (figura B.2), além de carregar o segundo espelho móvel, também tem a função de focalizar o feixe no plano de corte através de uma lente focalizadora, localizada após o espelho do efetuador. Este ainda tem a função de direcionar um gás auxiliar de corte, utilizado para se obter melhores características de corte e também para evitar que vapores

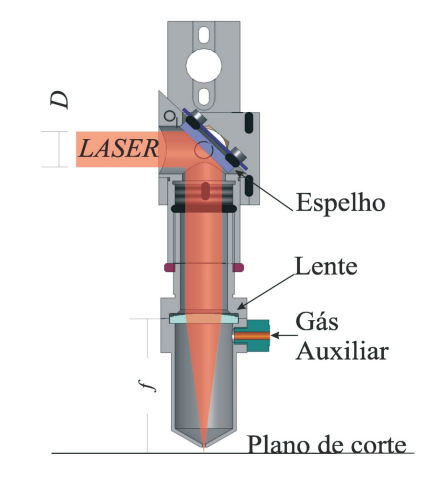

resultantes do corte *LASER* possam sujar a lente focalizadora.

Figura B.2: Efetuador final da máquina de óptica móvel.

Com este tipo de arquitetura de máquina de corte a *LASER*, obtém-se um feixe de *LASER* ortogonal ao plano de corte, o que é imprescindível para o corte de materiais espessos, uma vez que o corte inclinado normalmente não é desejado. Outra característica desta arquitetura  $\acute{\text{e}}$  o ponto focal constante em todo o plano de corte. O ponto focal  $d_0$  pode ser obtido através da equação B.1, onde  $\lambda$  é o comprimento de onda,  $f$  é a distância focal da lente e D é o diâmetro do feixe de entrada da lente. É interessante obter-se um ponto focal pequeno, uma vez que a eficiência do corte depende da quantidade de energia disponível por área num mesmo período. Assim, para realizar uma mesma operação a uma mesma velocidade de corte, a potência do *LASER* aumenta de acordo com o quadrado do raio do ponto focal.

$$
d_0 = \frac{2\lambda f}{D} \tag{B.1}
$$

Esta arquitetura permite uma elevada dinâmica nas operações de posicionamento do efetuador final e de corte *LASER* (este dependerá também da potência do canhão), uma vez que a massa carregada pelos eixos é reduzida.

### B.2 Máquinas Galvanométricas

Nas máquinas galvanométricas, um conjunto de espelhos fixos, ou um cabo de fibra óptica, dependendo do tipo de canhão *LASER* utilizado, direcionam o feixe *LASER* até um conjunto de dois espelhos móveis. Cada um desses espelhos está acoplado ao eixo de um galvanômetro. O movimento angular desses dois espelhos é responsável por direcionar o feixe ao campo de trabalho.

Neste tipo de arquitetura é necessário um sistema para correção do foco sobre o plano de corte, uma vez que, com distância focal constante, o ponto focal ficaria localizado sempre sobre uma calota esférica sobre o campo de trabalho. Para correção focal pode ser utilizada uma lente, denominada *F*θ, entre o campo de trabalho e os espelhos acoplados aos galvos. Esta lente corrige a posição focal do feixe *LASER* transformando a região focal num plano. Este tipo de solução é denominada "pós-obejtiva" e pode ser observada na figura B.3.

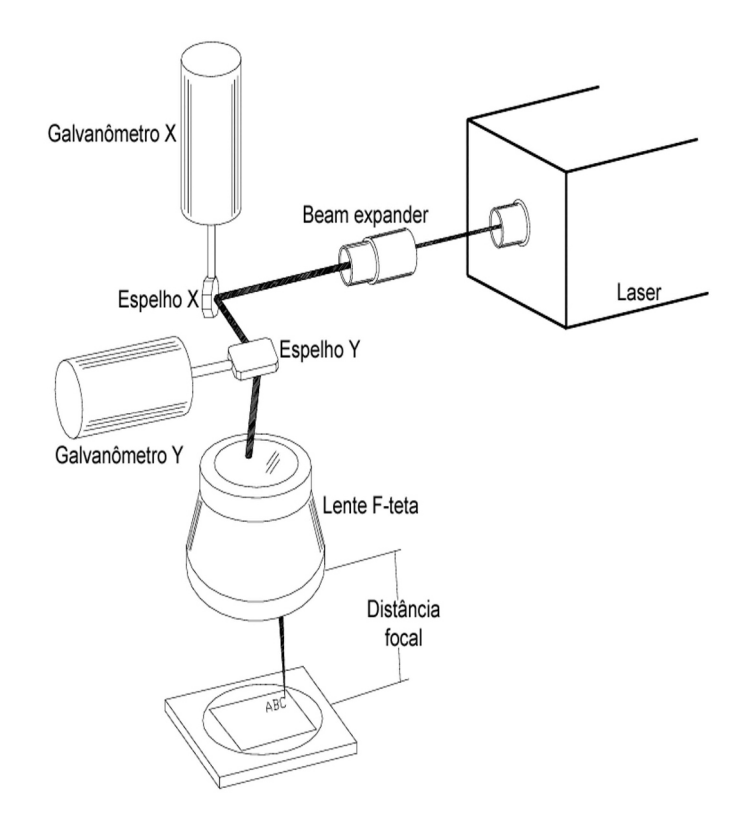

Figura B.3: Modelo da máquina galvanométrica com lente  $F\theta$ .

Outro tipo de solução utilizada para a correção focal é a utilização de uma lente sobre o feixe *LASER* antes que este chegue aos espelhos acoplados ao galvo. Esta lente é acoplada a um sistema de movimentação linear e desloca-se sobre o feixe de acordo com a posição deste sobre o campo de trabalho. Este deslocamento garante que a região focal seja um plano. Este tipo de solução é denominada "pré-objetiva" e garante um melhor ponto focal do que as soluções com lentes "pós-objetivas", além de permitir a utilização de diferentes áreas de trabalho. Com lentes "pós-objetivas", é necessário uma lente específica para cada tamanho de área de trabalho. A figura B.4 mostra o direcionamento do feixe *LASER* e a posição focal em máquinas galvanométricas com lentes "pré-objetivas".

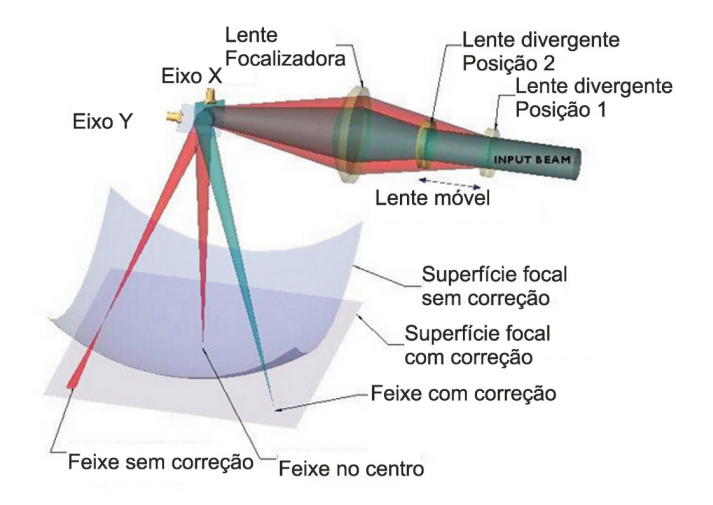

Figura B.4: Modelo da máquina galvanométrica com 3 eixos.

O controle dos galvanômetros normalmente é feito por controladores analógicos, uma vez que o sistema tem característica linear e os requisitos de velocidade são restrivos. Um sistema computacional fica encarregado de fornecer referências de posição aos controladores dos galvos em períodos baixos, sendo necessário, em alguns casos, períodos de até 10  $\mu$ s. Nos casos de máquinas com lentes "pré-objetivas", o sistema computacional também deve fornecer a referência de posição para o terceiro eixo que é responsável pela movimentação da lente focalizadora. Como nesta arquitetura a parte móvel é pequena e tem massa reduzida,  $\acute{\text{e}}$  possível alcançar uma alta dinânica, chegando a velocidades de até 1000 *m*/*min*.

Uma desvantagem deste tipo de arquitetura é que o feixe chega inclinado ao campo de trabalho, limitando a utilização deste sistema a operações de marcações e gravações. Podendo também ser utilizada em casos de corte de materiais com pequena espessura ou que não necessitem de um corte ortogonal.

Na tabela B.1, retirada de Wiggers (2006), temos um comparativo entre as arquiteturas apresentadas.

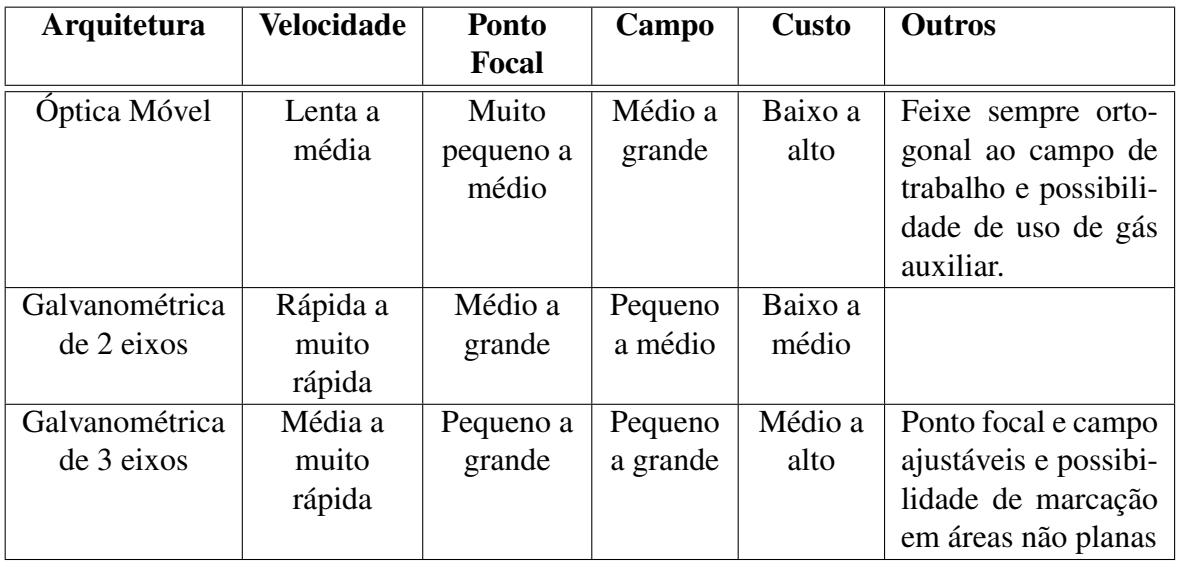

Tabela B.1: Comparação entre arquiteturas.

## Referências Bibliográficas

- ALTPETER, F. *Friction modeling, identification and compesation*. Tese de doutorado, Ecole ´ Polytechnique Fédérale de Lausanne, Lausanne, 1999.
- ARMSTRONG, B.; CANUDAS DE WIT, C. Observers. In: *The Control Handbook*, ed. LEVINE, W. S. CRC Press and IEEE Press, 1996 .
- CANUDAS DE WIT, C.; OLSSON, H.; ÅSTROM, K.J.; LISCHINSKY, P. A new-model for control of systems with friction. *IEEE Transactions on Automatic Control*, 1995. volume  $40$ ,  $n^{\circ}$  3, págs.  $419 - 425$ .
- COELHO, L. S.; COELHO, A. A. R. *Identificac¸ao de Sistemas Din ˜ amicos Lineares ˆ* . Florianópolis, Brasil: Editora da UFSC, 2004.
- DAHL, P. A solid friction model. *Technical Report TOR-0158(3107-18)-1 The Aerospace Corporation*, 1968.
- DC Servo Systems T. *Product Catalog*. Sanyo Denki, 2008.
- DRAKUNOV, S.; UTKIN, V. Sliding modes observers tutorial. In: *Proc. 34th IEEE Conf. on Decision and Control*. New Orleans, USA, 1995.
- DUPONT, P.; HAYWARD, V.; ARMSTRONG, B.; ALTPETER, F. Single state elastoplastic friction models. *IEEE Transactions on Automatic Control*, 2002. volume 47, n<sup>o</sup> 5, págs. 787–792.

Firestar Series V30. *Reference Guide*. Synrad, 2008.

Firestar V Series. *Operator's Manual*. Synrad, 2008.

- $FRANCO, A. L. D.$  *Controle não linear robusto: Um método baseado em uma linearização por realimentação*. Tese de doutorado, Universidade Federal de Santa Catarina, Florianópolis, Brasil, 2006.
- FRIEDLAND, B. Observers. In: *The Control Handbook*, ed. LEVINE, W. S. CRC Press and IEEE Press, 1996 .
- GOLIN, J. F. *Implementação de controle de força e compensação de atrito em um robô industrial.* Dissertação de mestrado, Universidade Federal de Santa Catarina, Florianópolis, Brasil, 2002.
- GROSS, H. *Elektrische Vorschubantriebe fur Werkzeugmaschinen ¨* . Berlin; Munique, Alemanha: Siemens Aktiengesellschaft, 1981.
- HACE, A.; JEZERMIK, K.; CURK, B.; TERBUC, M. Robust motion control algorithm for belt-driven servomechanism. In: *Proceeding of the IEEE International Symposium on Industrial Electronics*, volume 2. Bled, Eslovênia, 1999. págs. 893–898.
- HACE, A.; JEZERMIK, K.; TERBUC, M.; CURK, B. Robust motion control of xy table for laser cutting machine. In: *Proceeding of the 24th Annual Conference of the IEEE Industrial Electronics Society*, volume 2. Aachen, Alemanha, 1998a. pags. 1097–1102. ´
- HACE, A.; RODIC, M.; TERBUC, M.; JEZERMIK, K. Robust motion control and trajectory planning for planar laser cutting system. In: *5th International Workshop on Advanced Motion Control. Maribor, Eslovênia, 1998b.*
- HAESSIG, D. A.; FRIEDLAND, B. On the modelling and simulation of friction. *J Dyn Syst Meas Control Trans ASME*, 1991. volume 113, nº 3, págs. 354–362.
- JOHANSSON, A. *Nonlinear Observers with Applications in the Steel Industry*. Tese de Doutoramento, Lulea Tekniska Universitet, 2001.
- KULKARNI, A. S.; EL-SHARKAWI, M. A. Intelligent precision position control of elastic drive systems. *IEEE Transactions on Energy Conversion*, 2001. volume 16, n<sup>o</sup> 1, págs. 26– 31.
- LUENBERGER, D. Observers for multivariable systems. *IEEE Transactions on Automatic Control*, 1966. volume 11, págs. 190–197.
- MARINO, R.; SANTOSUOSOO, G. L.; TOMEI, P. Robust adaptive observers for nonlinear systems with bounded disturbances. In: *IEEE Transactions on Automatic Control*. 2001.
- OLSSON, H.; ÅSTROM, K.J.; CANUDAS DE WIT, C.; GAFVERT, M.; LISCHINSKY, P. Friction models and friction compensation. *European Journal of Control*, 1998.
- POLYURETHANE TIMING BELTS. *BRECO Product Catalog.* BRECOflex CO., L.L.C., 2003.
- PRESS, W. H.; TEUKOLSKY, S. A; VETTERLING, W. T.; FLANNERY, B. P. *Numerical* Recipes in C++. 2<sup>ª</sup> ed. Cambridge, Reino Unido: Cambridge University Press, 2002.
- SCHRODER, D. (Ed.). *Inteligent Observer and Control Design for Nonlinear Systems*. Berlin, Alemanha: Springer Verlag, 2000.
- SOROUSH, M. Nonlinear stat-observer design with application to reactors. *Chemical Engineering Science*, 1997. volume 52, nº 3, págs. 387–404.
- TROFINO, A.; COUTINHO, D.; BARBOSA, K. A. *SISTEMAS MULTIVARIAVEIS: Uma ´ abordagem via LMIs.* Versão preliminar ed. Florianópolis, Brasil, 2003.
- WEISSTEIN, Eric W. Nonlinear least squares fitting. From MathWorld–A Wolfram Web Resource, 2008. Http://mathworld.wolfram.com/NonlinearLeastSquaresFitting.html.
- WIGGERS, R. H. *Controle de movimento para maquinas de corte a LASER com ´ acionamento por correias*. Dissertac¸ao de mestrado, Universidade Federal de Santa ˜ Catarina, Florianópolis, Brasil, 2006.

www.automatisa.com.br. *Ultimo acesso em novembro ´* , 2008.

# **Livros Grátis**

( <http://www.livrosgratis.com.br> )

Milhares de Livros para Download:

[Baixar](http://www.livrosgratis.com.br/cat_1/administracao/1) [livros](http://www.livrosgratis.com.br/cat_1/administracao/1) [de](http://www.livrosgratis.com.br/cat_1/administracao/1) [Administração](http://www.livrosgratis.com.br/cat_1/administracao/1) [Baixar](http://www.livrosgratis.com.br/cat_2/agronomia/1) [livros](http://www.livrosgratis.com.br/cat_2/agronomia/1) [de](http://www.livrosgratis.com.br/cat_2/agronomia/1) [Agronomia](http://www.livrosgratis.com.br/cat_2/agronomia/1) [Baixar](http://www.livrosgratis.com.br/cat_3/arquitetura/1) [livros](http://www.livrosgratis.com.br/cat_3/arquitetura/1) [de](http://www.livrosgratis.com.br/cat_3/arquitetura/1) [Arquitetura](http://www.livrosgratis.com.br/cat_3/arquitetura/1) [Baixar](http://www.livrosgratis.com.br/cat_4/artes/1) [livros](http://www.livrosgratis.com.br/cat_4/artes/1) [de](http://www.livrosgratis.com.br/cat_4/artes/1) [Artes](http://www.livrosgratis.com.br/cat_4/artes/1) [Baixar](http://www.livrosgratis.com.br/cat_5/astronomia/1) [livros](http://www.livrosgratis.com.br/cat_5/astronomia/1) [de](http://www.livrosgratis.com.br/cat_5/astronomia/1) [Astronomia](http://www.livrosgratis.com.br/cat_5/astronomia/1) [Baixar](http://www.livrosgratis.com.br/cat_6/biologia_geral/1) [livros](http://www.livrosgratis.com.br/cat_6/biologia_geral/1) [de](http://www.livrosgratis.com.br/cat_6/biologia_geral/1) [Biologia](http://www.livrosgratis.com.br/cat_6/biologia_geral/1) [Geral](http://www.livrosgratis.com.br/cat_6/biologia_geral/1) [Baixar](http://www.livrosgratis.com.br/cat_8/ciencia_da_computacao/1) [livros](http://www.livrosgratis.com.br/cat_8/ciencia_da_computacao/1) [de](http://www.livrosgratis.com.br/cat_8/ciencia_da_computacao/1) [Ciência](http://www.livrosgratis.com.br/cat_8/ciencia_da_computacao/1) [da](http://www.livrosgratis.com.br/cat_8/ciencia_da_computacao/1) [Computação](http://www.livrosgratis.com.br/cat_8/ciencia_da_computacao/1) [Baixar](http://www.livrosgratis.com.br/cat_9/ciencia_da_informacao/1) [livros](http://www.livrosgratis.com.br/cat_9/ciencia_da_informacao/1) [de](http://www.livrosgratis.com.br/cat_9/ciencia_da_informacao/1) [Ciência](http://www.livrosgratis.com.br/cat_9/ciencia_da_informacao/1) [da](http://www.livrosgratis.com.br/cat_9/ciencia_da_informacao/1) [Informação](http://www.livrosgratis.com.br/cat_9/ciencia_da_informacao/1) [Baixar](http://www.livrosgratis.com.br/cat_7/ciencia_politica/1) [livros](http://www.livrosgratis.com.br/cat_7/ciencia_politica/1) [de](http://www.livrosgratis.com.br/cat_7/ciencia_politica/1) [Ciência](http://www.livrosgratis.com.br/cat_7/ciencia_politica/1) [Política](http://www.livrosgratis.com.br/cat_7/ciencia_politica/1) [Baixar](http://www.livrosgratis.com.br/cat_10/ciencias_da_saude/1) [livros](http://www.livrosgratis.com.br/cat_10/ciencias_da_saude/1) [de](http://www.livrosgratis.com.br/cat_10/ciencias_da_saude/1) [Ciências](http://www.livrosgratis.com.br/cat_10/ciencias_da_saude/1) [da](http://www.livrosgratis.com.br/cat_10/ciencias_da_saude/1) [Saúde](http://www.livrosgratis.com.br/cat_10/ciencias_da_saude/1) [Baixar](http://www.livrosgratis.com.br/cat_11/comunicacao/1) [livros](http://www.livrosgratis.com.br/cat_11/comunicacao/1) [de](http://www.livrosgratis.com.br/cat_11/comunicacao/1) [Comunicação](http://www.livrosgratis.com.br/cat_11/comunicacao/1) [Baixar](http://www.livrosgratis.com.br/cat_12/conselho_nacional_de_educacao_-_cne/1) [livros](http://www.livrosgratis.com.br/cat_12/conselho_nacional_de_educacao_-_cne/1) [do](http://www.livrosgratis.com.br/cat_12/conselho_nacional_de_educacao_-_cne/1) [Conselho](http://www.livrosgratis.com.br/cat_12/conselho_nacional_de_educacao_-_cne/1) [Nacional](http://www.livrosgratis.com.br/cat_12/conselho_nacional_de_educacao_-_cne/1) [de](http://www.livrosgratis.com.br/cat_12/conselho_nacional_de_educacao_-_cne/1) [Educação - CNE](http://www.livrosgratis.com.br/cat_12/conselho_nacional_de_educacao_-_cne/1) [Baixar](http://www.livrosgratis.com.br/cat_13/defesa_civil/1) [livros](http://www.livrosgratis.com.br/cat_13/defesa_civil/1) [de](http://www.livrosgratis.com.br/cat_13/defesa_civil/1) [Defesa](http://www.livrosgratis.com.br/cat_13/defesa_civil/1) [civil](http://www.livrosgratis.com.br/cat_13/defesa_civil/1) [Baixar](http://www.livrosgratis.com.br/cat_14/direito/1) [livros](http://www.livrosgratis.com.br/cat_14/direito/1) [de](http://www.livrosgratis.com.br/cat_14/direito/1) [Direito](http://www.livrosgratis.com.br/cat_14/direito/1) [Baixar](http://www.livrosgratis.com.br/cat_15/direitos_humanos/1) [livros](http://www.livrosgratis.com.br/cat_15/direitos_humanos/1) [de](http://www.livrosgratis.com.br/cat_15/direitos_humanos/1) [Direitos](http://www.livrosgratis.com.br/cat_15/direitos_humanos/1) [humanos](http://www.livrosgratis.com.br/cat_15/direitos_humanos/1) [Baixar](http://www.livrosgratis.com.br/cat_16/economia/1) [livros](http://www.livrosgratis.com.br/cat_16/economia/1) [de](http://www.livrosgratis.com.br/cat_16/economia/1) [Economia](http://www.livrosgratis.com.br/cat_16/economia/1) [Baixar](http://www.livrosgratis.com.br/cat_17/economia_domestica/1) [livros](http://www.livrosgratis.com.br/cat_17/economia_domestica/1) [de](http://www.livrosgratis.com.br/cat_17/economia_domestica/1) [Economia](http://www.livrosgratis.com.br/cat_17/economia_domestica/1) [Doméstica](http://www.livrosgratis.com.br/cat_17/economia_domestica/1) [Baixar](http://www.livrosgratis.com.br/cat_18/educacao/1) [livros](http://www.livrosgratis.com.br/cat_18/educacao/1) [de](http://www.livrosgratis.com.br/cat_18/educacao/1) [Educação](http://www.livrosgratis.com.br/cat_18/educacao/1) [Baixar](http://www.livrosgratis.com.br/cat_19/educacao_-_transito/1) [livros](http://www.livrosgratis.com.br/cat_19/educacao_-_transito/1) [de](http://www.livrosgratis.com.br/cat_19/educacao_-_transito/1) [Educação - Trânsito](http://www.livrosgratis.com.br/cat_19/educacao_-_transito/1) [Baixar](http://www.livrosgratis.com.br/cat_20/educacao_fisica/1) [livros](http://www.livrosgratis.com.br/cat_20/educacao_fisica/1) [de](http://www.livrosgratis.com.br/cat_20/educacao_fisica/1) [Educação](http://www.livrosgratis.com.br/cat_20/educacao_fisica/1) [Física](http://www.livrosgratis.com.br/cat_20/educacao_fisica/1) [Baixar](http://www.livrosgratis.com.br/cat_21/engenharia_aeroespacial/1) [livros](http://www.livrosgratis.com.br/cat_21/engenharia_aeroespacial/1) [de](http://www.livrosgratis.com.br/cat_21/engenharia_aeroespacial/1) [Engenharia](http://www.livrosgratis.com.br/cat_21/engenharia_aeroespacial/1) [Aeroespacial](http://www.livrosgratis.com.br/cat_21/engenharia_aeroespacial/1) [Baixar](http://www.livrosgratis.com.br/cat_22/farmacia/1) [livros](http://www.livrosgratis.com.br/cat_22/farmacia/1) [de](http://www.livrosgratis.com.br/cat_22/farmacia/1) [Farmácia](http://www.livrosgratis.com.br/cat_22/farmacia/1) [Baixar](http://www.livrosgratis.com.br/cat_23/filosofia/1) [livros](http://www.livrosgratis.com.br/cat_23/filosofia/1) [de](http://www.livrosgratis.com.br/cat_23/filosofia/1) [Filosofia](http://www.livrosgratis.com.br/cat_23/filosofia/1) [Baixar](http://www.livrosgratis.com.br/cat_24/fisica/1) [livros](http://www.livrosgratis.com.br/cat_24/fisica/1) [de](http://www.livrosgratis.com.br/cat_24/fisica/1) [Física](http://www.livrosgratis.com.br/cat_24/fisica/1) [Baixar](http://www.livrosgratis.com.br/cat_25/geociencias/1) [livros](http://www.livrosgratis.com.br/cat_25/geociencias/1) [de](http://www.livrosgratis.com.br/cat_25/geociencias/1) [Geociências](http://www.livrosgratis.com.br/cat_25/geociencias/1) [Baixar](http://www.livrosgratis.com.br/cat_26/geografia/1) [livros](http://www.livrosgratis.com.br/cat_26/geografia/1) [de](http://www.livrosgratis.com.br/cat_26/geografia/1) [Geografia](http://www.livrosgratis.com.br/cat_26/geografia/1) [Baixar](http://www.livrosgratis.com.br/cat_27/historia/1) [livros](http://www.livrosgratis.com.br/cat_27/historia/1) [de](http://www.livrosgratis.com.br/cat_27/historia/1) [História](http://www.livrosgratis.com.br/cat_27/historia/1) [Baixar](http://www.livrosgratis.com.br/cat_31/linguas/1) [livros](http://www.livrosgratis.com.br/cat_31/linguas/1) [de](http://www.livrosgratis.com.br/cat_31/linguas/1) [Línguas](http://www.livrosgratis.com.br/cat_31/linguas/1)

[Baixar](http://www.livrosgratis.com.br/cat_28/literatura/1) [livros](http://www.livrosgratis.com.br/cat_28/literatura/1) [de](http://www.livrosgratis.com.br/cat_28/literatura/1) [Literatura](http://www.livrosgratis.com.br/cat_28/literatura/1) [Baixar](http://www.livrosgratis.com.br/cat_30/literatura_de_cordel/1) [livros](http://www.livrosgratis.com.br/cat_30/literatura_de_cordel/1) [de](http://www.livrosgratis.com.br/cat_30/literatura_de_cordel/1) [Literatura](http://www.livrosgratis.com.br/cat_30/literatura_de_cordel/1) [de](http://www.livrosgratis.com.br/cat_30/literatura_de_cordel/1) [Cordel](http://www.livrosgratis.com.br/cat_30/literatura_de_cordel/1) [Baixar](http://www.livrosgratis.com.br/cat_29/literatura_infantil/1) [livros](http://www.livrosgratis.com.br/cat_29/literatura_infantil/1) [de](http://www.livrosgratis.com.br/cat_29/literatura_infantil/1) [Literatura](http://www.livrosgratis.com.br/cat_29/literatura_infantil/1) [Infantil](http://www.livrosgratis.com.br/cat_29/literatura_infantil/1) [Baixar](http://www.livrosgratis.com.br/cat_32/matematica/1) [livros](http://www.livrosgratis.com.br/cat_32/matematica/1) [de](http://www.livrosgratis.com.br/cat_32/matematica/1) [Matemática](http://www.livrosgratis.com.br/cat_32/matematica/1) [Baixar](http://www.livrosgratis.com.br/cat_33/medicina/1) [livros](http://www.livrosgratis.com.br/cat_33/medicina/1) [de](http://www.livrosgratis.com.br/cat_33/medicina/1) [Medicina](http://www.livrosgratis.com.br/cat_33/medicina/1) [Baixar](http://www.livrosgratis.com.br/cat_34/medicina_veterinaria/1) [livros](http://www.livrosgratis.com.br/cat_34/medicina_veterinaria/1) [de](http://www.livrosgratis.com.br/cat_34/medicina_veterinaria/1) [Medicina](http://www.livrosgratis.com.br/cat_34/medicina_veterinaria/1) [Veterinária](http://www.livrosgratis.com.br/cat_34/medicina_veterinaria/1) [Baixar](http://www.livrosgratis.com.br/cat_35/meio_ambiente/1) [livros](http://www.livrosgratis.com.br/cat_35/meio_ambiente/1) [de](http://www.livrosgratis.com.br/cat_35/meio_ambiente/1) [Meio](http://www.livrosgratis.com.br/cat_35/meio_ambiente/1) [Ambiente](http://www.livrosgratis.com.br/cat_35/meio_ambiente/1) [Baixar](http://www.livrosgratis.com.br/cat_36/meteorologia/1) [livros](http://www.livrosgratis.com.br/cat_36/meteorologia/1) [de](http://www.livrosgratis.com.br/cat_36/meteorologia/1) [Meteorologia](http://www.livrosgratis.com.br/cat_36/meteorologia/1) [Baixar](http://www.livrosgratis.com.br/cat_45/monografias_e_tcc/1) [Monografias](http://www.livrosgratis.com.br/cat_45/monografias_e_tcc/1) [e](http://www.livrosgratis.com.br/cat_45/monografias_e_tcc/1) [TCC](http://www.livrosgratis.com.br/cat_45/monografias_e_tcc/1) [Baixar](http://www.livrosgratis.com.br/cat_37/multidisciplinar/1) [livros](http://www.livrosgratis.com.br/cat_37/multidisciplinar/1) [Multidisciplinar](http://www.livrosgratis.com.br/cat_37/multidisciplinar/1) [Baixar](http://www.livrosgratis.com.br/cat_38/musica/1) [livros](http://www.livrosgratis.com.br/cat_38/musica/1) [de](http://www.livrosgratis.com.br/cat_38/musica/1) [Música](http://www.livrosgratis.com.br/cat_38/musica/1) [Baixar](http://www.livrosgratis.com.br/cat_39/psicologia/1) [livros](http://www.livrosgratis.com.br/cat_39/psicologia/1) [de](http://www.livrosgratis.com.br/cat_39/psicologia/1) [Psicologia](http://www.livrosgratis.com.br/cat_39/psicologia/1) [Baixar](http://www.livrosgratis.com.br/cat_40/quimica/1) [livros](http://www.livrosgratis.com.br/cat_40/quimica/1) [de](http://www.livrosgratis.com.br/cat_40/quimica/1) [Química](http://www.livrosgratis.com.br/cat_40/quimica/1) [Baixar](http://www.livrosgratis.com.br/cat_41/saude_coletiva/1) [livros](http://www.livrosgratis.com.br/cat_41/saude_coletiva/1) [de](http://www.livrosgratis.com.br/cat_41/saude_coletiva/1) [Saúde](http://www.livrosgratis.com.br/cat_41/saude_coletiva/1) [Coletiva](http://www.livrosgratis.com.br/cat_41/saude_coletiva/1) [Baixar](http://www.livrosgratis.com.br/cat_42/servico_social/1) [livros](http://www.livrosgratis.com.br/cat_42/servico_social/1) [de](http://www.livrosgratis.com.br/cat_42/servico_social/1) [Serviço](http://www.livrosgratis.com.br/cat_42/servico_social/1) [Social](http://www.livrosgratis.com.br/cat_42/servico_social/1) [Baixar](http://www.livrosgratis.com.br/cat_43/sociologia/1) [livros](http://www.livrosgratis.com.br/cat_43/sociologia/1) [de](http://www.livrosgratis.com.br/cat_43/sociologia/1) [Sociologia](http://www.livrosgratis.com.br/cat_43/sociologia/1) [Baixar](http://www.livrosgratis.com.br/cat_44/teologia/1) [livros](http://www.livrosgratis.com.br/cat_44/teologia/1) [de](http://www.livrosgratis.com.br/cat_44/teologia/1) [Teologia](http://www.livrosgratis.com.br/cat_44/teologia/1) [Baixar](http://www.livrosgratis.com.br/cat_46/trabalho/1) [livros](http://www.livrosgratis.com.br/cat_46/trabalho/1) [de](http://www.livrosgratis.com.br/cat_46/trabalho/1) [Trabalho](http://www.livrosgratis.com.br/cat_46/trabalho/1) [Baixar](http://www.livrosgratis.com.br/cat_47/turismo/1) [livros](http://www.livrosgratis.com.br/cat_47/turismo/1) [de](http://www.livrosgratis.com.br/cat_47/turismo/1) [Turismo](http://www.livrosgratis.com.br/cat_47/turismo/1)